# Package 'REddyProc'

January 25, 2024

<span id="page-0-0"></span>Type Package

Version 1.3.3

Title Post Processing of (Half-)Hourly Eddy-Covariance Measurements

Description Standard and extensible Eddy-Covariance data post-processing

(Wutzler et al. (2018) [<doi:10.5194/bg-15-5015-2018>](https://doi.org/10.5194/bg-15-5015-2018))

includes

uStar-filtering, gap-filling, and flux-partitioning.

The Eddy-Covariance (EC) micrometeorological technique quantifies continuous exchange fluxes of gases, energy, and momentum between an ecosystem and the atmosphere. It is important for understanding ecosystem dynamics and upscaling exchange fluxes. (Aubinet et al. (2012) [<doi:10.1007/978-94-007-2351-1>](https://doi.org/10.1007/978-94-007-2351-1)).

This package inputs pre-processed (half-)hourly data and supports further processing. First, a quality-check and filtering is performed based on the relationship between measured flux and friction

velocity (uStar) to discard biased data

(Papale et al. (2006) [<doi:10.5194/bg-3-571-2006>](https://doi.org/10.5194/bg-3-571-2006)).

Second, gaps in the data are filled based on information from environmental conditions (Reichstein et al. (2005) [<doi:10.1111/j.1365-2486.2005.001002.x>](https://doi.org/10.1111/j.1365-2486.2005.001002.x)).

Third, the net flux of carbon dioxide is partitioned

into its gross fluxes in and out of the ecosystem by night-time

based and day-time based approaches

(Lasslop et al. (2010) [<doi:10.1111/j.1365-2486.2009.02041.x>](https://doi.org/10.1111/j.1365-2486.2009.02041.x)).

URL <https://www.bgc-jena.mpg.de/bgi/index.php/Services/REddyProcWeb>,

<https://github.com/bgctw/REddyProc>

License GPL  $(>= 2)$ 

Encoding UTF-8

LazyData true

VignetteBuilder knitr

LinkingTo Rcpp

**Depends** R  $(>= 3.0.0)$ , methods

Imports Rcpp, dplyr, purrr, rlang, readr, tibble, magrittr, solartime, bigleaf  $(>= 0.7)$ , mlegp

Suggests testthat, minpack.lm, segmented, knitr, rmarkdown, lognorm, ggplot2, tidyr, markdown Collate 'CheckVal.R' 'DataFunctions.R' 'aEddy.R' 'EddyGapfilling.R' 'EddyPartitioning.R' 'EddyPlotting.R' 'EddyUStarFilterChangePointDetection.R' 'EddyUStarFilterDP.R' 'Example.R' 'FileHandling.R' 'FileHandlingFormats.R' 'GeoFunctions.R' 'LRC\_base.R' 'LRC\_logisticSigmoid.R' 'LRC\_nonrectangular.R' 'LRC\_rectangular.R' 'PartitioningLasslop10.R' 'PartitioningLasslop10Nighttime.R' 'RcppExports.R' 'estimate\_vpd\_from\_dew.R' 'imports.R' 'logitnorm.R' 'variableNames.R' 'zzzDebugCode.R'

# RoxygenNote 7.3.0

#### NeedsCompilation yes

Author Department for Biogeochemical Integration at MPI-BGC, Jena, Germany  $[cph]$ , Thomas Wutzler [aut, cre], Markus Reichstein [aut], Antje Maria Moffat [aut, trl], Olaf Menzer [ctb], Mirco Migliavacca [aut], Kerstin Sickel [ctb, trl], Ladislav <U+0160>igut [ctb]

Maintainer Thomas Wutzler <twutz@bgc-jena.mpg.de>

Repository CRAN

Date/Publication 2024-01-25 15:30:02 UTC

# R topics documented:

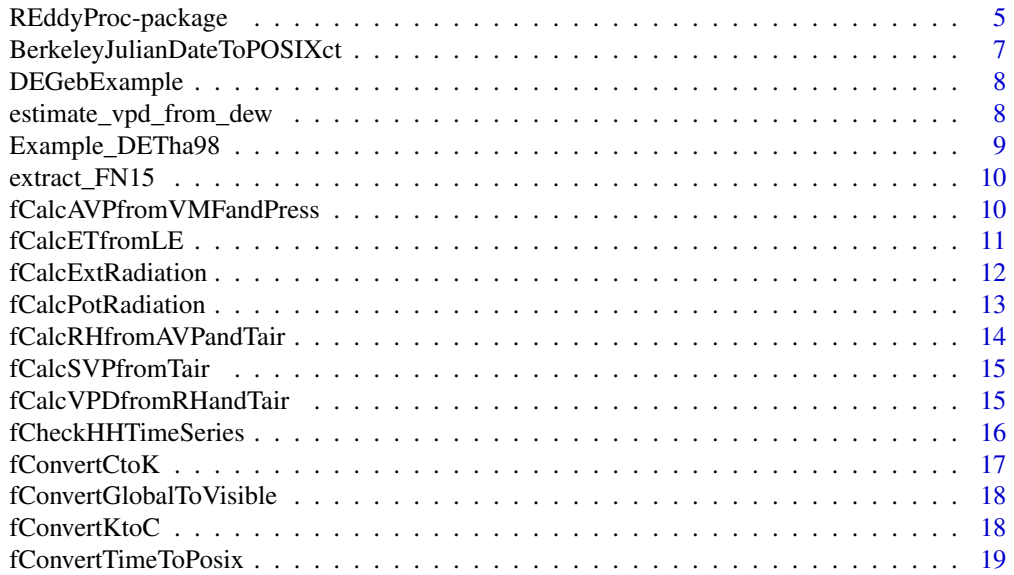

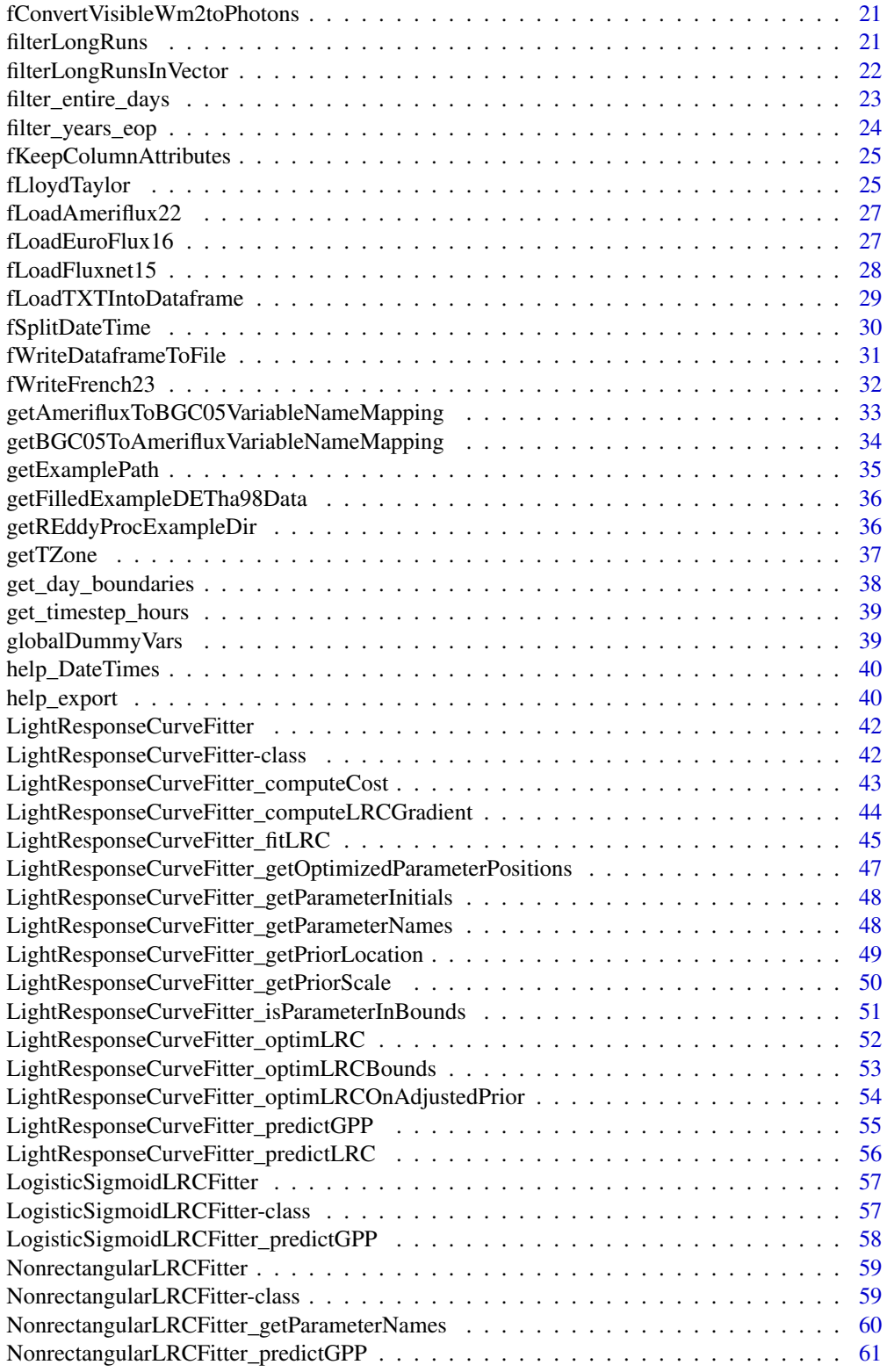

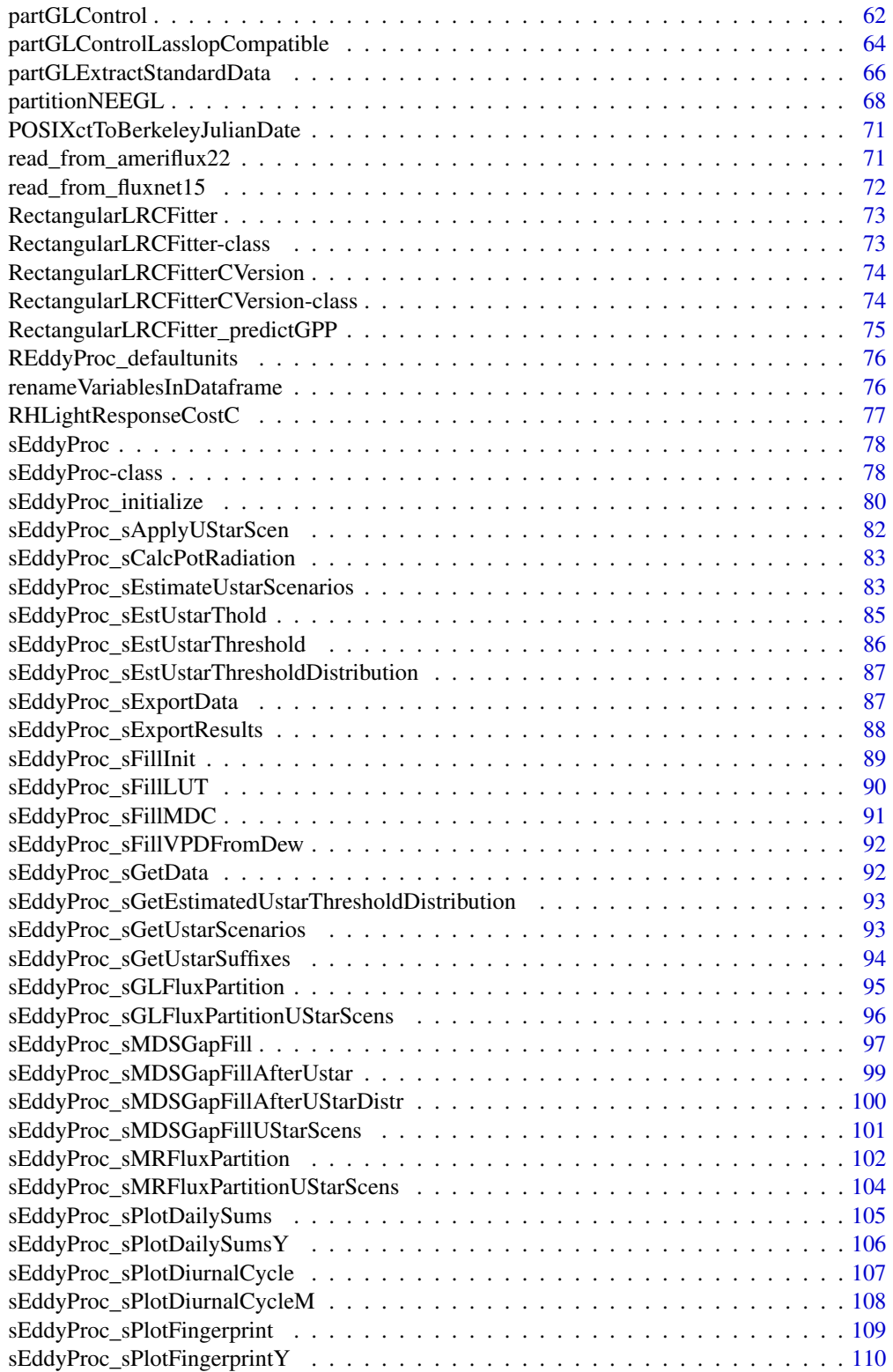

<span id="page-4-0"></span>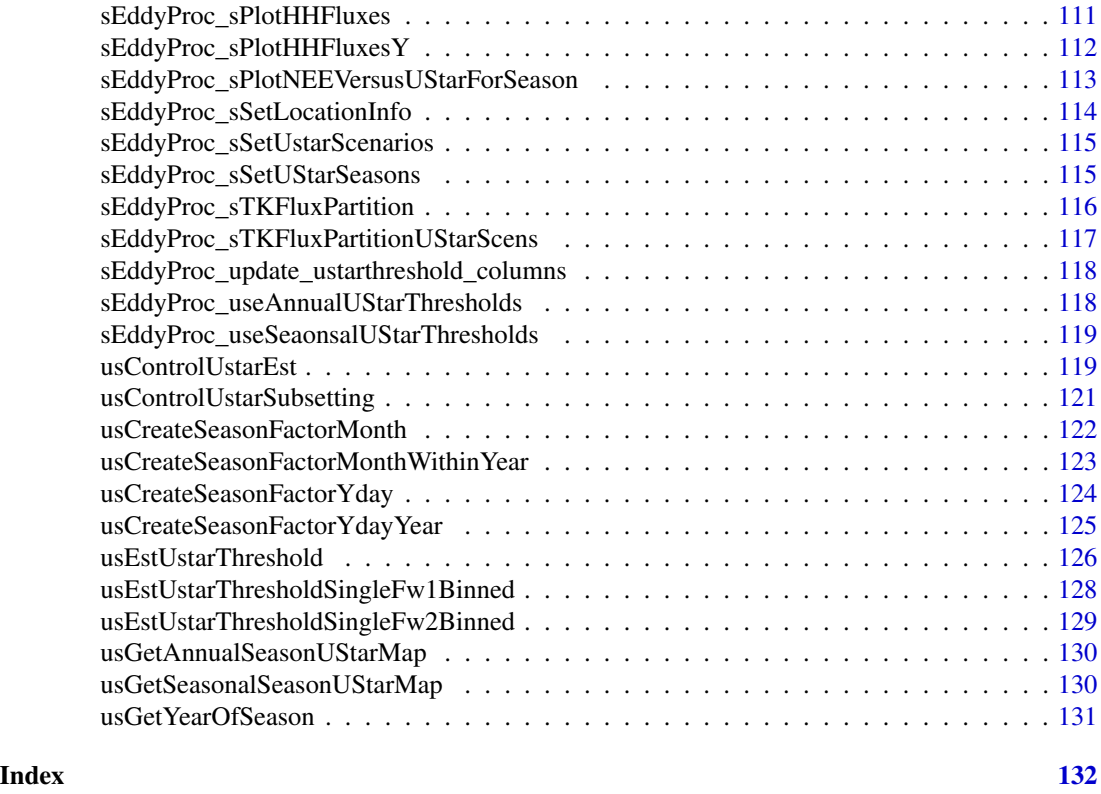

REddyProc-package *Post Processing of (Half-)Hourly Eddy-Covariance Measurements*

# Description

Standard and extensible Eddy-Covariance data post-processing including uStar-filtering, gap-filling, and flux-partitioning (Wutzler et al. (2018) <doi:10.5194/bg-15-5015-2018>).

The Eddy-Covariance (EC) micrometeorological technique quantifies continuous exchange fluxes of gases, energy, and momentum between an ecosystem and the atmosphere. It is important for understanding ecosystem dynamics and upscaling exchange fluxes. (Aubinet et al. (2012) <doi:10.1007/978-94-007-2351-1>).

This package inputs pre-processed (half-)hourly data and supports further processing. First, a quality-check and filtering is performed based on the relationship between measured flux and friction velocity (uStar) to discard biased data (Papale et al. (2006) <doi:10.5194/bg-3-571-2006>).

Second, gaps in the data are filled based on information from environmental conditions (Reichstein et al. (2005) <doi:10.1111/j.1365-2486.2005.001002.x>).

Third, the net flux of carbon dioxide is partitioned into its gross fluxes in and out of the ecosystem by night-time based and day-time based approaches (Lasslop et al. (2010) <doi:10.1111/j.1365- 2486.2009.02041.x>).

A general description and an online tool based on this package can be found here: [https://www.](https://www.bgc-jena.mpg.de/bgi/index.php/Services/REddyProcWeb) [bgc-jena.mpg.de/bgi/index.php/Services/REddyProcWeb](https://www.bgc-jena.mpg.de/bgi/index.php/Services/REddyProcWeb).

# Details

.

A **detailed example** of the processing can be found in the [useCase vignette.](../doc/useCase.html)

A first overview of the REddyProc functions:

These functions help with the preparation of your data for the analysis:

- Loading text files into dataframes: [fLoadTXTIntoDataframe](#page-28-1)
- Preparing a proper time stamp: [help\\_DateTimes](#page-39-1)
- Calculating latent variables, e.g. VPD: [fCalcVPDfromRHandTair](#page-14-1)

Then the data can be processed with the [sEddyProc-class](#page-77-1) R5 reference class:

- Initializing the R5 reference class: [sEddyProc\\_initialize](#page-79-1)
- Estimating the turbulence criterion, Ustar threshold, for omitting data from periods of low turbulence: Functions [sEddyProc\\_sEstUstarThreshold](#page-85-1) and [sEddyProc\\_sEstUstarThresholdDistribution](#page-86-1)
- Gap filling: [sEddyProc\\_sMDSGapFill](#page-96-1) and [sEddyProc\\_sMDSGapFillAfterUstar](#page-98-1).
- Flux partitioning based on Night-Time: [sEddyProc\\_sMRFluxPartition](#page-101-1)
- Flux partitioning based on Day-Time: [sEddyProc\\_sGLFluxPartition](#page-94-1)

Processing across different scenarios of u\* threshold estimate is supported by

- Estimating the turbulence criterion, Ustar threshold, for omitting data from periods of low turbulence: [sEddyProc\\_sEstimateUstarScenarios](#page-82-1) and associated
	- query the thresholds to be used [sEddyProc\\_sGetUstarScenarios](#page-92-1)
	- set the thresholds to be used [sEddyProc\\_sSetUstarScenarios](#page-114-1)
	- query the estimated thresholds all different aggregation levels [sEddyProc\\_sGetEstimatedUstarThresholdDistribution](#page-92-2)
- Gap-Filling: [sEddyProc\\_sMDSGapFillUStarScens](#page-100-1)
- Flux partitioning based on Night-Time (Reichstein 2005): [sEddyProc\\_sMRFluxPartitionUStarScens](#page-103-1)
- Flux partitioning based on Day-Time (Lasslop 2010): [sEddyProc\\_sGLFluxPartitionUStarScens](#page-95-1)
- Flux partitioning based on modified Day-Time (Keenan 2019): [sEddyProc\\_sTKFluxPartitionUStarScens](#page-116-1)

Before or after processing, the data can be plotted:

- Fingerprint: [sEddyProc\\_sPlotFingerprint](#page-108-1)
- Half-hourly fluxes and their daily means: [sEddyProc\\_sPlotHHFluxes](#page-110-1)
- Daily sums (and their uncertainties): [sEddyProc\\_sPlotDailySums](#page-104-1)
- Diurnal cycle: [sEddyProc\\_sPlotDiurnalCycle](#page-106-1)

For exporting data and results see [help\\_export](#page-39-2).

A complete list of REddyProc functions be viewed by clicking on the Index link at the bottom of this help page.

Also have a look at the [package vignettes.](../doc/index.html)

# Author(s)

Department for Biogeochemical Integration at MPI-BGC, Jena, Germany

# <span id="page-6-0"></span>References

Reichstein M, Falge E, Baldocchi D et al. (2005) On the separation of net ecosystem exchange into assimilation and ecosystem respiration: review and improved algorithm. Global Change Biology, 11, 1424-1439.

BerkeleyJulianDateToPOSIXct

*BerkeleyJulianDateToPOSIXct*

# Description

convert JulianDate format used in Berkeley release to POSIXct

# Usage

```
BerkeleyJulianDateToPOSIXct(julianDate, tz = "UTC",
    ...)
```
# Arguments

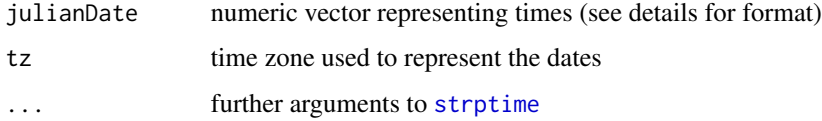

# Details

In the Berkeley-Release of the Fluxnet data, the time is stored as an number with base10-digits representing YYYYMMddhhmm

# Author(s)

TW, Department for Biogeochemical Integration at MPI-BGC, Jena, Germany <REddyProc-help@bgcjena.mpg.de> [cph], Thomas Wutzler <twutz@bgc-jena.mpg.de> [aut, cre], Markus Reichstein <mreichstein@bgc-jena.mpg.de> [aut], Antje Maria Moffat <antje.moffat@bgc.mpg.de> [aut, trl], Olaf Menzer <omenzer@bgc-jena.mpg.de> [ctb], Mirco Migliavacca <mmiglia@bgc-jena.mpg.de> [aut], Kerstin Sickel <ksickel@bgc-jena.mpg.de> [ctb, trl], Ladislav <U+0160>igut <sigut.l@czechglobe.cz> [ctb]

# See Also

[POSIXctToBerkeleyJulianDate](#page-70-1) [help\\_DateTimes](#page-39-1)

<span id="page-7-0"></span>

#### **Description**

The data frame 'DEGebExample' contains half-hourly eddy covariance measurements from Gebesee of the years 2004 to 2006.

#### Usage

data(DEGebExample)

# Format

For each column, the attributes 'varnames' for the variable names and 'units' for the variable units are provided.

Time stamp DateTime: POSIXct-time of the end of the half-hour period, Use as.POSIXlt(DateTime)\$year to get hour, day of year, ...

#### Flux measurements NEE

Meteo measurements Rg, Tair, rH, VPD, Ustar

For processing of the example data see vignette("DEGebExample").

#### Details

DISCLAIMER: This example dataset should only be used for test purposes of the REddyProc R package. For other uses, the data is openly available through the European Fluxes Database (http://www.europe-fluxdata.eu/home/site-details?id=3) and upon registration the current version can be downloaded there.

# Source

The data was downloaded from http://www.europe-fluxdata.eu at date 2016-01-25.

estimate\_vpd\_from\_dew *Estimate VPD from assuming dewpoint at daily minimum temperature*

#### Description

VPD is required for daytime NEE flux partitioning. Hence, it is necessary to estimate VPD also for long gaps in data. With two assumptions, VPD can be estimated from temperature 1). The change of water mass in air is negligible during the day. VPD is the difference of actual vapour pressure to saturation vapour pressure. 2.) At morning minimum temperature, vapour pressure is at minimum in many cases at saturation. Hence

 $VPD = Esat(Tair) - E \approx Esat(Tair) - Esat_{davmin} \approx Esat(Tair) - Esat(Tair_{min})$ 

# <span id="page-8-0"></span>Example\_DETha98 9

#### Usage

estimate\_vpd\_from\_dew(df, pNonMissing = 0.1)

#### Arguments

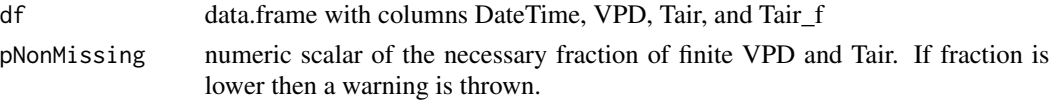

# Details

Since sometimes Esat\_daymin is lower than Esat(Tair\_min) the estimated VPDfromDew is underestimated. This function applies a linear model of the existing VPD and estimated VPD to correct for this bias: VPD ~ 0 + VPDfromDew \* Tair\_f \* hourOfDay \* TminOftheDay \* TRangeDay

#### Value

numeric vector of length(nrow(data)) of estimated VPD

Example\_DETha98 *Eddy covariance data from Tharandt, Germany*

#### Description

The data frame 'EddyData.F' contains half-hourly eddy covariance measurements from Tharandt of the year 1998.

#### Usage

data(Example\_DETha98)

# Format

For each column, the attributes 'varnames' for the variable names and 'units' for the variable units are provided.

Time stamp Year - Year provided with century 1998. DoY - Day of year provided as 1 to 365 (or 1 to 366 in leap years). Hour - Hour provided as decimal 0.0 to 23.5.

# Flux measurements NEE, LE, H

Meteo measurements Rg, Tair, Tsoil, rH, VPD, Ustar

For processing of the example data see [useCase vignette.](../doc/useCase.html)

# Source

The data originates from the CARBODATA CD.

<span id="page-9-0"></span>

# Description

extract processing results with columns corresponding to Fluxnet15 release

# Usage

```
extract_FN15(
 EProc = .self,
  is_export_nonfilled = TRUE,
 keep_other_cols = FALSE
)
```
# Arguments

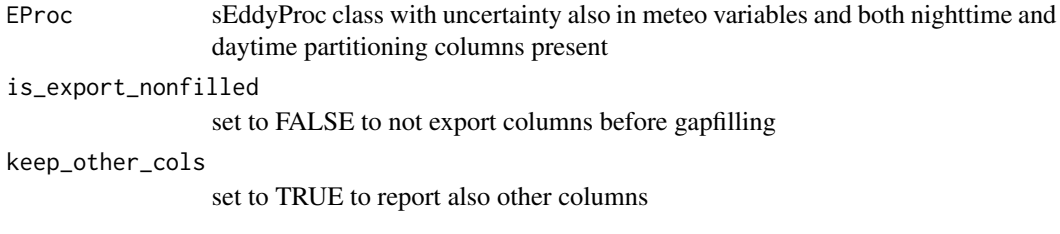

# Value

data.frame with columns names of Fluxnet15. Timestamps are in ISO string format [POSIXctToBerkeleyJulianDate](#page-70-1)

fCalcAVPfromVMFandPress

*fCalcAVPfromVMFandPress*

# Description

Calculate AVP from VMF and Press

# Usage

```
fCalcAVPfromVMFandPress(VMF = VMF.V.n, Press = Press.V.n,
   VMF.V.n, Press.V.n)
```
# <span id="page-10-0"></span>fCalcETfromLE 11

# Arguments

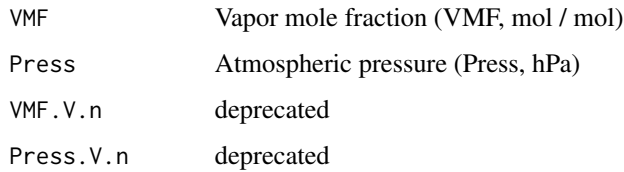

# Value

Data vector of actual vapor pressure (AVP, hPa (mbar))

# Author(s)

AMM Department for Biogeochemical Integration at MPI-BGC, Jena, Germany <REddyProchelp@bgc-jena.mpg.de> [cph], Thomas Wutzler <twutz@bgc-jena.mpg.de> [aut, cre], Markus Reichstein <mreichstein@bgc-jena.mpg.de> [aut], Antje Maria Moffat <antje.moffat@bgc.mpg.de> [aut, trl], Olaf Menzer <omenzer@bgc-jena.mpg.de> [ctb], Mirco Migliavacca <mmiglia@bgcjena.mpg.de> [aut], Kerstin Sickel <ksickel@bgc-jena.mpg.de> [ctb, trl], Ladislav <U+0160>igut <sigut.l@czechglobe.cz> [ctb]

fCalcETfromLE *fCalcETfromLE*

#### Description

Calculate ET from LE and Tair

# Usage

```
fCalcETfromLE(LE = LE.V.n, Tair = Tair.V.n,
   LE.V.n, Tair.V.n)
```
# Arguments

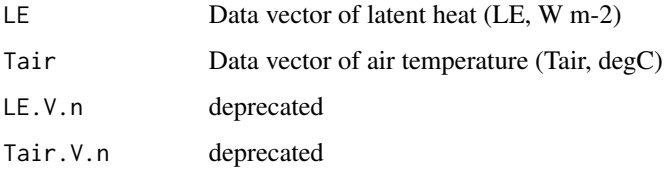

# Value

Data vector of evapotranspiration (ET, mmol H20 m-2 s-1)

# <span id="page-11-0"></span>Author(s)

AMM Department for Biogeochemical Integration at MPI-BGC, Jena, Germany <REddyProchelp@bgc-jena.mpg.de> [cph], Thomas Wutzler <twutz@bgc-jena.mpg.de> [aut, cre], Markus Reichstein <mreichstein@bgc-jena.mpg.de> [aut], Antje Maria Moffat <antje.moffat@bgc.mpg.de> [aut, trl], Olaf Menzer <omenzer@bgc-jena.mpg.de> [ctb], Mirco Migliavacca <mmiglia@bgcjena.mpg.de> [aut], Kerstin Sickel <ksickel@bgc-jena.mpg.de> [ctb, trl], Ladislav <U+0160>igut <sigut.l@czechglobe.cz> [ctb]

fCalcExtRadiation *fCalcExtRadiation*

# Description

Calculate the extraterrestrial solar radiation with the eccentricity correction

#### Usage

fCalcExtRadiation(DoY = DoY.V.n, DoY.V.n)

# Arguments

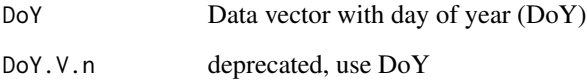

#### Value

Data vector of extraterrestrial radiation (ExtRad, W\_m-2)

# Author(s)

<span id="page-12-0"></span>fCalcPotRadiation *fCalcPotRadiation*

# Description

Calculate the potential radiation

# Usage

```
fCalcPotRadiation(DoY = DoY.V.n, Hour = Hour.V.n,
   LatDeg = Lat_deg.n, LongDeg = Long_deg.n,
   TimeZone = TimeZone_h.n, useSolartime = TRUE,
   DoY.V.n, Hour.V.n, Lat_deg.n, Long_deg.n,
   TimeZone_h.n, useSolartime.b = TRUE)
```
# Arguments

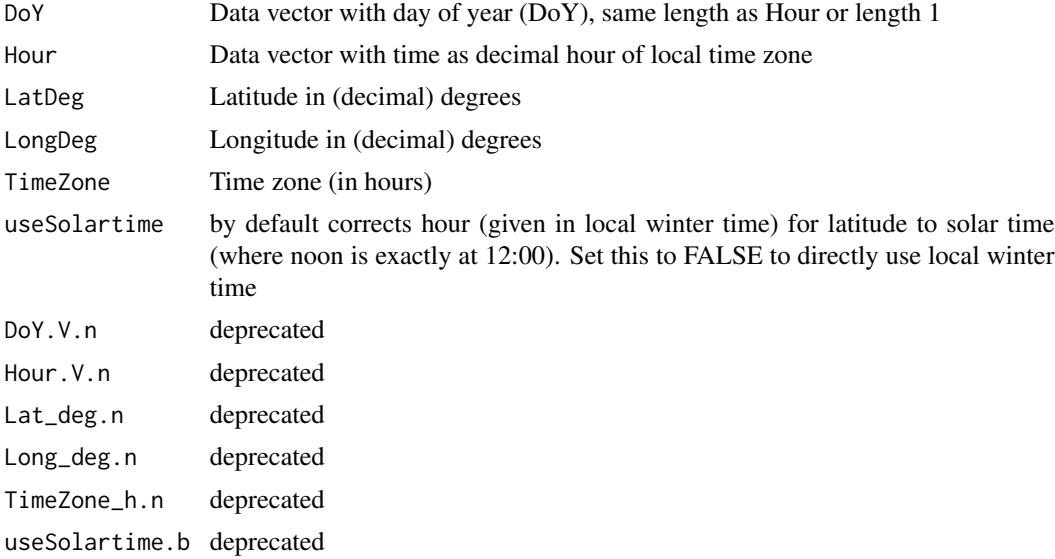

# Value

Data vector of potential radiation (PotRad, W\_m-2)

# Author(s)

# Examples

```
hour \leq - seq(8, 16, by = 0.1)
potRadSolar <- fCalcPotRadiation(160, hour, 39.94, -5.77, TimeZone = +1)
potRadLocal <- fCalcPotRadiation(160, hour, 39.94, -5.77, TimeZone = +1
  , useSolartime = FALSE)
plot(potRadSolar ~ ~ hour, type = 'l')abline(v = 13, 1ty = "dotted")lines(potRadLocal ~ hour, col = "blue")
abline(v = 12, col = "blue", lty = "dotted")legend("bottomright", legend = c("solar time", "local winter time")
, col = c("black", "blue"), inset = 0.05, lty = 1)
```
fCalcRHfromAVPandTair *fCalcRHfromAVPandTair*

# Description

Calculate relative humidity from actual vapour pressure and air temperature

# Usage

```
fCalcRHfromAVPandTair(AVP = AVP.V.n, Tair = Tair.V.n,
   AVP.V.n, Tair.V.n)
```
# Arguments

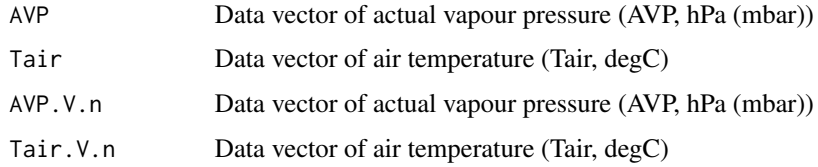

# Value

Data vector of relative humidity (rH, %)

# Author(s)

<span id="page-13-0"></span>

<span id="page-14-0"></span>fCalcSVPfromTair *fCalcSVPfromTair*

#### Description

Calculate SVP (of water) from Tair

# Usage

```
fCalcSVPfromTair(Tair = Tair.V.n, Tair.V.n)
```
# Arguments

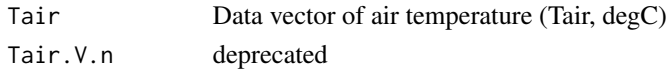

# Value

Data vector of saturation vapor pressure (SVP, hPa (mbar))

# Author(s)

AMM Department for Biogeochemical Integration at MPI-BGC, Jena, Germany <REddyProchelp@bgc-jena.mpg.de> [cph], Thomas Wutzler <twutz@bgc-jena.mpg.de> [aut, cre], Markus Reichstein <mreichstein@bgc-jena.mpg.de> [aut], Antje Maria Moffat <antje.moffat@bgc.mpg.de> [aut, trl], Olaf Menzer <omenzer@bgc-jena.mpg.de> [ctb], Mirco Migliavacca <mmiglia@bgcjena.mpg.de> [aut], Kerstin Sickel <ksickel@bgc-jena.mpg.de> [ctb, trl], Ladislav <U+0160>igut <sigut.l@czechglobe.cz> [ctb]

<span id="page-14-1"></span>fCalcVPDfromRHandTair *fCalcVPDfromRHandTair*

# Description

Calculate VPD from rH and Tair

# Usage

```
fCalcVPDfromRHandTair(rH = RH.V.n, Tair = Tair.V.n,
    RH.V.n, Tair.V.n)
```
# Arguments

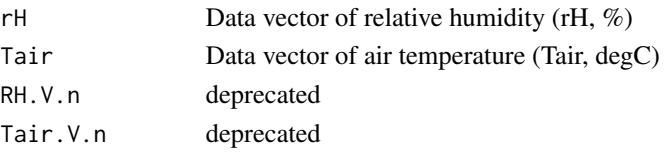

# <span id="page-15-0"></span>Value

Data vector of vapour pressure deficit (VPD, hPa (mbar))

# Author(s)

AMM Department for Biogeochemical Integration at MPI-BGC, Jena, Germany <REddyProchelp@bgc-jena.mpg.de> [cph], Thomas Wutzler <twutz@bgc-jena.mpg.de> [aut, cre], Markus Reichstein <mreichstein@bgc-jena.mpg.de> [aut], Antje Maria Moffat <antje.moffat@bgc.mpg.de> [aut, trl], Olaf Menzer <omenzer@bgc-jena.mpg.de> [ctb], Mirco Migliavacca <mmiglia@bgcjena.mpg.de> [aut], Kerstin Sickel <ksickel@bgc-jena.mpg.de> [ctb, trl], Ladislav <U+0160>igut <sigut.l@czechglobe.cz> [ctb]

fCheckHHTimeSeries *fCheckHHTimeSeries*

# Description

Check half-hourly time series data

# Usage

```
fCheckHHTimeSeries(Time = Time.V.p, DTS = DTS.n,
   CallFunction = if (!missing(CallFunction.s)) CallFunction.s else "",
   Time.V.p, DTS.n, CallFunction.s)
```
# Arguments

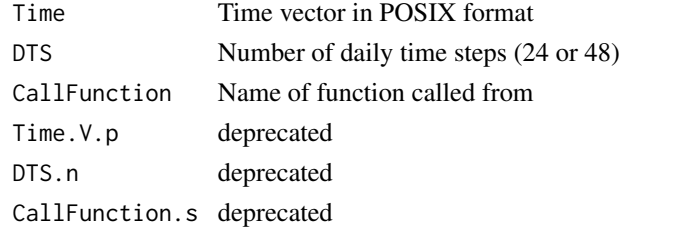

#### Details

The number of steps per day can be 24 (hourly) or 48 (half-hourly).

The time stamp needs to be provided in POSIX time format,

equidistant half-hours,

and stamped on the half hour.

The sEddyProc procedures require at least three months of data.

Full days of data are preferred: the total amount of data rows should be a multiple of the daily time step, and

in accordance with FLUXNET standards, the dataset is spanning from the end of the first (half-)hour (0:30 or 1:00, respectively) and to midnight (0:00).

# <span id="page-16-0"></span>fConvertCtoK 17

# Value

Function stops on errors.

# Author(s)

AMM Department for Biogeochemical Integration at MPI-BGC, Jena, Germany <REddyProchelp@bgc-jena.mpg.de> [cph], Thomas Wutzler <twutz@bgc-jena.mpg.de> [aut, cre], Markus Reichstein <mreichstein@bgc-jena.mpg.de> [aut], Antje Maria Moffat <antje.moffat@bgc.mpg.de> [aut, trl], Olaf Menzer <omenzer@bgc-jena.mpg.de> [ctb], Mirco Migliavacca <mmiglia@bgcjena.mpg.de> [aut], Kerstin Sickel <ksickel@bgc-jena.mpg.de> [ctb, trl], Ladislav <U+0160>igut <sigut.l@czechglobe.cz> [ctb]

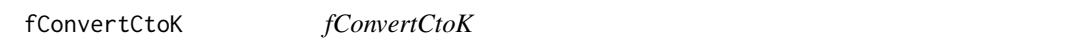

# Description

Convert degree Celsius to degree Kelvin

#### Usage

fConvertCtoK(Celsius = Celsius.V.n, Celsius.V.n)

# Arguments

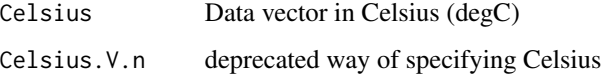

# Value

Data vector in temperature Kelvin (Temp\_K, degK)

#### Author(s)

<span id="page-17-0"></span>fConvertGlobalToVisible

*fConvertGlobalToVisible*

# Description

Partition global (solar) radiation into only visible (the rest is UV and infrared)

# Usage

```
fConvertGlobalToVisible(Global = Global.V.n,
    Global.V.n)
```
# Arguments

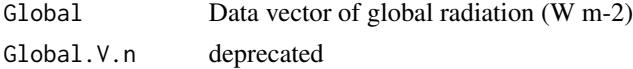

# Value

Data vector of visible part of solar radiation (VisRad, W m-2)

#### Author(s)

AMM Department for Biogeochemical Integration at MPI-BGC, Jena, Germany <REddyProchelp@bgc-jena.mpg.de> [cph], Thomas Wutzler <twutz@bgc-jena.mpg.de> [aut, cre], Markus Reichstein <mreichstein@bgc-jena.mpg.de> [aut], Antje Maria Moffat <antje.moffat@bgc.mpg.de> [aut, trl], Olaf Menzer <omenzer@bgc-jena.mpg.de> [ctb], Mirco Migliavacca <mmiglia@bgcjena.mpg.de> [aut], Kerstin Sickel <ksickel@bgc-jena.mpg.de> [ctb, trl], Ladislav <U+0160>igut <sigut.l@czechglobe.cz> [ctb]

fConvertKtoC *fConvertKtoC*

# Description

Convert degree Kelvin to degree Celsius

# Usage

fConvertKtoC(Kelvin = Kelvin.V.n, Kelvin.V.n)

# Arguments

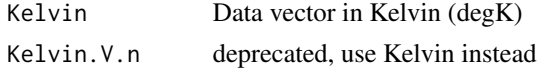

# <span id="page-18-0"></span>fConvertTimeToPosix 19

# Value

Data vector in temperature Celsius (Temp\_C, degC)

# Author(s)

AMM Department for Biogeochemical Integration at MPI-BGC, Jena, Germany <REddyProchelp@bgc-jena.mpg.de> [cph], Thomas Wutzler <twutz@bgc-jena.mpg.de> [aut, cre], Markus Reichstein <mreichstein@bgc-jena.mpg.de> [aut], Antje Maria Moffat <antje.moffat@bgc.mpg.de> [aut, trl], Olaf Menzer <omenzer@bgc-jena.mpg.de> [ctb], Mirco Migliavacca <mmiglia@bgcjena.mpg.de> [aut], Kerstin Sickel <ksickel@bgc-jena.mpg.de> [ctb, trl], Ladislav <U+0160>igut <sigut.l@czechglobe.cz> [ctb]

fConvertTimeToPosix *fConvertTimeToPosix*

# **Description**

Convert different time formats to POSIX

#### Usage

```
fConvertTimeToPosix(Data.F, TFormat = TFormat.s,
   Year = if (!missing(Year.s)) Year.s else "none",
   Month = if (!missing(Month.s)) Month.s else "none",
   Day = if (!missing(Day.s)) Day.s else "none",
   Hour = if (!missing(Hour.s)) Hour.s else "none",
   Min = if (!missing(Min.s)) Min.s else "none",
   TName = if (!missing(TName.s)) TName.s else "DateTime",
   TFormat.s, Year.s, Month.s, Day.s, Hour.s,
   Min.s, TName.s, tz = "GMT")
```
#### Arguments

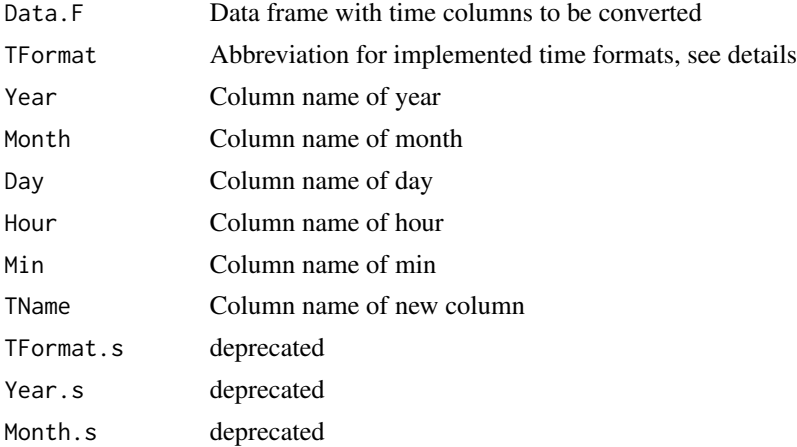

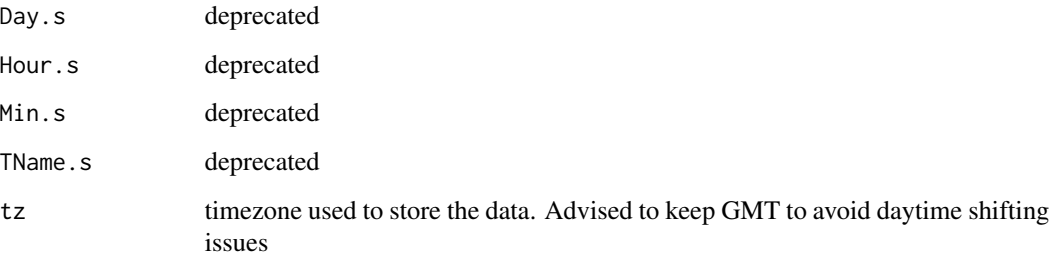

#### Details

The different time formats are converted to POSIX (GMT) and a 'TimeDate' column is prefixed to the data frame

Implemented time formats:

- YDH year, day of year, hour in decimal (e.g. 1998, 1, 10.5). The day (of year) format is (1-365 or 1-366 in leap years). The hour format is decimal time (0.0-23.5).
- YMDH year, month, day of month, hour in decimal (e.g. 1998, 1, 1, 10.5) The month format is (1-12) The day (of month) format is (1-31).
- YMDHM year, month, day of month, integer hour, minute (e.g. 1998, 1, 1, 10, 30) The hour format is (0-23) The minute format is (0-59)

#### Value

Data frame with prefixed POSIX time column.

# Author(s)

AMM, TW Department for Biogeochemical Integration at MPI-BGC, Jena, Germany <REddyProchelp@bgc-jena.mpg.de> [cph], Thomas Wutzler <twutz@bgc-jena.mpg.de> [aut, cre], Markus Reichstein <mreichstein@bgc-jena.mpg.de> [aut], Antje Maria Moffat <antje.moffat@bgc.mpg.de> [aut, trl], Olaf Menzer <omenzer@bgc-jena.mpg.de> [ctb], Mirco Migliavacca <mmiglia@bgcjena.mpg.de> [aut], Kerstin Sickel <ksickel@bgc-jena.mpg.de> [ctb, trl], Ladislav <U+0160>igut <sigut.l@czechglobe.cz> [ctb]

# See Also

[help\\_DateTimes](#page-39-1)

# Examples

# See unit test in test\_fConvertTimeToPosix for example

<span id="page-20-0"></span>fConvertVisibleWm2toPhotons

*fConvertVisibleWm2toPhotons*

#### Description

Convert units of visible radiation from irradiance to photons flux

# Usage

```
fConvertVisibleWm2toPhotons(Wm2 = Wm2.V.n,
    Wm2.V.n)
```
# Arguments

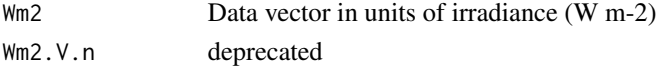

#### Value

Data vector in units of photons flux (PPFD, umol photons m-2 s-1)

# Author(s)

Department for Biogeochemical Integration at MPI-BGC, Jena, Germany <REddyProc-help@bgcjena.mpg.de> [cph], Thomas Wutzler <twutz@bgc-jena.mpg.de> [aut, cre], Markus Reichstein <mreichstein@bgc-jena.mpg.de> [aut], Antje Maria Moffat <antje.moffat@bgc.mpg.de> [aut, trl], Olaf Menzer <omenzer@bgc-jena.mpg.de> [ctb], Mirco Migliavacca <mmiglia@bgc-jena.mpg.de> [aut], Kerstin Sickel <ksickel@bgc-jena.mpg.de> [ctb, trl], Ladislav <U+0160>igut <sigut.l@czechglobe.cz> [ctb]

filterLongRuns *filterLongRuns*

# Description

replace runs, i.e sequences of numerically equal values, by NA

#### Usage

```
filterLongRuns(data, colNames, ...)
```
# Arguments

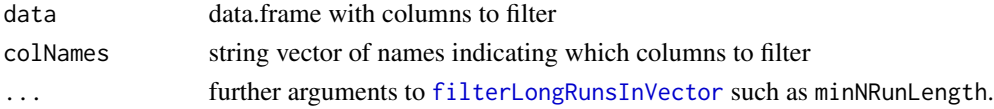

# <span id="page-21-0"></span>Details

Longer runs, i.e. sequences of numerically identical values, in a series of measurements hint to problems during a noisy measurement, e.g. by sensor malfunction due to freezing. This function, replaces such values in such runs to indicate missing values.

#### Value

data.frame ans with long runs in specified columns replaced by NA

# Author(s)

Department for Biogeochemical Integration at MPI-BGC, Jena, Germany <REddyProc-help@bgcjena.mpg.de> [cph], Thomas Wutzler <twutz@bgc-jena.mpg.de> [aut, cre], Markus Reichstein <mreichstein@bgc-jena.mpg.de> [aut], Antje Maria Moffat <antje.moffat@bgc.mpg.de> [aut, trl], Olaf Menzer <omenzer@bgc-jena.mpg.de> [ctb], Mirco Migliavacca <mmiglia@bgc-jena.mpg.de> [aut], Kerstin Sickel <ksickel@bgc-jena.mpg.de> [ctb, trl], Ladislav <U+0160>igut <sigut.l@czechglobe.cz> [ctb]

<span id="page-21-1"></span>filterLongRunsInVector

*filterLongRunsInVector*

# Description

replace runs of numerically equal values by NA

# Usage

```
filterLongRunsInVector(x, minNRunLength = 8,
    replacement = NA, na.rm = TRUE)
```
# Arguments

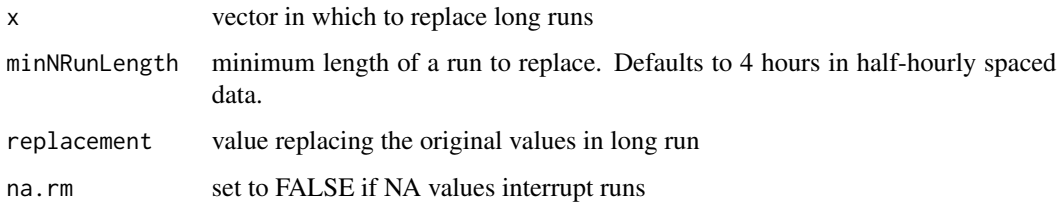

# Value

vector x with long runs replaced by NA

# <span id="page-22-0"></span>filter\_entire\_days 23

# Author(s)

Department for Biogeochemical Integration at MPI-BGC, Jena, Germany <REddyProc-help@bgcjena.mpg.de> [cph], Thomas Wutzler <twutz@bgc-jena.mpg.de> [aut, cre], Markus Reichstein <mreichstein@bgc-jena.mpg.de> [aut], Antje Maria Moffat <antje.moffat@bgc.mpg.de> [aut, trl], Olaf Menzer <omenzer@bgc-jena.mpg.de> [ctb], Mirco Migliavacca <mmiglia@bgc-jena.mpg.de> [aut], Kerstin Sickel <ksickel@bgc-jena.mpg.de> [ctb, trl], Ladislav <U+0160>igut <sigut.l@czechglobe.cz> [ctb]

<span id="page-22-1"></span>filter\_entire\_days *filter entire days*

# Description

Omit records before the start of the first full day and the end of the last full day

# Usage

filter\_entire\_days(df, col\_time = "DateTime")

# Arguments

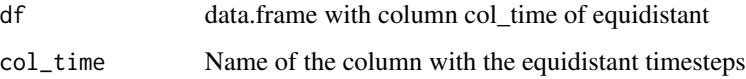

#### Details

Column attributes such as 'units' are kept.

# Author(s)

Department for Biogeochemical Integration at MPI-BGC, Jena, Germany <REddyProc-help@bgcjena.mpg.de> [cph], Thomas Wutzler <twutz@bgc-jena.mpg.de> [aut, cre], Markus Reichstein <mreichstein@bgc-jena.mpg.de> [aut], Antje Maria Moffat <antje.moffat@bgc.mpg.de> [aut, trl], Olaf Menzer <omenzer@bgc-jena.mpg.de> [ctb], Mirco Migliavacca <mmiglia@bgc-jena.mpg.de> [aut], Kerstin Sickel <ksickel@bgc-jena.mpg.de> [ctb, trl], Ladislav <U+0160>igut <sigut.l@czechglobe.cz> [ctb]

# See Also

[help\\_DateTimes](#page-39-1), [get\\_day\\_boundaries](#page-37-1) [fKeepColumnAttributes](#page-24-1)

<span id="page-23-0"></span>filter\_years\_eop *filter years eop*

#### Description

Subset data.frame to given years respecting the end-of-period convention

#### Usage

filter\_years\_eop(df, years, col\_time = "DateTime")

# Arguments

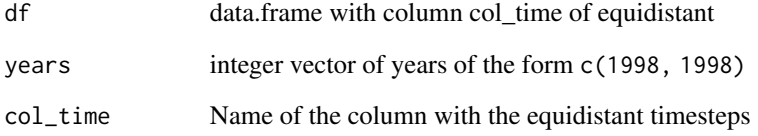

# Details

The end-of-period (usually end-of-half-hour) convention in the Fluxnet community results in midnight and new-year being the last record of the previous day or the year respectively, although POSIXt function will report the next day or year respectively.

Column attributes such as 'units' are kept.

# Author(s)

Department for Biogeochemical Integration at MPI-BGC, Jena, Germany <REddyProc-help@bgcjena.mpg.de> [cph], Thomas Wutzler <twutz@bgc-jena.mpg.de> [aut, cre], Markus Reichstein <mreichstein@bgc-jena.mpg.de> [aut], Antje Maria Moffat <antje.moffat@bgc.mpg.de> [aut, trl], Olaf Menzer <omenzer@bgc-jena.mpg.de> [ctb], Mirco Migliavacca <mmiglia@bgc-jena.mpg.de> [aut], Kerstin Sickel <ksickel@bgc-jena.mpg.de> [ctb, trl], Ladislav <U+0160>igut <sigut.l@czechglobe.cz> [ctb]

# See Also

[help\\_DateTimes](#page-39-1), [filter\\_entire\\_days](#page-22-1) [fKeepColumnAttributes](#page-24-1)

<span id="page-24-1"></span><span id="page-24-0"></span>fKeepColumnAttributes *fKeepColumnAttributes*

# Description

Copy column attributes after processing a data.frame

# Usage

```
fKeepColumnAttributes(x, FUN, ...)
```
# **Arguments**

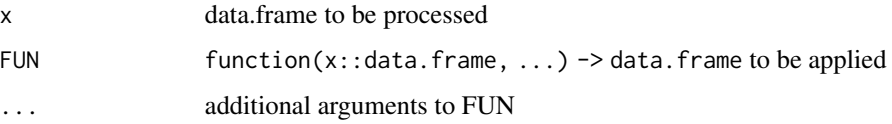

# Details

The columns of the resulting data.frame that match a column name in x will get the same attributes as in x.

# Value

result of function( $x$ , ...) with column attributes preserved

# Author(s)

Department for Biogeochemical Integration at MPI-BGC, Jena, Germany <REddyProc-help@bgcjena.mpg.de> [cph], Thomas Wutzler <twutz@bgc-jena.mpg.de> [aut, cre], Markus Reichstein <mreichstein@bgc-jena.mpg.de> [aut], Antje Maria Moffat <antje.moffat@bgc.mpg.de> [aut, trl], Olaf Menzer <omenzer@bgc-jena.mpg.de> [ctb], Mirco Migliavacca <mmiglia@bgc-jena.mpg.de> [aut], Kerstin Sickel <ksickel@bgc-jena.mpg.de> [ctb, trl], Ladislav <U+0160>igut <sigut.l@czechglobe.cz> [ctb]

fLloydTaylor *Temperature dependence of soil respiration*

# Description

Temperature dependence of soil respiration after Equation 11 in Lloyd & Taylor (1994)

# Usage

```
fLloydTaylor(RRef = R_ref.n, E0 = E_0.n,TSoi1 = Tsoi1.n, TRef = if (missing(T_ref.n)) 273.15 +
       10 else T_ref.n, T0 = if (missing(T_0.n)) 227.13 else T_0.n,
   R_ref.n, E_0.n, Tsoil.n, T_ref.n, T_0.n)
```
# Arguments

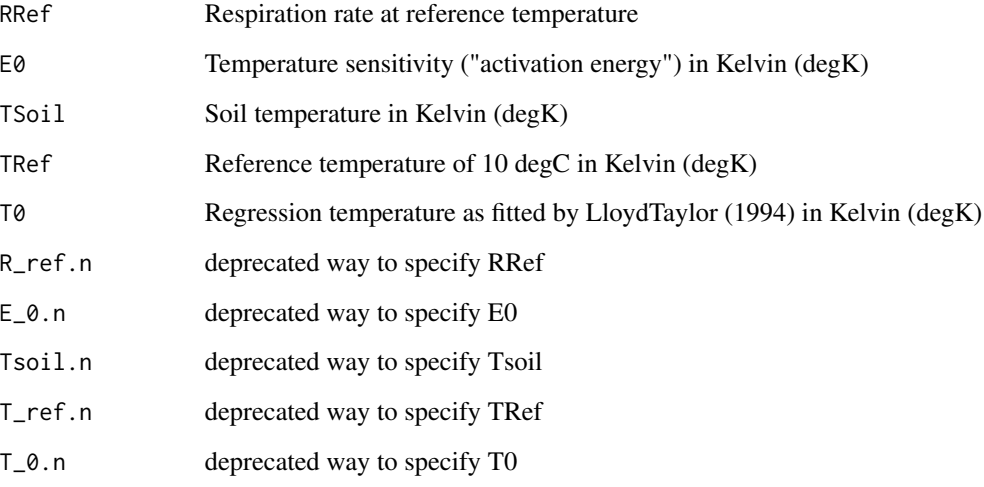

# Value

Data vector of soil respiration rate (R, umol CO2 m-2 s-1)

# Author(s)

AMM reference« Lloyd J, Taylor JA (1994) On the temperature dependence of soil respiration. Functional Ecology, 8, 315-323. Department for Biogeochemical Integration at MPI-BGC, Jena, Germany <REddyProc-help@bgc-jena.mpg.de> [cph], Thomas Wutzler <twutz@bgc-jena.mpg.de> [aut, cre], Markus Reichstein <mreichstein@bgc-jena.mpg.de> [aut], Antje Maria Moffat <antje.moffat@bgc.mpg.de> [aut, trl], Olaf Menzer <omenzer@bgc-jena.mpg.de> [ctb], Mirco Migliavacca <mmiglia@bgc-jena.mpg.de> [aut], Kerstin Sickel <ksickel@bgc-jena.mpg.de> [ctb, trl], Ladislav <U+0160>igut <sigut.l@czechglobe.cz> [ctb]

#### Examples

```
T < -c(-10:30)resp <- fLloydTaylor(10, 330, T + 273.15)
plot(resp \sim T)
```
<span id="page-26-0"></span>fLoadAmeriflux22 *Read basic variables from Ameriflux standard (as of 2022) files*

#### Description

Reads Variables from file into data.frame from file and passes it to [read\\_from\\_ameriflux22](#page-70-2).

# Usage

```
fLoadAmeriflux22(file_path, ...)
```
# Arguments

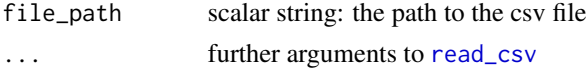

# See Also

[read\\_from\\_ameriflux22](#page-70-2) [help\\_export](#page-39-2)

<span id="page-26-1"></span>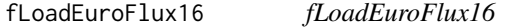

# Description

reads a sequence of annual files in the format of Europe-fluxdata 2016

# Usage

```
fLoadEuroFlux16(siteName, dirName = "", additionalColumnNames = character(0))
```
# Arguments

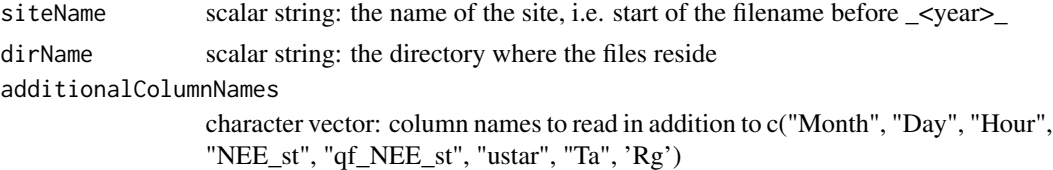

# Details

The filenames should correspond to the pattern <sitename>\_<YYYY>\_. \* .txt And hold columns c("Month", "Day", "Hour", "NEE\_st", "qf\_NEE\_st", "ustar", "Ta", 'Rg'). By default only those columns are read and reported only c("DateTime", "NEE", "Ustar", "Tair", "Rg", "qf\_NEE\_st" (Note the renaming). NEE is set to NA for all values with "qf\_NEE\_st != 0. Values of -9999.0 are replaced by NA

# Author(s)

TW Department for Biogeochemical Integration at MPI-BGC, Jena, Germany <REddyProc-help@bgcjena.mpg.de> [cph], Thomas Wutzler <twutz@bgc-jena.mpg.de> [aut, cre], Markus Reichstein <mreichstein@bgc-jena.mpg.de> [aut], Antje Maria Moffat <antje.moffat@bgc.mpg.de> [aut, trl], Olaf Menzer <omenzer@bgc-jena.mpg.de> [ctb], Mirco Migliavacca <mmiglia@bgc-jena.mpg.de> [aut], Kerstin Sickel <ksickel@bgc-jena.mpg.de> [ctb, trl], Ladislav <U+0160>igut <sigut.l@czechglobe.cz> [ctb]

# See Also

[help\\_export](#page-39-2)

fLoadFluxnet15 *Read a file in the format of Fluxnet 2015 release*

# Description

Assigns default units to the columns and keeps variable name attributes as in original file.

# Usage

```
fLoadFluxnet15(
  file_path,
  additional_columns = character(0),
  colname_NEE = "NEE",
  ...
)
```
# Arguments

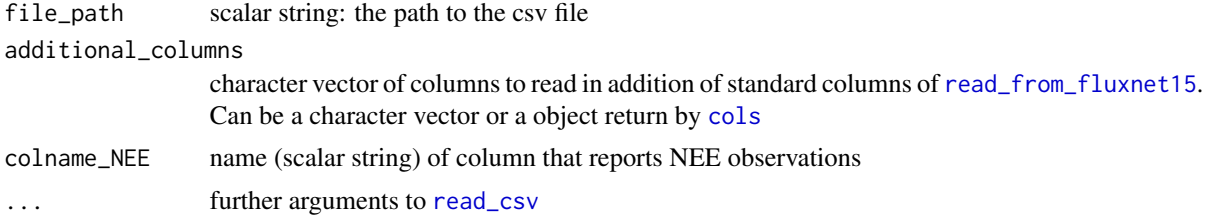

# Examples

```
ds_fn15 <- Example_DETha98 %>%
   fConvertTimeToPosix('YDH',Year = 'Year',Day = 'DoY', Hour = 'Hour') %>%
   dplyr::mutate(
     TIMESTAMP_END = POSIXctToBerkeleyJulianDate(DateTime),
      season = factor(199801)
   ) %>%
   dplyr::rename(SW_IN = "Rg", TA = "Tair", USTAR = "Ustar") %>dplyr::select(dplyr::one_of(c(
```
<span id="page-27-0"></span>

```
"TIMESTAMP_END","NEE","SW_IN","TA","VPD","USTAR","season")))
head(ds_fn15)
fname <- tempfile()
readr::write_csv(ds_fn15, fname)
# standard columns are renamed to REddyProc defaults
ds_eproc <- fLoadFluxnet15(fname)
head(ds_eproc)
EProc <- sEddyProc$new("DE-Tha", ds_eproc)
head(EProc$sExportData())
# Additional columns can be specified, e.g. factor column season
ds_eproc <- fLoadFluxnet15(fname,
  additional\_columns = readr::cols(season = readr::col_factor())head(ds_eproc)
EProc <- sEddyProc$new("DE-Tha", ds_eproc,
  c("NEE", "Rg", "Tair", "VPD", "Ustar","season"),
  ColNamesNonNumeric = "season"
  \mathcal{L}head(EProc$sExportData())
```
<span id="page-28-1"></span>fLoadTXTIntoDataframe *Load text file with one header and one unit row into data frame*

# Description

If gaps with the flag -9999.0 exist, these are set to NA.

#### Usage

```
fLoadTXTIntoDataframe(FileName = FileName.s,
   Dir = if (!missing(Dir.s)) Dir.s else "",
   FileName.s, Dir.s = "")
```
#### Arguments

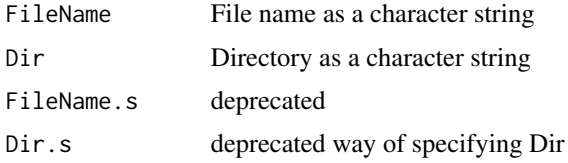

#### Details

Function fLoadFluxNCIntoDataframe, which loads data from NetCDF-Files, has been moved to add-on package REddyProcNCDF. In addition, [fLoadEuroFlux16](#page-26-1) loads data from several annual files in format corresponding to Europe-fluxdata 2016.

For using only part of the records, use fFilterAttr to keep units attributes.

#### <span id="page-29-0"></span>Value

Data frame with data from text file.

# Author(s)

Department for Biogeochemical Integration at MPI-BGC, Jena, Germany <REddyProc-help@bgcjena.mpg.de> [cph], Thomas Wutzler <twutz@bgc-jena.mpg.de> [aut, cre], Markus Reichstein <mreichstein@bgc-jena.mpg.de> [aut], Antje Maria Moffat <antje.moffat@bgc.mpg.de> [aut, trl], Olaf Menzer <omenzer@bgc-jena.mpg.de> [ctb], Mirco Migliavacca <mmiglia@bgc-jena.mpg.de> [aut], Kerstin Sickel <ksickel@bgc-jena.mpg.de> [ctb, trl], Ladislav <U+0160>igut <sigut.l@czechglobe.cz> [ctb]

# See Also

[help\\_export](#page-39-2)

# Examples

examplePath <- getExamplePath('Example\_DETha98.txt', TRUE) EddyData.F <- fLoadTXTIntoDataframe(examplePath)

<span id="page-29-1"></span>fSplitDateTime *fSplitDateTime*

#### **Description**

Replace Column DateTime by columns Year, DoY, and Hour in a data.frame

#### Usage

fSplitDateTime(df)

#### Arguments

df data.frame with column DateTime

#### **Details**

This function helps exporting to the format required by the REddyProc web interface with columns Year, DoY, and Hour

#### Author(s)

# <span id="page-30-0"></span>fWriteDataframeToFile 31

# See Also

[fWriteDataframeToFile](#page-30-1)

<span id="page-30-1"></span>fWriteDataframeToFile *fWriteDataframeToFile*

# Description

Write data frame to ASCII tab-separated text file

# Usage

```
fWriteDataframeToFile(Data.F, FileName = FileName.s,
   Dir = if (!missing(Dir.s)) Dir.s else "",
   Digits = if (!missing(Digits.n)) Digits.n else 5,
   isSplitDatetime = FALSE, FileName.s,
   Dir.s, Digits.n)
```
# Arguments

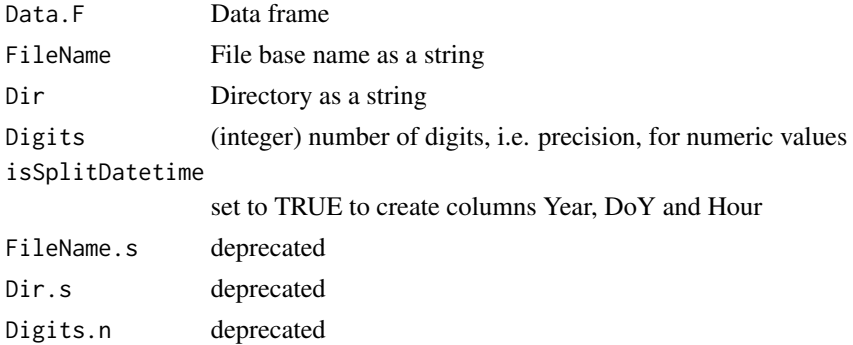

# Details

Missing values are flagged as -9999.0

#### Value

Output of data frame written to file of specified type.

# Author(s)

# See Also

[help\\_export](#page-39-2) [fSplitDateTime](#page-29-1)

# Examples

```
(Dir <- tempdir()) # directory where output is written to
fWriteDataframeToFile(Example_DETha98, 'OutputTest.txt', Dir = Dir)
```
fWriteFrench23 *fWriteFrench23*

# Description

Write data frame to ASCII comma-separated text file

# Usage

```
fWriteFrench23(data, filename, isSplitDatetime = FALSE,
   digits = 5)
```
# Arguments

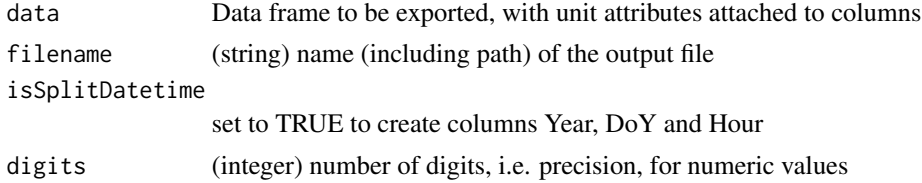

# Details

Writes data.frame as comma-separated file after two header rows.

The first header row contains the column names, and the second units.

Spaces in column names are replaced by underscore and % is replaced by the word percent.

# Author(s)

TW Department for Biogeochemical Integration at MPI-BGC, Jena, Germany <REddyProc-help@bgcjena.mpg.de> [cph], Thomas Wutzler <twutz@bgc-jena.mpg.de> [aut, cre], Markus Reichstein <mreichstein@bgc-jena.mpg.de> [aut], Antje Maria Moffat <antje.moffat@bgc.mpg.de> [aut, trl], Olaf Menzer <omenzer@bgc-jena.mpg.de> [ctb], Mirco Migliavacca <mmiglia@bgc-jena.mpg.de> [aut], Kerstin Sickel <ksickel@bgc-jena.mpg.de> [ctb, trl], Ladislav <U+0160>igut <sigut.l@czechglobe.cz> [ctb]

# See Also

[fWriteDataframeToFile](#page-30-1)

<span id="page-31-0"></span>

<span id="page-32-0"></span>getAmerifluxToBGC05VariableNameMapping *getAmerifluxToBGC05VariableNameMapping*

# Description

map Ameriflux variable names to REddyProc defaults to names

# Usage

```
getAmerifluxToBGC05VariableNameMapping(map = character(),
   mapDefault = c(YEAR = "Year", DOY = "DoY",
       NEE = "NEE", LE = "LE", H = "H",
       SW\_IN = "Rg", TA = "Tair", TS = "Tsoil",RH = "rH", VPD = "VPD", USTAR = "Ustar",NEE_PI = "NEE_orig", H_PI = "H_orig",
       LE_PI = "LE\_orig", NEE_F = "NEE_f",H_F = "H_f", LE_F = "LE_f", NEE_QC = "NE_fqc",H_QC = "H_fqc", LE_QC = "LE_fqc")
```
# Arguments

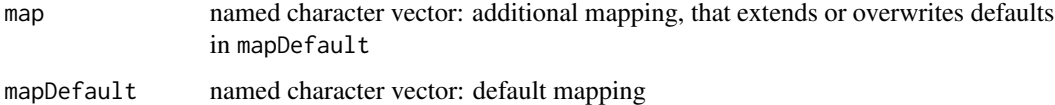

# Details

Get a mapping of variable names of Ameriflux (Berkley 2016 Fluxnet release) to of REddyProc defaults to names

# Author(s)

TW, Department for Biogeochemical Integration at MPI-BGC, Jena, Germany <REddyProc-help@bgcjena.mpg.de> [cph], Thomas Wutzler <twutz@bgc-jena.mpg.de> [aut, cre], Markus Reichstein <mreichstein@bgc-jena.mpg.de> [aut], Antje Maria Moffat <antje.moffat@bgc.mpg.de> [aut, trl], Olaf Menzer <omenzer@bgc-jena.mpg.de> [ctb], Mirco Migliavacca <mmiglia@bgc-jena.mpg.de> [aut], Kerstin Sickel <ksickel@bgc-jena.mpg.de> [ctb, trl], Ladislav <U+0160>igut <sigut.l@czechglobe.cz> [ctb]

#### See Also

[renameVariablesInDataframe](#page-75-1)

<span id="page-33-0"></span>getBGC05ToAmerifluxVariableNameMapping

*getBGC05ToAmerifluxVariableNameMapping*

### **Description**

map REddyProc names the Berkeley 2016 release of the Fluxnet data

# Usage

```
getBGC05ToAmerifluxVariableNameMapping(map = character(),
   mapDefault = c(Year = "YEAR", DoY = "DOY",Rg = "SW_IN", Tair = "TA", Tsoil = "TS",
       rH = "RH", VPD = "VPD", Ustar = "USTAR",NEE_orig = "NEE_PI", H_orig = "H_PI",
       LE_orig = "LE_PI", NEE_f = "NEE_F",
       H_f = "H_F", LE_f = "LE_F", NEE_fqc = "NE_QC",H_fqc = "H_QC", LE_fqc = "LE_QC")
```
# **Arguments**

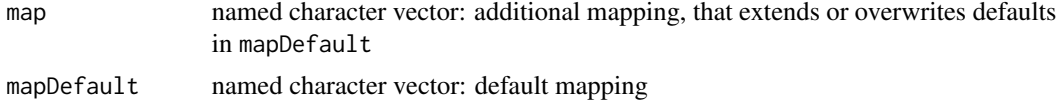

#### Details

Get a mapping of variable names of REddyProc defaults to names of the Berkeley 2016 release of the Fluxnet data

# Author(s)

TW, Department for Biogeochemical Integration at MPI-BGC, Jena, Germany <REddyProc-help@bgcjena.mpg.de> [cph], Thomas Wutzler <twutz@bgc-jena.mpg.de> [aut, cre], Markus Reichstein <mreichstein@bgc-jena.mpg.de> [aut], Antje Maria Moffat <antje.moffat@bgc.mpg.de> [aut, trl], Olaf Menzer <omenzer@bgc-jena.mpg.de> [ctb], Mirco Migliavacca <mmiglia@bgc-jena.mpg.de> [aut], Kerstin Sickel <ksickel@bgc-jena.mpg.de> [ctb, trl], Ladislav <U+0160>igut <sigut.l@czechglobe.cz> [ctb]

# See Also

[renameVariablesInDataframe](#page-75-1)

# Examples

```
# adding mapping of foo, and overwriting mapping of DoY
getBGC05ToAmerifluxVariableNameMapping(c(foo = "FOO", DoY = "doy"))
```
# <span id="page-34-0"></span>Description

checks if example filename is existing and if not tries to download it.

### Usage

```
getExamplePath(filename = "Example_DETha98.txt",
    isTryDownload = FALSE, exampleDir = getREddyProcExampleDir(),
   remoteDir = "")
```
# Arguments

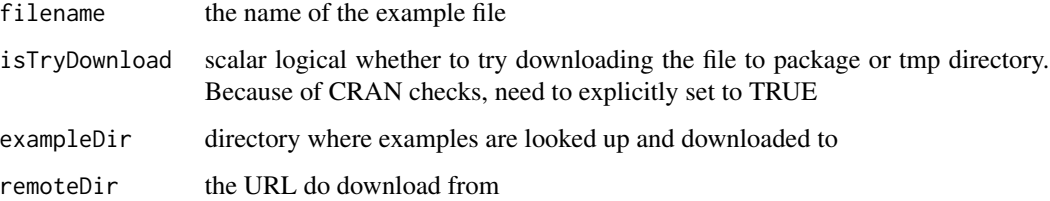

#### Details

Example input text data files are not distributed with the package, because it exceeds allowed package size. Rather, the example files will be downloaded when required from github by this function.

The remoteDir (github) must be reachable, and the writing directory must be writeable.

# Value

the full path name to the example data or if not available an zero-length character. Allows to check for if (length(getExamplePath()) ) ...

#### Author(s)

<span id="page-35-0"></span>getFilledExampleDETha98Data

*getFilledExampleDETha98Data*

# Description

Get or create the gapfilled version of the Example\_DETha98 example data

# Usage

getFilledExampleDETha98Data(exampleDir = getREddyProcExampleDir())

# **Arguments**

exampleDir the directory where the cached filled example data is stored

# Value

example data.frame Example\_DETha98 processed by gapfilling.

# Author(s)

Department for Biogeochemical Integration at MPI-BGC, Jena, Germany <REddyProc-help@bgcjena.mpg.de> [cph], Thomas Wutzler <twutz@bgc-jena.mpg.de> [aut, cre], Markus Reichstein <mreichstein@bgc-jena.mpg.de> [aut], Antje Maria Moffat <antje.moffat@bgc.mpg.de> [aut, trl], Olaf Menzer <omenzer@bgc-jena.mpg.de> [ctb], Mirco Migliavacca <mmiglia@bgc-jena.mpg.de> [aut], Kerstin Sickel <ksickel@bgc-jena.mpg.de> [ctb, trl], Ladislav <U+0160>igut <sigut.l@czechglobe.cz> [ctb]

getREddyProcExampleDir

*getREddyProcExampleDir*

# Description

get the example directory inside temporary directory

# Usage

```
getREddyProcExampleDir(isPreferParentDir = identical(Sys.getenv("NOT_CRAN"),
    "true"), subDir = "REddyProcExamples")
```
## getTZone 37

## Arguments

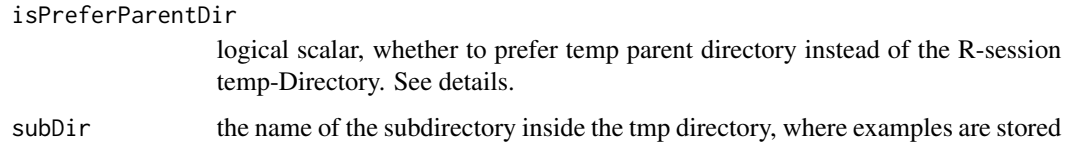

# Details

If isPreferParentDir = FALSE (the default), the examples will be downloaded again for each new R-session in a session specific directory as given by [tempdir](#page-0-0). This corresponds to CRAN policy. IF TRUE, the parent of [tempdir](#page-0-0) will be used, so that downloads of examples are preserved across R-sessions. This is the default if environment variable "NOT\_CRAN" is defined, when running from testthat::[check](#page-0-0).

# Author(s)

Department for Biogeochemical Integration at MPI-BGC, Jena, Germany <REddyProc-help@bgcjena.mpg.de> [cph], Thomas Wutzler <twutz@bgc-jena.mpg.de> [aut, cre], Markus Reichstein <mreichstein@bgc-jena.mpg.de> [aut], Antje Maria Moffat <antje.moffat@bgc.mpg.de> [aut, trl], Olaf Menzer <omenzer@bgc-jena.mpg.de> [ctb], Mirco Migliavacca <mmiglia@bgc-jena.mpg.de> [aut], Kerstin Sickel <ksickel@bgc-jena.mpg.de> [ctb, trl], Ladislav <U+0160>igut <sigut.l@czechglobe.cz> [ctb]

# See Also

[getExamplePath](#page-34-0)

getTZone *getTZone*

## Description

extracts the timezone attribute from POSIXct with default on missing

## Usage

```
getTZone(x, default = "GMT")
```
# Arguments

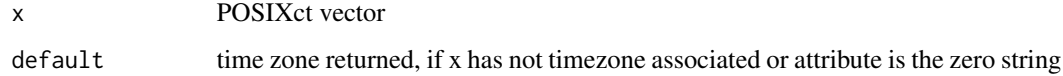

Department for Biogeochemical Integration at MPI-BGC, Jena, Germany <REddyProc-help@bgcjena.mpg.de> [cph], Thomas Wutzler <twutz@bgc-jena.mpg.de> [aut, cre], Markus Reichstein <mreichstein@bgc-jena.mpg.de> [aut], Antje Maria Moffat <antje.moffat@bgc.mpg.de> [aut, trl], Olaf Menzer <omenzer@bgc-jena.mpg.de> [ctb], Mirco Migliavacca <mmiglia@bgc-jena.mpg.de> [aut], Kerstin Sickel <ksickel@bgc-jena.mpg.de> [ctb, trl], Ladislav <U+0160>igut <sigut.l@czechglobe.cz> [ctb]

# Examples

```
getTZone(as.POSIXct("2010-07-01 16:00:00", tz = "etc/GMT-1") )
getTZone(as.POSIXct("2010-07-01 16:00:00") )
# printed with local time zone, but actually has no tz attribute
getTZone(Sys.time())
```
<span id="page-37-0"></span>get\_day\_boundaries *get day boundaries*

#### **Description**

Return the first timestamp at (end\_of\_first\_record\_in\_day) and the last at midnight

### Usage

get\_day\_boundaries(dt)

## Arguments

dt vector of equidistant POSIXt timestamps with several records a day, usually 48

# Author(s)

Department for Biogeochemical Integration at MPI-BGC, Jena, Germany <REddyProc-help@bgcjena.mpg.de> [cph], Thomas Wutzler <twutz@bgc-jena.mpg.de> [aut, cre], Markus Reichstein <mreichstein@bgc-jena.mpg.de> [aut], Antje Maria Moffat <antje.moffat@bgc.mpg.de> [aut, trl], Olaf Menzer <omenzer@bgc-jena.mpg.de> [ctb], Mirco Migliavacca <mmiglia@bgc-jena.mpg.de> [aut], Kerstin Sickel <ksickel@bgc-jena.mpg.de> [ctb, trl], Ladislav <U+0160>igut <sigut.l@czechglobe.cz> [ctb]

# See Also

[help\\_DateTimes](#page-39-0), [filter\\_entire\\_days](#page-22-0)

## Description

Get the timestep in fractional hours

# Usage

```
get_timestep_hours(x)
```
# Arguments

x Vector of POSIX timestamps of at least length 2.

# Value

Numeric scalar of the time difference of the first two entries in fraction hours.

globalDummyVars *globalDummyVars*

# Description

Dummy global variables with the same name as fields in R5 classes have been defined.

Reason: Class methods have been defined as plain functions, so that they can be better documented. However, the assignment operator <<- has no meaning in it and therefore R CMD check complains. As a workaround they have been defined as global variable. Do not use them.

# Author(s)

(Department for Biogeochemical Integration at MPI-BGC, Jena, Germany)

<span id="page-39-0"></span>help\_DateTimes *help DateTimes*

#### Description

Overview of functions helping with Timestamps and Dates

# Usage

```
help_DateTimes()
```
# **Details**

Functions helping with preparing and subsetting timestamps:

- Convert different time formats to POSIX: [fConvertTimeToPosix](#page-18-0)
- Convert JulianDate format used in Berkeley release to POSIXct: [BerkeleyJulianDateToPOSIXct](#page-6-0)
- Return the first timestamp at (end\_of\_first\_record\_in\_day) and the last at midnight: [get\\_day\\_boundaries](#page-37-0)
- Omit records before the start of the first full day and the end of the last full day: [filter\\_entire\\_days](#page-22-0)
- Subset data.frame to given years respecting the end-of-period convention: [filter\\_years\\_eop](#page-23-0)

Back to [REddyProc-package.](#page-4-0)

# Author(s)

TW Department for Biogeochemical Integration at MPI-BGC, Jena, Germany <REddyProc-help@bgcjena.mpg.de> [cph], Thomas Wutzler <twutz@bgc-jena.mpg.de> [aut, cre], Markus Reichstein <mreichstein@bgc-jena.mpg.de> [aut], Antje Maria Moffat <antje.moffat@bgc.mpg.de> [aut, trl], Olaf Menzer <omenzer@bgc-jena.mpg.de> [ctb], Mirco Migliavacca <mmiglia@bgc-jena.mpg.de> [aut], Kerstin Sickel <ksickel@bgc-jena.mpg.de> [ctb, trl], Ladislav <U+0160>igut <sigut.l@czechglobe.cz> [ctb]

help\_export *help export*

# **Description**

Overview of functions helping with exporting Data and Results

### Usage

help\_export()

## help\_export 41

# Details

Functions helping with exporting data

- Export Input data from REddyProc class: [sEddyProc\\_sExportData](#page-86-0)
- Export Computed results from REddyProc class: [sEddyProc\\_sExportResults](#page-87-0)
- Write data frame to ASCII tab-separated text file: [fWriteDataframeToFile](#page-30-0)
- Write data frame to ASCII comma-separated text file with units in header row: [fWriteFrench23](#page-31-0)

Writing a file that can be supplied to the REddyProc webservice at MPI-BGC Jena can be done by exporting data from REddyProc class EProc.

```
df <- EProc$sExportData()
fWriteDataframeToFile(df, "myfilename.txt", isSplitDatetime = TRUE)
```
For preparing minimal working examples also consider

- Omit records before the start of the first full day and the end of the last full day: df <[filter\\_entire\\_days\(](#page-22-0)df)
- Subset data.frame to one or two years: df <- [filter\\_years\\_eop\(](#page-23-0)df, c(1998))

There are several functions that import from file of different formats.

- Load text file with one header and one unit row into data frame: [fLoadTXTIntoDataframe](#page-28-0)
- Reads sequence of annual files in the format of Europe-fluxdata 2016: [fLoadEuroFlux16](#page-26-0)
- Read basic variables from Ameriflux standard (as of 2022) files: [fLoadAmeriflux22](#page-26-1)
- Read NetCDF files -> moved to separate package REddyProcNCDF (https://github.com/bgctw/REddyProcNCDF)

Back to [REddyProc-package.](#page-4-0)

### Author(s)

TW Department for Biogeochemical Integration at MPI-BGC, Jena, Germany <REddyProc-help@bgcjena.mpg.de> [cph], Thomas Wutzler <twutz@bgc-jena.mpg.de> [aut, cre], Markus Reichstein <mreichstein@bgc-jena.mpg.de> [aut], Antje Maria Moffat <antje.moffat@bgc.mpg.de> [aut, trl], Olaf Menzer <omenzer@bgc-jena.mpg.de> [ctb], Mirco Migliavacca <mmiglia@bgc-jena.mpg.de> [aut], Kerstin Sickel <ksickel@bgc-jena.mpg.de> [ctb, trl], Ladislav <U+0160>igut <sigut.l@czechglobe.cz> [ctb]

LightResponseCurveFitter

*LightResponseCurveFitter*

# Description

Constructs an instance of class [LightResponseCurveFitter-class](#page-41-0). However, better construct specialized descendants.

# Usage

LightResponseCurveFitter(...)

#### Arguments

... not used

# Author(s)

(Department for Biogeochemical Integration at MPI-BGC, Jena, Germany)

<span id="page-41-0"></span>LightResponseCurveFitter-class *Class* "LightResponseCurveFitter"

# Description

Base class for fitting parameters to light response curves (LRC)

Concrete classes for the following LRC functions are available:

- common rectangular hyperbolic light-response: [RectangularLRCFitter-class](#page-72-0)
- nonrectangular hyperbolic light-response: [NonrectangularLRCFitter-class](#page-58-0)
- logistic sigmoid light-response: [LogisticSigmoidLRCFitter-class](#page-56-0)

They mostly differ in their prediction of GPP by method [LightResponseCurveFitter\\_predictGPP](#page-54-0).

# Extends

All reference classes extend and inherit methods from ["envRefClass"](#page-0-0).

## Methods

[LightResponseCurveFitter\\_computeLRCGradient\(](#page-43-0)theta, Rg, VPD, Temp, VPD0, fixVPD, TRef):

[LightResponseCurveFitter\\_predictGPP\(](#page-54-0)Rg, ...):

[LightResponseCurveFitter\\_predictLRC\(](#page-55-0)theta, Rg, VPD, Temp, VPD0, fixVPD, TRef):

[LightResponseCurveFitter\\_computeCost\(](#page-42-0)thetaOpt, theta, iOpt, flux, sdFlux, parameterPrior, sdParameterP

[LightResponseCurveFitter\\_optimLRC\(](#page-51-0)theta, iOpt, sdParameterPrior, ..., ctrl, isUsingHessian):

[LightResponseCurveFitter\\_isParameterInBounds\(](#page-50-0)theta, sdTheta, RRefNight, ctrl):

[LightResponseCurveFitter\\_optimLRCOnAdjustedPrior\(](#page-53-0)theta, iOpt, dsDay, parameterPrior, ctrl, ...):

[LightResponseCurveFitter\\_getOptimizedParameterPositions\(](#page-46-0)isUsingFixedVPD, isUsingFixedAlpha):

[LightResponseCurveFitter\\_optimLRCBounds\(](#page-52-0)theta0, parameterPrior, ..., lastGoodParameters, ctrl):

[LightResponseCurveFitter\\_getParameterInitials\(](#page-47-0)thetaPrior):

[LightResponseCurveFitter\\_getPriorScale\(](#page-49-0)thetaPrior, medianRelFluxUncertainty, nRec, ctrl):

[LightResponseCurveFitter\\_getPriorLocation\(](#page-48-0)NEEDay, RRefNight, E0):

[LightResponseCurveFitter\\_fitLRC\(](#page-44-0)dsDay, E0, sdE0, RRefNight, controlGLPart, lastGoodParameters):

[LightResponseCurveFitter\\_getParameterNames\(](#page-47-1)):

## Author(s)

TW

<span id="page-42-0"></span>LightResponseCurveFitter\_computeCost *LightResponseCurveFitter computeCost*

# Description

Computing residual sum of squares for predictions vs. data of NEE

## Usage

```
LightResponseCurveFitter_computeCost(thetaOpt,
    theta, iOpt, flux, sdFlux, parameterPrior,
   sdParameterPrior, ...)
```
# Arguments

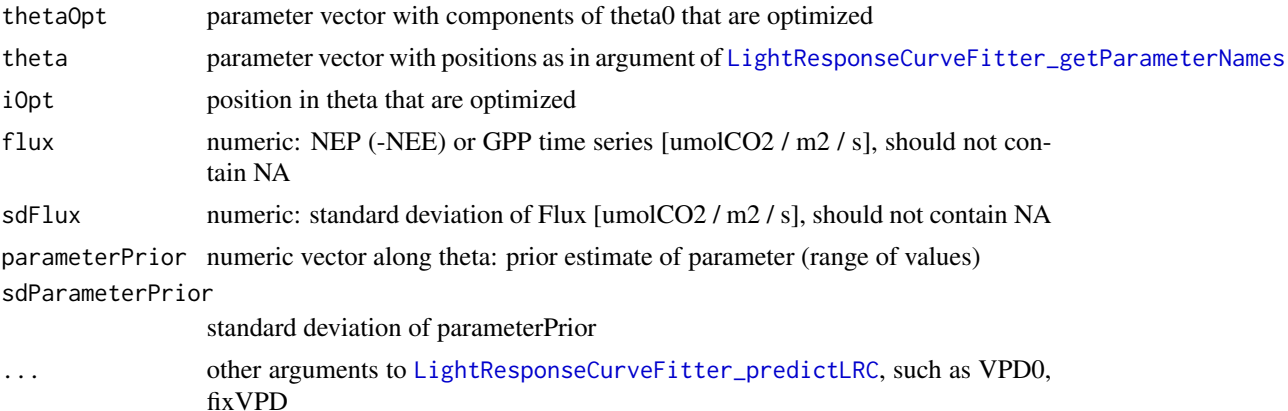

# Author(s)

Department for Biogeochemical Integration at MPI-BGC, Jena, Germany <REddyProc-help@bgcjena.mpg.de> [cph], Thomas Wutzler <twutz@bgc-jena.mpg.de> [aut, cre], Markus Reichstein <mreichstein@bgc-jena.mpg.de> [aut], Antje Maria Moffat <antje.moffat@bgc.mpg.de> [aut, trl], Olaf Menzer <omenzer@bgc-jena.mpg.de> [ctb], Mirco Migliavacca <mmiglia@bgc-jena.mpg.de> [aut], Kerstin Sickel <ksickel@bgc-jena.mpg.de> [ctb, trl], Ladislav <U+0160>igut <sigut.l@czechglobe.cz> [ctb]

<span id="page-43-0"></span>LightResponseCurveFitter\_computeLRCGradient *LightResponseCurveFitter computeLRCGradient*

# Description

Gradient of [LightResponseCurveFitter\\_predictLRC](#page-55-0)

# Usage

```
LightResponseCurveFitter_computeLRCGradient(theta,
    Rg, VPD, Temp, VPD0 = 10, fixVPD = (k ==0), TRef = 15)
```
## Arguments

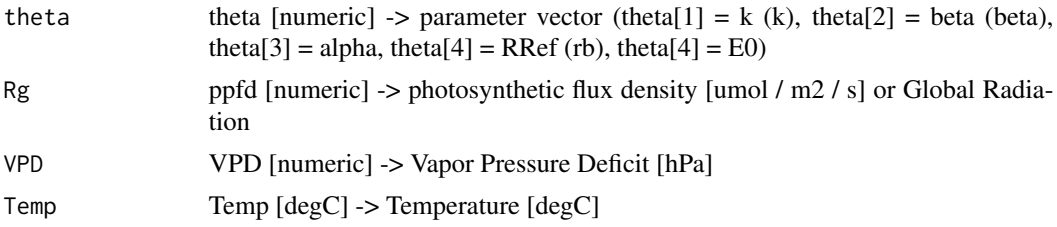

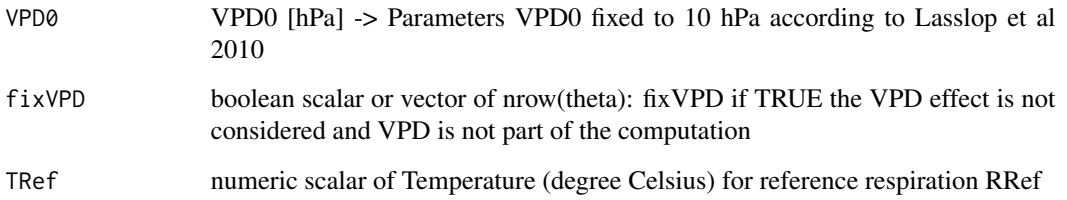

Department for Biogeochemical Integration at MPI-BGC, Jena, Germany <REddyProc-help@bgcjena.mpg.de> [cph], Thomas Wutzler <twutz@bgc-jena.mpg.de> [aut, cre], Markus Reichstein <mreichstein@bgc-jena.mpg.de> [aut], Antje Maria Moffat <antje.moffat@bgc.mpg.de> [aut, trl], Olaf Menzer <omenzer@bgc-jena.mpg.de> [ctb], Mirco Migliavacca <mmiglia@bgc-jena.mpg.de> [aut], Kerstin Sickel <ksickel@bgc-jena.mpg.de> [ctb, trl], Ladislav <U+0160>igut <sigut.l@czechglobe.cz> [ctb]

<span id="page-44-0"></span>LightResponseCurveFitter\_fitLRC *LightResponseCurveFitter fitLRC*

# Description

Optimize rectangular hyperbolic light response curve in one window

# Usage

```
LightResponseCurveFitter_fitLRC(dsDay, E0,
    sdE0, RRefNight, controlGLPart = partGLControl(),
    lastGoodParameters = rep(NA_real_, 7L))
```
## Arguments

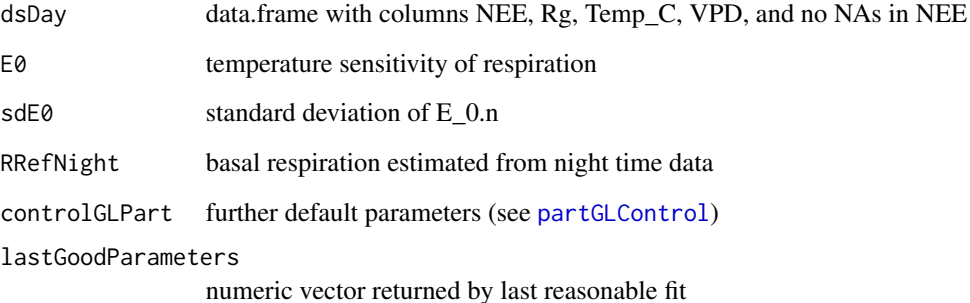

# Details

Optimization is performed for three initial parameter sets that differ by beta0 ( $* 1.3, * 0.8$ ). From those three, the optimization result is selected that yielded the lowest misfit. Starting values are: k = 0, beta = interpercentileRange(0.03, 0.97) of respiration, alpha = 0.1, R\_ref from nightTime estimate. E0 is fixed to the night-time estimate, but varies for estimating parameter uncertainty.

If controlGLPart\$nBootUncertainty  $== 0L$  then the covariance matrix of the parameters is estimated by the Hessian of the LRC curve at optimum. Then, the additional uncertainty and covariance with uncertainty E0 is neglected.

If controlGLPart.l\$nBootUncertainty > 0L then the covariance matrix of the parameters is estimated by a bootstrap of the data. In each draw, E0 is drawn from  $N \sim (E_0, s dE_0)$ .

If there are no estimates for more than 20% of the bootstrapped samples The an NA-result with convergence code 1001L is returned.

## Value

a list, If none of the optimizations from different starting conditions converged, the parameters are NA.

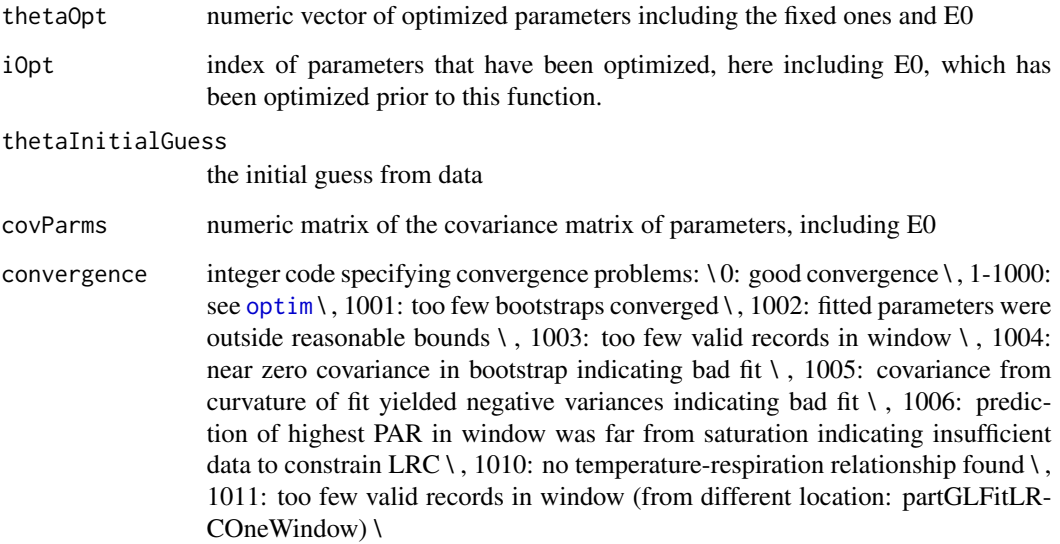

## Author(s)

TW, MM Department for Biogeochemical Integration at MPI-BGC, Jena, Germany <REddyProchelp@bgc-jena.mpg.de> [cph], Thomas Wutzler <twutz@bgc-jena.mpg.de> [aut, cre], Markus Reichstein <mreichstein@bgc-jena.mpg.de> [aut], Antje Maria Moffat <antje.moffat@bgc.mpg.de> [aut, trl], Olaf Menzer <omenzer@bgc-jena.mpg.de> [ctb], Mirco Migliavacca <mmiglia@bgcjena.mpg.de> [aut], Kerstin Sickel <ksickel@bgc-jena.mpg.de> [ctb, trl], Ladislav <U+0160>igut <sigut.l@czechglobe.cz> [ctb]

## See Also

partGLFitLRCWindows

[LightResponseCurveFitter\\_optimLRCBounds](#page-52-0)

```
LightResponseCurveFitter_getOptimizedParameterPositions
                        LightResponseCurveFitter getOptimizedParameterPositions
```
# Description

get the positions of the parameters to optimize for given Fixed

## Usage

```
LightResponseCurveFitter_getOptimizedParameterPositions(isUsingFixedVPD,
    isUsingFixedAlpha)
```
# Arguments

isUsingFixedVPD

boolean scalar: if TRUE, VPD effect set to zero and is not optimized

isUsingFixedAlpha

boolean scalar: if TRUE, initial slope is fixed and is not optimized

# Details

If subclasses extend the parameter vector, they need to override this method.

## Value

integer vector of positions in parameter vector

#### Author(s)

Department for Biogeochemical Integration at MPI-BGC, Jena, Germany <REddyProc-help@bgcjena.mpg.de> [cph], Thomas Wutzler <twutz@bgc-jena.mpg.de> [aut, cre], Markus Reichstein <mreichstein@bgc-jena.mpg.de> [aut], Antje Maria Moffat <antje.moffat@bgc.mpg.de> [aut, trl], Olaf Menzer <omenzer@bgc-jena.mpg.de> [ctb], Mirco Migliavacca <mmiglia@bgc-jena.mpg.de> [aut], Kerstin Sickel <ksickel@bgc-jena.mpg.de> [ctb, trl], Ladislav <U+0160>igut <sigut.l@czechglobe.cz> [ctb]

<span id="page-47-0"></span>LightResponseCurveFitter\_getParameterInitials *LightResponseCurveFitter getParameterInitials*

## Description

return the prior distribution of parameters

# Usage

LightResponseCurveFitter\_getParameterInitials(thetaPrior)

#### Arguments

thetaPrior numeric vector prior estimate of parameters

# Value

a numeric matrix (3, nPar) of initial values for fitting parameters

## Author(s)

Department for Biogeochemical Integration at MPI-BGC, Jena, Germany <REddyProc-help@bgcjena.mpg.de> [cph], Thomas Wutzler <twutz@bgc-jena.mpg.de> [aut, cre], Markus Reichstein <mreichstein@bgc-jena.mpg.de> [aut], Antje Maria Moffat <antje.moffat@bgc.mpg.de> [aut, trl], Olaf Menzer <omenzer@bgc-jena.mpg.de> [ctb], Mirco Migliavacca <mmiglia@bgc-jena.mpg.de> [aut], Kerstin Sickel <ksickel@bgc-jena.mpg.de> [ctb, trl], Ladislav <U+0160>igut <sigut.l@czechglobe.cz> [ctb]

<span id="page-47-1"></span>LightResponseCurveFitter\_getParameterNames *LightResponseCurveFitter getParameterNames*

# Description

return the parameter names used by this Light Response Curve Function

## Usage

LightResponseCurveFitter\_getParameterNames()

# Value

string vector of parameter names. Positions are important.

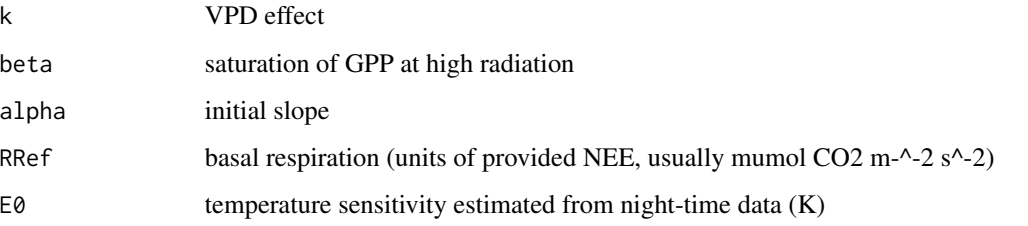

# Author(s)

Department for Biogeochemical Integration at MPI-BGC, Jena, Germany <REddyProc-help@bgcjena.mpg.de> [cph], Thomas Wutzler <twutz@bgc-jena.mpg.de> [aut, cre], Markus Reichstein <mreichstein@bgc-jena.mpg.de> [aut], Antje Maria Moffat <antje.moffat@bgc.mpg.de> [aut, trl], Olaf Menzer <omenzer@bgc-jena.mpg.de> [ctb], Mirco Migliavacca <mmiglia@bgc-jena.mpg.de> [aut], Kerstin Sickel <ksickel@bgc-jena.mpg.de> [ctb, trl], Ladislav <U+0160>igut <sigut.l@czechglobe.cz> [ctb]

<span id="page-48-0"></span>LightResponseCurveFitter\_getPriorLocation *LightResponseCurveFitter getPriorLocation*

# Description

return the prior distribution of parameters

# Usage

```
LightResponseCurveFitter_getPriorLocation(NEEDay,
    RRefNight, E0)
```
## Arguments

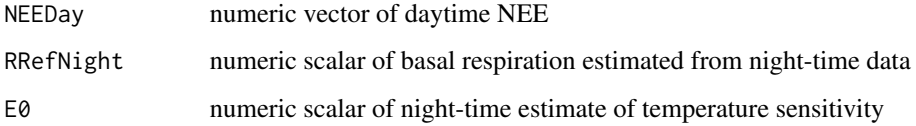

#### Value

a numeric vector with prior estimates of the parameters

Department for Biogeochemical Integration at MPI-BGC, Jena, Germany <REddyProc-help@bgcjena.mpg.de> [cph], Thomas Wutzler <twutz@bgc-jena.mpg.de> [aut, cre], Markus Reichstein <mreichstein@bgc-jena.mpg.de> [aut], Antje Maria Moffat <antje.moffat@bgc.mpg.de> [aut, trl], Olaf Menzer <omenzer@bgc-jena.mpg.de> [ctb], Mirco Migliavacca <mmiglia@bgc-jena.mpg.de> [aut], Kerstin Sickel <ksickel@bgc-jena.mpg.de> [ctb, trl], Ladislav <U+0160>igut <sigut.l@czechglobe.cz> [ctb]

<span id="page-49-0"></span>LightResponseCurveFitter\_getPriorScale *LightResponseCurveFitter getPriorScale*

# Description

return the prior distribution of parameters

## Usage

```
LightResponseCurveFitter_getPriorScale(thetaPrior,
   medianRelFluxUncertainty, nRec, ctrl)
```
## Arguments

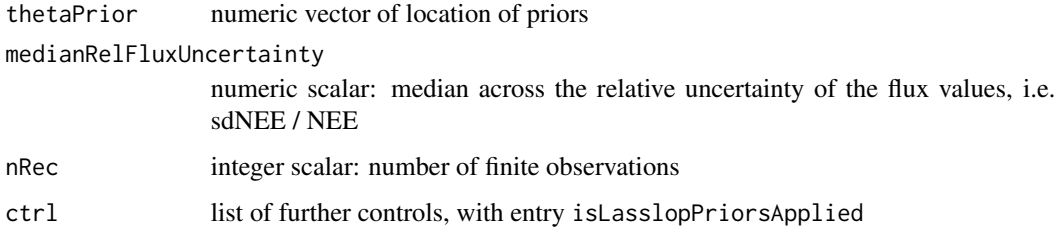

#### Details

The beta parameter is quite well defined. Hence use a prior with a standard deviation. The specific results are sometimes a bit sensitive to the uncertainty of the beta prior. This uncertainty is set corresponding to 20 times the median relative flux uncertainty. The prior is weighted n times the observations in the cost. Hence, overall it is using a weight of 1 / 20 of the weight of all observations.

However, its not well defined if PAR does not reach saturation. Need to check before applying this prior

#### Value

a numeric vector with prior estimates of the parameters

Department for Biogeochemical Integration at MPI-BGC, Jena, Germany <REddyProc-help@bgcjena.mpg.de> [cph], Thomas Wutzler <twutz@bgc-jena.mpg.de> [aut, cre], Markus Reichstein <mreichstein@bgc-jena.mpg.de> [aut], Antje Maria Moffat <antje.moffat@bgc.mpg.de> [aut, trl], Olaf Menzer <omenzer@bgc-jena.mpg.de> [ctb], Mirco Migliavacca <mmiglia@bgc-jena.mpg.de> [aut], Kerstin Sickel <ksickel@bgc-jena.mpg.de> [ctb, trl], Ladislav <U+0160>igut <sigut.l@czechglobe.cz> [ctb]

<span id="page-50-0"></span>LightResponseCurveFitter\_isParameterInBounds *LightResponseCurveFitter isParameterInBounds*

# Description

Check if estimated parameter vector is within reasonable bounds

# Usage

```
LightResponseCurveFitter_isParameterInBounds(theta,
    sdTheta, RRefNight, ctrl)
```
## Arguments

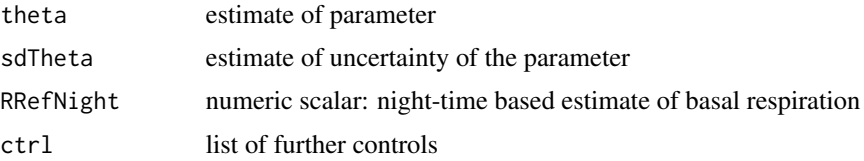

## Details

check the Beta bounds that depend on uncertainty: outside if (beta  $> 100$  and sdBeta  $>=$  beta)

# Value

FALSE if parameters are outside reasonable bounds, TRUE otherwise

#### Author(s)

TW, MM Department for Biogeochemical Integration at MPI-BGC, Jena, Germany <REddyProchelp@bgc-jena.mpg.de> [cph], Thomas Wutzler <twutz@bgc-jena.mpg.de> [aut, cre], Markus Reichstein <mreichstein@bgc-jena.mpg.de> [aut], Antje Maria Moffat <antje.moffat@bgc.mpg.de> [aut, trl], Olaf Menzer <omenzer@bgc-jena.mpg.de> [ctb], Mirco Migliavacca <mmiglia@bgcjena.mpg.de> [aut], Kerstin Sickel <ksickel@bgc-jena.mpg.de> [ctb, trl], Ladislav <U+0160>igut <sigut.l@czechglobe.cz> [ctb]

<span id="page-51-0"></span>LightResponseCurveFitter\_optimLRC

*LightResponseCurveFitter optimLRC*

# Description

call the optimization function

## Usage

```
LightResponseCurveFitter_optimLRC(theta,
    iOpt, sdParameterPrior, ..., ctrl, isUsingHessian)
```
# Arguments

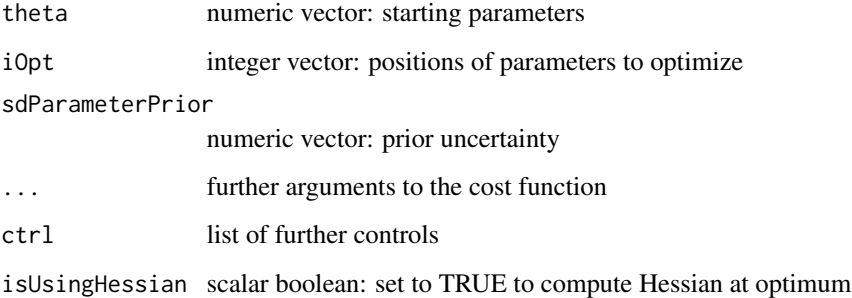

# Value

list of result of [optim](#page-0-0) amended with list

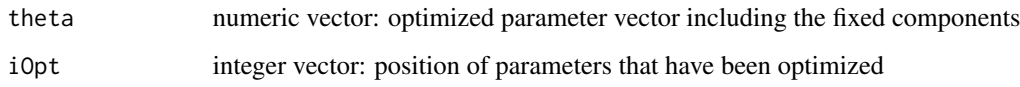

# Author(s)

Department for Biogeochemical Integration at MPI-BGC, Jena, Germany <REddyProc-help@bgcjena.mpg.de> [cph], Thomas Wutzler <twutz@bgc-jena.mpg.de> [aut, cre], Markus Reichstein <mreichstein@bgc-jena.mpg.de> [aut], Antje Maria Moffat <antje.moffat@bgc.mpg.de> [aut, trl], Olaf Menzer <omenzer@bgc-jena.mpg.de> [ctb], Mirco Migliavacca <mmiglia@bgc-jena.mpg.de> [aut], Kerstin Sickel <ksickel@bgc-jena.mpg.de> [ctb, trl], Ladislav <U+0160>igut <sigut.l@czechglobe.cz> [ctb]

<span id="page-52-0"></span>LightResponseCurveFitter\_optimLRCBounds *LightResponseCurveFitter optimLRCBounds*

# Description

Optimize parameters with refitting with some fixed parameters if outside bounds

# Usage

```
LightResponseCurveFitter_optimLRCBounds(theta0,
    parameterPrior, ..., dsDay, lastGoodParameters,
    ctrl)
```
# Arguments

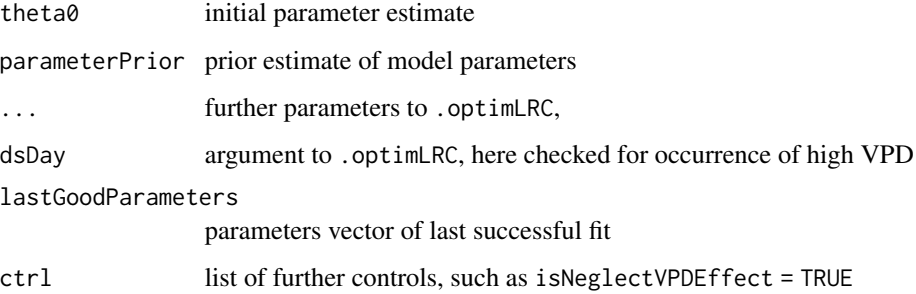

# Details

If parameters alpha or k are outside bounds (Table A1 in Lasslop 2010), refit with some parameters fixed to values from fit of previous window.

No parameters are reported if alpha<0 or RRef < 0 or beta $0 < 0$  or beta $0 > 250$ 

Not parameters are reported if the data did not contain records that are near light saturation. This is checked by comparing the prediction at highest PAR with the beta parameter

# Value

list result of optimization as of [LightResponseCurveFitter\\_optimLRCOnAdjustedPrior](#page-53-0) with entries

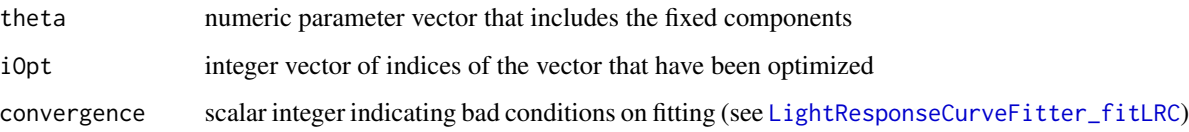

TW, MM Department for Biogeochemical Integration at MPI-BGC, Jena, Germany <REddyProchelp@bgc-jena.mpg.de> [cph], Thomas Wutzler <twutz@bgc-jena.mpg.de> [aut, cre], Markus Reichstein <mreichstein@bgc-jena.mpg.de> [aut], Antje Maria Moffat <antje.moffat@bgc.mpg.de> [aut, trl], Olaf Menzer <omenzer@bgc-jena.mpg.de> [ctb], Mirco Migliavacca <mmiglia@bgcjena.mpg.de> [aut], Kerstin Sickel <ksickel@bgc-jena.mpg.de> [ctb, trl], Ladislav <U+0160>igut <sigut.l@czechglobe.cz> [ctb]

# See Also

[LightResponseCurveFitter\\_fitLRC](#page-44-0)

<span id="page-53-0"></span>LightResponseCurveFitter\_optimLRCOnAdjustedPrior *LightResponseCurveFitter optimLRCOnAdjustedPrior*

## Description

Lower bound flux uncertainty and adjust prior uncertainty before calling optimLRC

#### Usage

```
LightResponseCurveFitter_optimLRCOnAdjustedPrior(theta,
    iOpt, dsDay, parameterPrior, ctrl, ...)
```
# Arguments

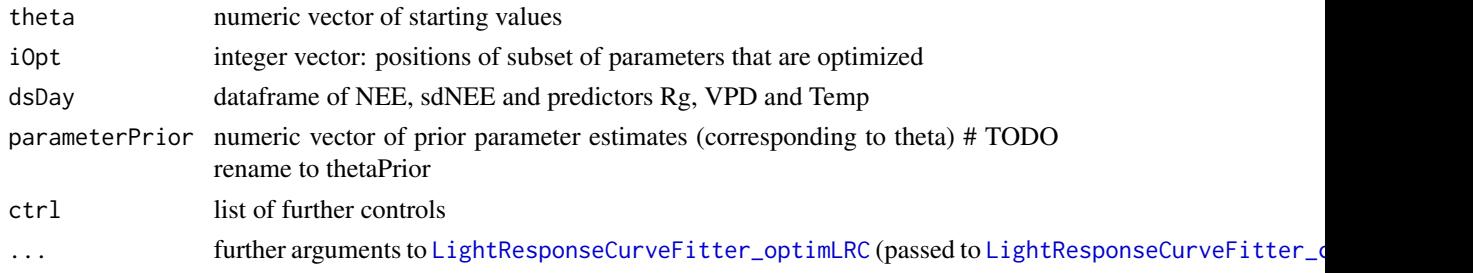

# Details

Only those records are used for optimization where both NEE and sdNEE are finite. In larger settings, already filtered at

Optimization of LRC parameters takes into account the uncertainty of the flux values. In order to avoid very strong leverage, values with a very low uncertainty (< a lower quantile) are assigned the lower quantile is assigned. This procedure downweighs records with a high uncertainty, but does not apply a large leverage for records with a very low uncertainty. Avoid this correction by setting ctrl\$isBoundLowerNEEUncertainty = FALSE

The uncertainty of the prior, that maybe derived from fluxes) is allowed to adapt to the uncertainty of the fluxes. This is done in link{LightResponseCurveFitter\_getPriorScale}

# Value

result of [LightResponseCurveFitter\\_optimLRC](#page-51-0) with items theta, iOpt and convergence

# Author(s)

Department for Biogeochemical Integration at MPI-BGC, Jena, Germany <REddyProc-help@bgcjena.mpg.de> [cph], Thomas Wutzler <twutz@bgc-jena.mpg.de> [aut, cre], Markus Reichstein <mreichstein@bgc-jena.mpg.de> [aut], Antje Maria Moffat <antje.moffat@bgc.mpg.de> [aut, trl], Olaf Menzer <omenzer@bgc-jena.mpg.de> [ctb], Mirco Migliavacca <mmiglia@bgc-jena.mpg.de> [aut], Kerstin Sickel <ksickel@bgc-jena.mpg.de> [ctb, trl], Ladislav <U+0160>igut <sigut.l@czechglobe.cz> [ctb]

<span id="page-54-0"></span>LightResponseCurveFitter\_predictGPP *LightResponseCurveFitter predictGPP*

## Description

Light Response function for GPP

# Usage

LightResponseCurveFitter\_predictGPP(Rg, ...)

## Arguments

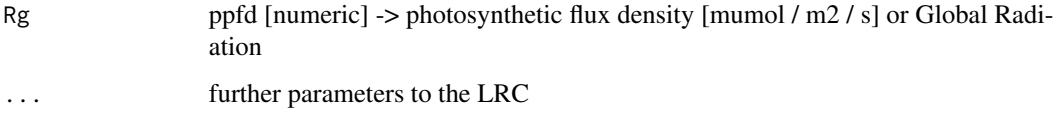

# Details

This method must be be implemented by a specific subclass. Currently there are several alternatives:

- Rectangular: [RectangularLRCFitter\\_predictGPP](#page-74-0)
- Nonrectangular: [NonrectangularLRCFitter\\_predictGPP](#page-60-0)
- Rectangular: [LogisticSigmoidLRCFitter\\_predictGPP](#page-57-0)

#### Value

numeric vector of length(Rg) of GPP

Department for Biogeochemical Integration at MPI-BGC, Jena, Germany <REddyProc-help@bgcjena.mpg.de> [cph], Thomas Wutzler <twutz@bgc-jena.mpg.de> [aut, cre], Markus Reichstein <mreichstein@bgc-jena.mpg.de> [aut], Antje Maria Moffat <antje.moffat@bgc.mpg.de> [aut, trl], Olaf Menzer <omenzer@bgc-jena.mpg.de> [ctb], Mirco Migliavacca <mmiglia@bgc-jena.mpg.de> [aut], Kerstin Sickel <ksickel@bgc-jena.mpg.de> [ctb, trl], Ladislav <U+0160>igut <sigut.l@czechglobe.cz> [ctb]

# See Also

[partitionNEEGL](#page-67-0)

<span id="page-55-0"></span>LightResponseCurveFitter\_predictLRC *LightResponseCurveFitter predictLRC*

# Description

Light Response Function

#### Usage

LightResponseCurveFitter\_predictLRC(theta, Rg, VPD, Temp, VPD0 = 10,  $fixVPD = (k ==$ 0), TRef = 15)

## Arguments

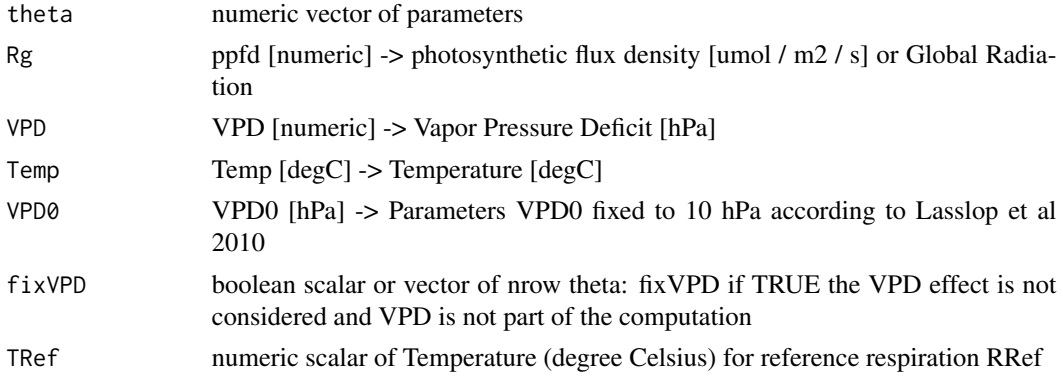

# Details

Predict ecosystem fluxes (Reco, GPP, NEP = GPP-Reco) for given parameters and environmental conditions.

The VPD effect is included according to Lasslop et al., 2010.

If theta is a matrix, a different row of parameters is used for different entries of other inputs

Department for Biogeochemical Integration at MPI-BGC, Jena, Germany <REddyProc-help@bgcjena.mpg.de> [cph], Thomas Wutzler <twutz@bgc-jena.mpg.de> [aut, cre], Markus Reichstein <mreichstein@bgc-jena.mpg.de> [aut], Antje Maria Moffat <antje.moffat@bgc.mpg.de> [aut, trl], Olaf Menzer <omenzer@bgc-jena.mpg.de> [ctb], Mirco Migliavacca <mmiglia@bgc-jena.mpg.de> [aut], Kerstin Sickel <ksickel@bgc-jena.mpg.de> [ctb, trl], Ladislav <U+0160>igut <sigut.l@czechglobe.cz> [ctb]

LogisticSigmoidLRCFitter

*LogisticSigmoidLRCFitter*

# Description

Constructs an instance of class [LogisticSigmoidLRCFitter-class](#page-56-0)

# Usage

```
LogisticSigmoidLRCFitter(...)
```
## Arguments

... not used

# Author(s)

(Department for Biogeochemical Integration at MPI-BGC, Jena, Germany)

<span id="page-56-0"></span>LogisticSigmoidLRCFitter-class *Class* "LogisticSigmoidLRCFitter"

# Description

Logistic sigmoid light-response curve fitting.

# Extends

Class ["LightResponseCurveFitter"](#page-41-0), directly.

All reference classes extend and inherit methods from ["envRefClass"](#page-0-0).

# Methods

computeGPPGradient(Rg, Amax, alpha): ~~

predictGPP(Rg, Amax, alpha): ~~

The following methods are inherited (from the corresponding class): predictGPP ("LightResponse-CurveFitter"), getParameterNames ("LightResponseCurveFitter"), fitLRC ("LightResponseCurve-Fitter"), getPriorLocation ("LightResponseCurveFitter"), getPriorScale ("LightResponseCurveFitter"), getParameterInitials ("LightResponseCurveFitter"), optimLRCBounds ("LightResponseCurve-Fitter"), getOptimizedParameterPositions ("LightResponseCurveFitter"), optimLRCOnAdjustedPrior ("LightResponseCurveFitter"), isParameterInBounds ("LightResponseCurveFitter"), optimLRC ("LightResponseCurveFitter"), computeCost ("LightResponseCurveFitter"), predictLRC ("LightResponse-CurveFitter"), computeLRCGradient ("LightResponseCurveFitter")

<span id="page-57-0"></span>LogisticSigmoidLRCFitter\_predictGPP *LogisticSigmoidLRCFitter predictGPP*

# Description

Logistic Sigmoid Light Response function for GPP

## Usage

```
LogisticSigmoidLRCFitter_predictGPP(Rg, Amax,
    alpha)
```
# Arguments

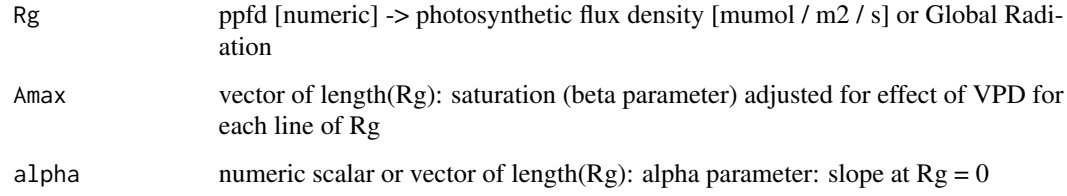

# Details

GPP <- Amax \* tanh(alpha \* Rg / Amax)

## Value

numeric vector of length(Rg) of GPP

Department for Biogeochemical Integration at MPI-BGC, Jena, Germany <REddyProc-help@bgcjena.mpg.de> [cph], Thomas Wutzler <twutz@bgc-jena.mpg.de> [aut, cre], Markus Reichstein <mreichstein@bgc-jena.mpg.de> [aut], Antje Maria Moffat <antje.moffat@bgc.mpg.de> [aut, trl], Olaf Menzer <omenzer@bgc-jena.mpg.de> [ctb], Mirco Migliavacca <mmiglia@bgc-jena.mpg.de> [aut], Kerstin Sickel <ksickel@bgc-jena.mpg.de> [ctb, trl], Ladislav <U+0160>igut <sigut.l@czechglobe.cz> [ctb]

## See Also

[LightResponseCurveFitter\\_predictGPP](#page-54-0)

NonrectangularLRCFitter

*NonrectangularLRCFitter*

## Description

Constructs an instance of class [NonrectangularLRCFitter-class](#page-58-0)

## Usage

NonrectangularLRCFitter(...)

#### Arguments

... not used.

# Author(s)

(Department for Biogeochemical Integration at MPI-BGC, Jena, Germany)

<span id="page-58-0"></span>NonrectangularLRCFitter-class

*Class* "NonrectangularLRCFitter"

## Description

Nonrectangular hyperbolic light-response curve fitting.

# Extends

Class ["LightResponseCurveFitter"](#page-41-0), directly.

All reference classes extend and inherit methods from ["envRefClass"](#page-0-0).

# Methods

computeGPPGradient(Rg, Amax, alpha, logitconv): ~~ getParameterNames(): ~~ getPriorLocation(NEEDay, RRefNight, E0): ~~ getPriorScale(thetaPrior, medianRelFluxUncertainty, nRec, ctrl): ~~ getOptimizedParameterPositions(isUsingFixedVPD, isUsingFixedAlpha): ~~ predictLRC(theta, Rg, VPD, Temp, VPD0, fixVPD, TRef): ~~ predictGPP(Rg, Amax, alpha, conv): ~~ computeLRCGradient(theta, Rg, VPD, Temp, VPD0, fixVPD, TRef): ~~ The following methods are inherited (from the corresponding class): computeLRCGradient ("LightResponseCurveFitter"), predictGPP ("LightResponseCurveFitter"), predictLRC ("LightResponseCurve-Fitter"), getOptimizedParameterPositions ("LightResponseCurveFitter"), getPriorScale ("LightResponseCurveFitter"), getPriorLocation ("LightResponseCurveFitter"), getParameterNames ("LightResponseCurveFitter"), fitLRC ("LightResponseCurveFitter"), getParameterInitials ("LightResponse-CurveFitter"), optimLRCBounds ("LightResponseCurveFitter"), optimLRCOnAdjustedPrior ("LightResponseCurveFitter"), isParameterInBounds ("LightResponseCurveFitter"), optimLRC ("LightResponseCurveFitter"), computeCost ("LightResponseCurveFitter")

<span id="page-59-0"></span>NonrectangularLRCFitter\_getParameterNames *NonrectangularLRCFitter getParameterNames*

#### **Description**

return the parameter names used by this Light Response Curve Function

# Usage

NonrectangularLRCFitter\_getParameterNames()

## Value

string vector of parameter names. Positions are important. Adds sixth parameter, logitconv to the parameters of [LightResponseCurveFitter\\_getParameterNames](#page-47-1)

logitconf logit-transformed convexity parameter. The value at original scale is obtained by conv =  $1 / (1 + \exp(-\text{logitconv}))$ 

# Author(s)

Department for Biogeochemical Integration at MPI-BGC, Jena, Germany <REddyProc-help@bgcjena.mpg.de> [cph], Thomas Wutzler <twutz@bgc-jena.mpg.de> [aut, cre], Markus Reichstein  $\leq$ mreichstein@bgc-jena.mpg.de> [aut], Antje Maria Moffat  $\leq$ antje.moffat@bgc.mpg.de> [aut, trl], Olaf Menzer <omenzer@bgc-jena.mpg.de> [ctb], Mirco Migliavacca <mmiglia@bgc-jena.mpg.de> [aut], Kerstin Sickel <ksickel@bgc-jena.mpg.de> [ctb, trl], Ladislav <U+0160>igut <sigut.l@czechglobe.cz> [ctb]

## See Also

[NonrectangularLRCFitter\\_predictGPP](#page-60-0)

<span id="page-60-0"></span>NonrectangularLRCFitter\_predictGPP *NonrectangularLRCFitter predictGPP*

## Description

Nonrectangular hyperbolic Light Response function for GPP

## Usage

```
NonrectangularLRCFitter_predictGPP(Rg, Amax,
    alpha, conv)
```
## Arguments

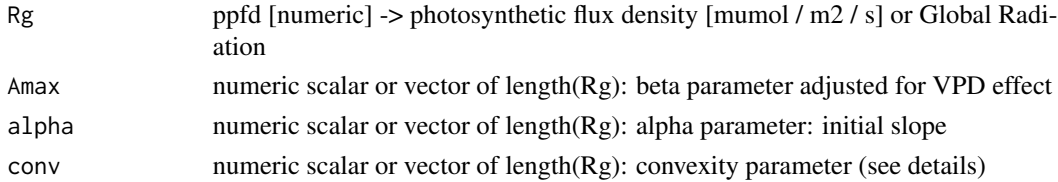

# Details

This function generalizes the [RectangularLRCFitter\\_predictGPP](#page-74-0) by adding the convexity parameter conv. For conv -> 0 (logitconv -> -Inf): approaches the rectangular hyperbolic. For conv  $\sim$  1 (logitconv  $\sim$  + Inf): approaches a step function. Expected values of conv are about 0.7-0.9 (Moffat 2012).

# Value

numeric vector of length(Rg) of GPP

# Author(s)

Department for Biogeochemical Integration at MPI-BGC, Jena, Germany <REddyProc-help@bgcjena.mpg.de> [cph], Thomas Wutzler <twutz@bgc-jena.mpg.de> [aut, cre], Markus Reichstein <mreichstein@bgc-jena.mpg.de> [aut], Antje Maria Moffat <antje.moffat@bgc.mpg.de> [aut, trl], Olaf Menzer <omenzer@bgc-jena.mpg.de> [ctb], Mirco Migliavacca <mmiglia@bgc-jena.mpg.de> [aut], Kerstin Sickel <ksickel@bgc-jena.mpg.de> [ctb, trl], Ladislav <U+0160>igut <sigut.l@czechglobe.cz> [ctb]

## See Also

[LightResponseCurveFitter\\_predictGPP](#page-54-0)

<span id="page-61-0"></span>partGLControl *partGLControl*

#### **Description**

Default list of parameters for Lasslop 2010 daytime flux partitioning For highest compatibility to the pvWave code of G.Lasslop (used by first BGC-online tool) see function [partGLControlLasslopCompatible](#page-63-0).

#### Usage

```
partGLControl(LRCFitConvergenceTolerance = 0.001,
   nLRCFitConvergenceTolerance = 0.001,
    nBootUncertainty = 30L, minNRecInDayWindow = 10L,
    isAssociateParmsToMeanOfValids = TRUE,
    isLasslopPriorsApplied = TRUE, isUsingLasslopQualityConstraints = FALSE,
    isSdPredComputed = TRUE, isFilterMeteoQualityFlag = FALSE,
    isBoundLowerNEEUncertainty = TRUE, fixedTRefAtNightTime = NA,
    isExtendTRefWindow = TRUE, smoothTempSensEstimateAcrossTime = TRUE,
    isNeglectPotRadForNight = FALSE, NRHRfunction = FALSE,
    isNeglectVPDEffect = FALSE, isRefitMissingVPDWithNeglectVPDEffect = TRUE,
    fixedTempSens = data.frame(E0 = NA_real_sdE0 = NA_{real}, RRef = NA_{real}),
    replaceMissingSdNEEParms = c(perc = 0.2,
       minSd = 0.7, neglectNEElncertaintyOnMissing = FALSE,
   minPropSaturation = NA, useNightimeBasalRespiration = FALSE)
```
## Arguments

LRCFitConvergenceTolerance

convergence criterion for rectangular light response curve fit. If relative improvement of reducing residual sum of squares between predictions and observations is less than this criterion, assume convergence. Decrease to get more precise parameter estimates, Increase for speedup.

nLRCFitConvergenceTolerance

convergence criterion for nonrectangular light response curve fit. Here its a factor of machine tolerance.

#### nBootUncertainty

number of bootstrap samples for estimating uncertainty. Set to zero to derive uncertainty from curvature of a single fit

minNRecInDayWindow

Minimum number of data points for regression

# isAssociateParmsToMeanOfValids

set to FALSE to associate parameters to the first record of the window for interpolation instead of mean across valid records inside a window

#### isLasslopPriorsApplied

set to TRUE to apply strong fixed priors on LRC fitting. Returned parameter estimates claimed valid for some case where not enough data was available

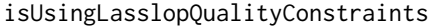

set to TRUE to avoid quality constraints additional to Lasslop 2010

## isSdPredComputed

set to FALSE to avoid computing standard errors of Reco and GPP for small performance increase

## isFilterMeteoQualityFlag

set to TRUE to use only records where quality flag of meteo drivers (radiation, temperature, VPD) is zero, i.e. non-gapfilled for parameter estimation. For prediction, the gap-filled value is used always, to produce predictions also for gaps.

isBoundLowerNEEUncertainty

set to FALSE to avoid adjustment of very low uncertainties before day-Time fitting that avoids the high leverage those records with unreasonable low uncertainty.

#### fixedTRefAtNightTime

if a finite value (degree Centigrade) is given, it is used instead of median data temperature as reference temperature in estimation of temperature sensitivity from night data

## isExtendTRefWindow

set to FALSE to avoid successively extending the night-time window in order to estimate a temperature sensitivity where previous estimates failed

smoothTempSensEstimateAcrossTime

set to FALSE to use independent estimates of temperature sensitivity on each windows instead of a vector of E0 that is smoothed over time

## isNeglectPotRadForNight

set to TRUE to not use potential radiation in determining night-time data.

NRHRfunction deprecated: Flag if TRUE use the NRHRF for partitioning; Now use lrcFitter = NonrectangularLRCFitter()

#### isNeglectVPDEffect

set to TRUE to avoid using VPD in the computations. This may help when VPD is rarely measured.

#### isRefitMissingVPDWithNeglectVPDEffect

set to FALSE to avoid repeating estimation with isNeglectVPDEffect = TRUE trying to predict when VPD is missing

fixedTempSens data.frame of one row or nRow = nWindow corresponding to return value of partGLFitNightTimeTRespSens While column RRef is used only as a prior and initial value for the daytime-fitting and can be NA, E0 is used as given temperature sensitivity and varied according to sdE0 in the bootstrap.

replaceMissingSdNEEParms

parameters for replacing missing standard deviation of NEE. see replaceMissingSdByPercentage. Default sets missing uncertainty to 20% of NEE but at least 0.7 flux-units (usually mumol  $CO2 / m2 / s$ ). Specify c(NA, NA) to avoid replacing missings in standard deviation of NEE and to omit those records from LRC fit.

neglectNEEUncertaintyOnMissing

If set to TRUE: if there are records with missing uncertainty of NEE inside one window, set all uncertainties to 1. This overrules option replaceMissingSd-NEEParms.

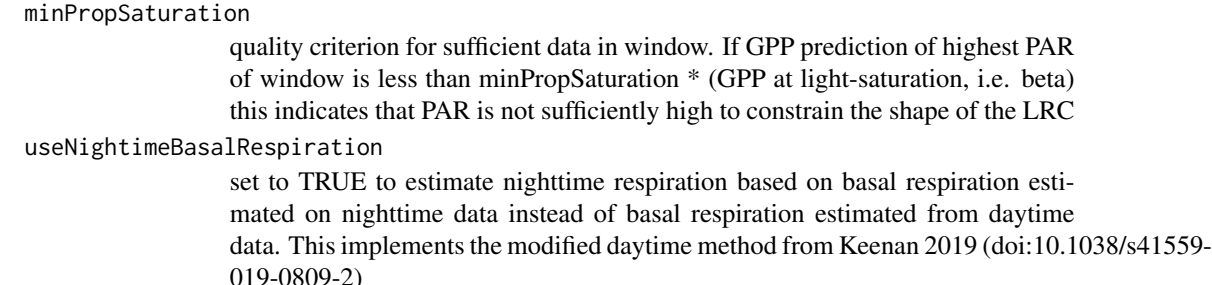

# Value

list with entries of given arguments.

## Author(s)

TW Department for Biogeochemical Integration at MPI-BGC, Jena, Germany <REddyProc-help@bgcjena.mpg.de> [cph], Thomas Wutzler <twutz@bgc-jena.mpg.de> [aut, cre], Markus Reichstein <mreichstein@bgc-jena.mpg.de> [aut], Antje Maria Moffat <antje.moffat@bgc.mpg.de> [aut, trl], Olaf Menzer <omenzer@bgc-jena.mpg.de> [ctb], Mirco Migliavacca <mmiglia@bgc-jena.mpg.de> [aut], Kerstin Sickel <ksickel@bgc-jena.mpg.de> [ctb, trl], Ladislav <U+0160>igut <sigut.l@czechglobe.cz> [ctb]

## See Also

[partitionNEEGL](#page-67-0)

# Examples

partGLControl(nBootUncertainty = 40L)

<span id="page-63-0"></span>partGLControlLasslopCompatible

*partGLControlLasslopCompatible*

#### Description

Daytime flux partitioning parms compatible with with the pvWave

## Usage

```
partGLControlLasslopCompatible(nBootUncertainty = 0L,
   minNRecInDayWindow = 10L, isAssociateParmsToMeanOfValids = FALSE,
    isLasslopPriorsApplied = TRUE, isUsingLasslopQualityConstraints = TRUE,
    isBoundLowerNEEUncertainty = FALSE, fixedTRefAtNightTime = 15,
    isExtendTRefWindow = FALSE, smoothTempSensEstimateAcrossTime = FALSE,
    isRefitMissingVPDWithNeglectVPDEffect = FALSE,
   minPropSaturation = NA, isNeglectVPDEffect = FALSE,
```

```
replaceMissingSdNEEParms = c(NA, NA),
neglectNEEUncertaintyOnMissing = TRUE,
...)
```
# Arguments

nBootUncertainty

0: Derive uncertainty from curvature of a single fit, neglecting the uncertainty of previously estimated temperature sensitivity, E0

#### minNRecInDayWindow

Minimum number of 10 valid records for regression in a single window

# isAssociateParmsToMeanOfValids

associate parameters to the first record of the window for interpolation instead of mean across valid records inside a window

# isLasslopPriorsApplied

Apply fixed Lasslop priors in LRC fitting.

# isUsingLasslopQualityConstraints

avoid quality constraints additional to the ones in Lasslop 2010

## isBoundLowerNEEUncertainty

FALSE: avoid adjustment of very low uncertainties before day-Time fitting that avoids the high leverage those records with unreasonable low uncertainty.

# fixedTRefAtNightTime

use fixed (degree Centigrade) temperature sensitivity instead of median data temperature as reference temperature in estimation of temperature sensitivity from night data

## isExtendTRefWindow

avoid successively extending the night-time window in order to estimate a temperature sensitivity where previous estimates failed

## smoothTempSensEstimateAcrossTime

FALSE: use independent estimates of temperature sensitivity on each windows instead of a vector of E0 that is smoothed over time

# isRefitMissingVPDWithNeglectVPDEffect

FALSE: avoid repeating estimation with isNeglectVPDEffect = TRUE

#### minPropSaturation

NA: avoid quality constraint of sufficient saturation in data This option is overruled, i.e. not considered, if option isUsingLasslopQualityConstraints = TRUE.

## isNeglectVPDEffect

FALSE: do not neglect VPD effect

#### replaceMissingSdNEEParms

do not replace missing NEE, but see option

## neglectNEEUncertaintyOnMissing

if there are records with missing uncertainty of NEE inside one window, set all sdNEE to 1. This overrules option replaceMissingSdNEEParms.

... further arguments to [partGLControl](#page-61-0)

TW Department for Biogeochemical Integration at MPI-BGC, Jena, Germany <REddyProc-help@bgcjena.mpg.de> [cph], Thomas Wutzler <twutz@bgc-jena.mpg.de> [aut, cre], Markus Reichstein <mreichstein@bgc-jena.mpg.de> [aut], Antje Maria Moffat <antje.moffat@bgc.mpg.de> [aut, trl], Olaf Menzer <omenzer@bgc-jena.mpg.de> [ctb], Mirco Migliavacca <mmiglia@bgc-jena.mpg.de> [aut], Kerstin Sickel <ksickel@bgc-jena.mpg.de> [ctb, trl], Ladislav <U+0160>igut <sigut.l@czechglobe.cz> [ctb]

## See Also

[partGLControl](#page-61-0)

## Examples

partGLControlLasslopCompatible()

<span id="page-65-0"></span>partGLExtractStandardData

*partGLExtractStandardData*

## Description

Relevant columns from original input with defined names

## Usage

```
partGLExtractStandardData(ds, NEEVar = paste0("NEE",
  suffixDash, "_f"), QFNEEVar = if (!missing(QFNEEVar.s)) QFNEEVar.s else paste0("NEE",
  suffixDash, "_fqc"), QFNEEValue = if (!missing(QFNEEValue.n)) QFNEEValue.n else 0,
   NEESdVar = if (!missing(NEESdVar.s)) NEESdVar.s else paste0("NEE",
        suffixDash, "_fsd"), TempVar = paste0("Tair_f"),
    QFTempVar = if (!missing(QFTempVar.s)) QFTempVar.s else paste0("Tair_fqc"),
    QFTempValue = if (!missing(QFTempValue.n)) QFTempValue.n else 0,
   VPDVar = if (!missing(VPDVar.s)) VPDVar.s else paste0("VPD_f"),
   QFVPDVar = if (!missing(QFVPDVar.s)) QFVPDVar.s else paste0("VPD_fqc"),
   QFVPDValue = if (!missing(QFVPDValue.n)) QFVPDValue.n else 0,
   RadVar = if (!missing(RadVar.s)) RadVar.s else "Rg_f",
   QFRadVar = if (!missing(QFRadVar.s)) QFRadVar.s else paste0("Rg_fqc"),
   QFRadValue = if (!missing(QFRadValue.n)) QFRadValue.n else 0,
   PotRadVar = if (!missing(PotRadVar.s)) PotRadVar.s else "PotRad_NEW",
    suffix = if (!missing(Suffix.s)) Suffix.s else "",
   NEEVar.s, QFNEEVar.s, QFNEEValue.n, NEESdVar.s,
   TempVar.s, QFTempVar.s, QFTempValue.n,
   VPDVar.s, QFVPDVar.s, QFVPDValue.n, RadVar.s,
   QFRadVar.s, QFRadValue.n, PotRadVar.s,
    Suffix.s, controlGLPart = partGLControl())
```
# Arguments

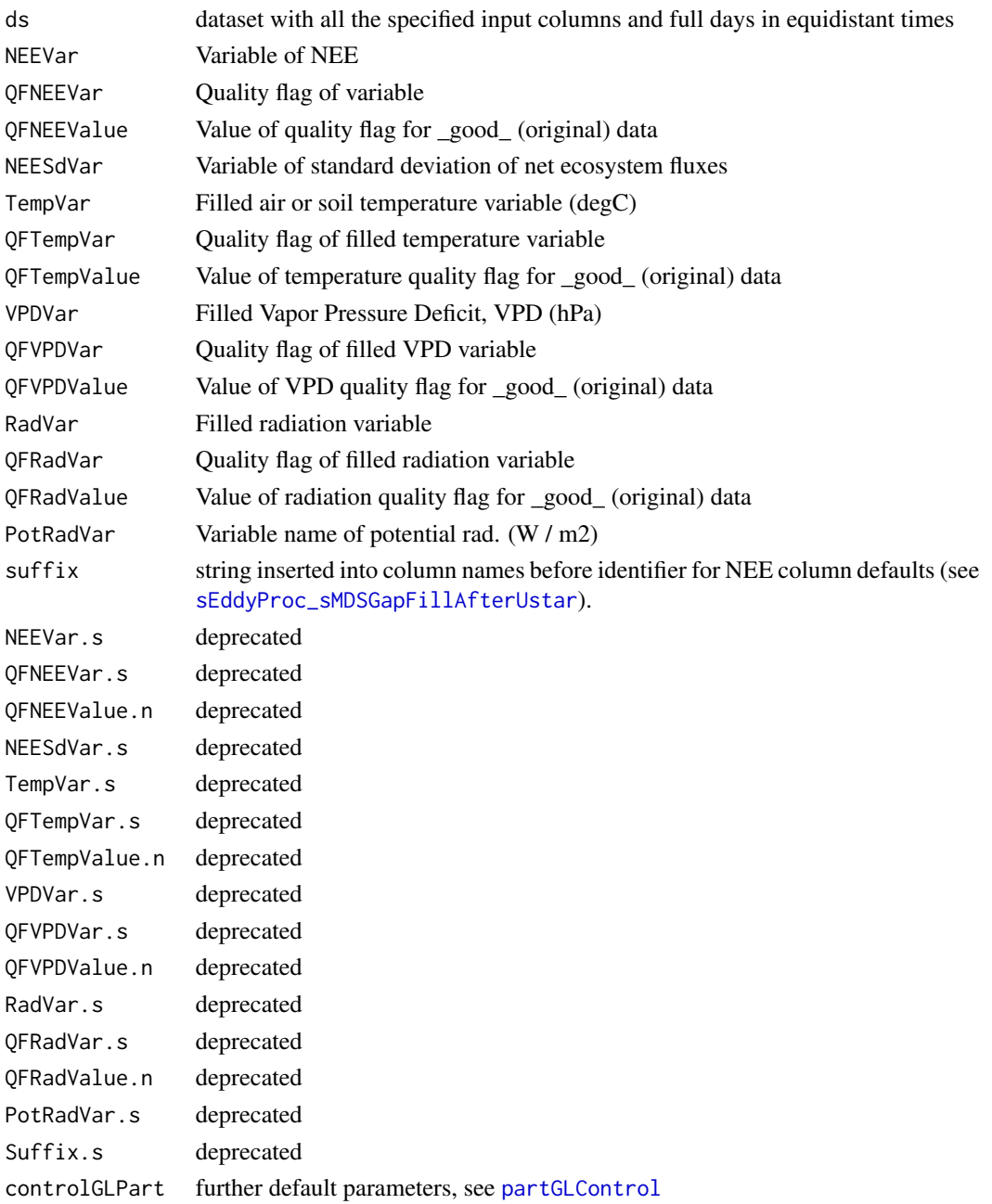

# Details

The LRC fit usually weights NEE records by its uncertainty. In order to also use records with missing NEESdVar, uncertainty of the missing values is by default set to a conservatively high value, parameterized by controlGLPart\$replaceMissingSdNEEParms). Controlled by argument replaceMissingSdNEEParms in [partGLControl](#page-61-0), but overruled by argument neglectNEEUncertaintyOnMissing.

## Value

a data.frame with columns

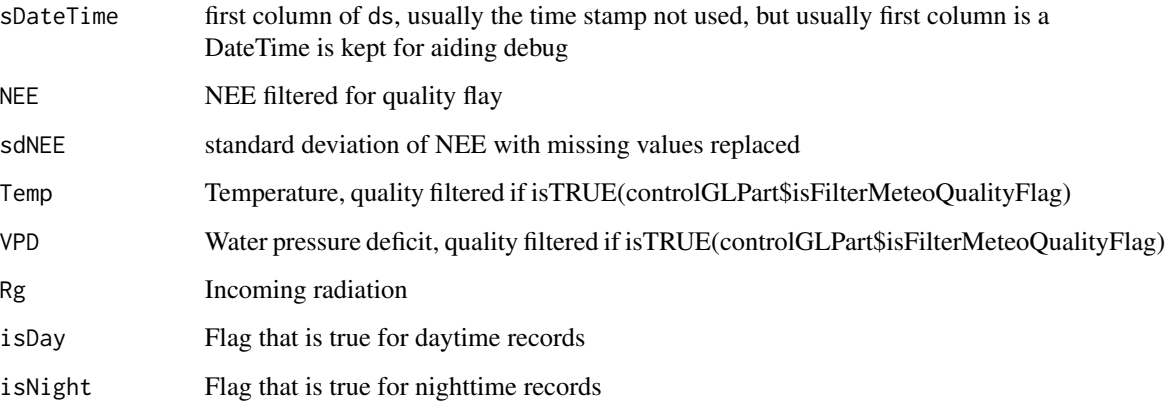

## Author(s)

Department for Biogeochemical Integration at MPI-BGC, Jena, Germany <REddyProc-help@bgcjena.mpg.de> [cph], Thomas Wutzler <twutz@bgc-jena.mpg.de> [aut, cre], Markus Reichstein <mreichstein@bgc-jena.mpg.de> [aut], Antje Maria Moffat <antje.moffat@bgc.mpg.de> [aut, trl], Olaf Menzer <omenzer@bgc-jena.mpg.de> [ctb], Mirco Migliavacca <mmiglia@bgc-jena.mpg.de> [aut], Kerstin Sickel <ksickel@bgc-jena.mpg.de> [ctb, trl], Ladislav <U+0160>igut <sigut.l@czechglobe.cz> [ctb]

<span id="page-67-0"></span>partitionNEEGL *partitionNEEGL*

## Description

Partition NEE fluxes into GP and Reco using the daytime method.

## Usage

```
partitionNEEGL(ds, NEEVar = if (!missing(NEEVar.s)) NEEVar.s else paste0("NEE",
   suffixDash, "_f"), TempVar = if (!missing(TempVar.s)) TempVar.s else "Tair_f",
   VPDVar = if (!missing(VPDVar.s)) VPDVar.s else "VPD_f",
   RadVar = if (!missing(RadVar.s)) RadVar.s else "Rg_f",
    suffix = if (!missing(Suffix.s)) Suffix.s else "",
   NEEVar.s, TempVar.s, VPDVar.s, RadVar.s,
   Suffix.s, ..., controlGLPart = partGLControl(),
    isVerbose = TRUE, nRecInDay = 48L, lrcFitter = RectangularLRCFitter())
```
# partitionNEEGL 69

## Arguments

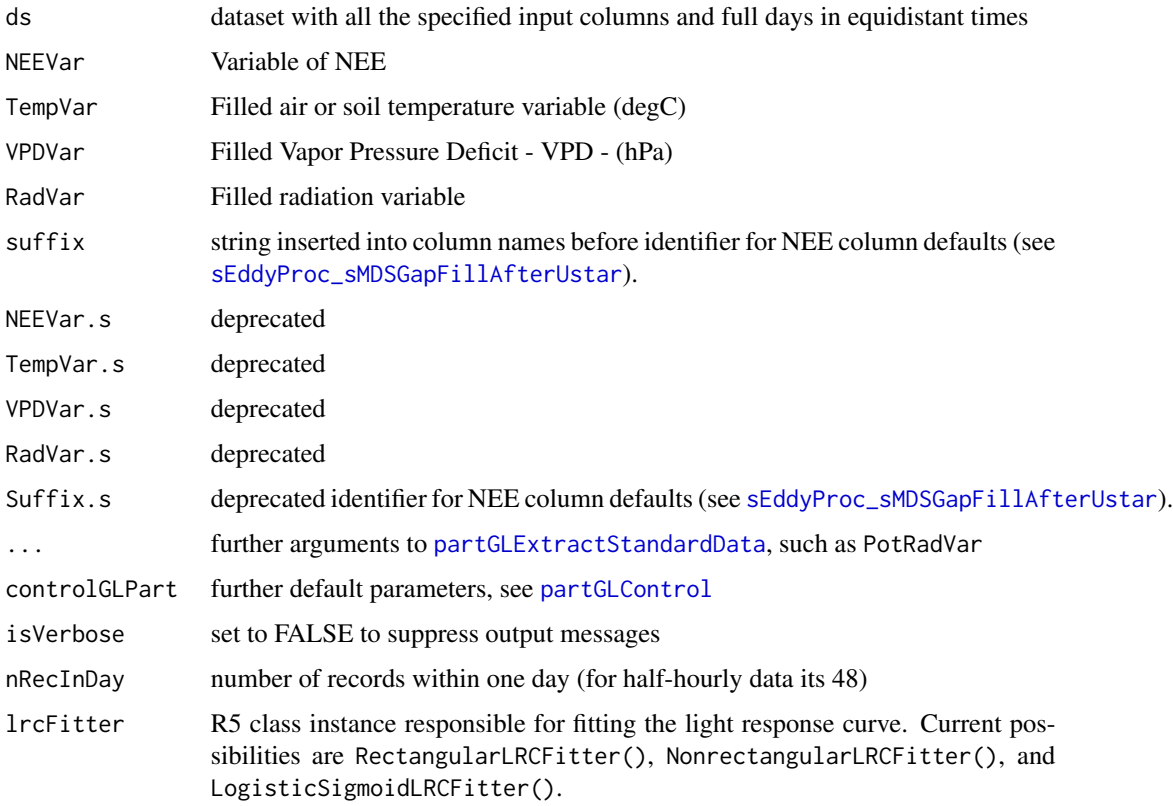

## Details

Daytime-based partitioning of measured net ecosystem fluxes into gross primary production (GPP) and ecosystem respiration (Reco)

The fit to the light-response-curve is done by default using the Rectangular hyperbolic function, as in Lasslop et al. (2010) Alternative fittings can be used by providing the corresponding subclass of [LightResponseCurveFitter-class](#page-41-0) to lrcFitter argument. (see [LightResponseCurveFitter\\_predictGPP](#page-54-0))

While the extrapolation uses filled data, the parameter optimization may use only measured data, i.e. with specified quality flag. Even with using filled VPD, there may be large gaps that have not been filled. With the common case where VPD is missing for fitting the LRC, by default (with controlGLPart\$isRefitMissingVPDWithNeglectVPDEffect = TRUE) is to redo the estimation of LRC parameters with neglecting the VPD-effect. Next, in the predictions (rows) with missing VPD are then replaced with predictions based on LRC-fits that neglected the VPD effect.

## Value

Reco\_DT\_<suffix>

predicted ecosystem respiration: mumol CO2/m2/s

GPP\_DT\_<suffix>

predicted gross primary production mumol CO2/m2/s

# 70 partitionNEEGL

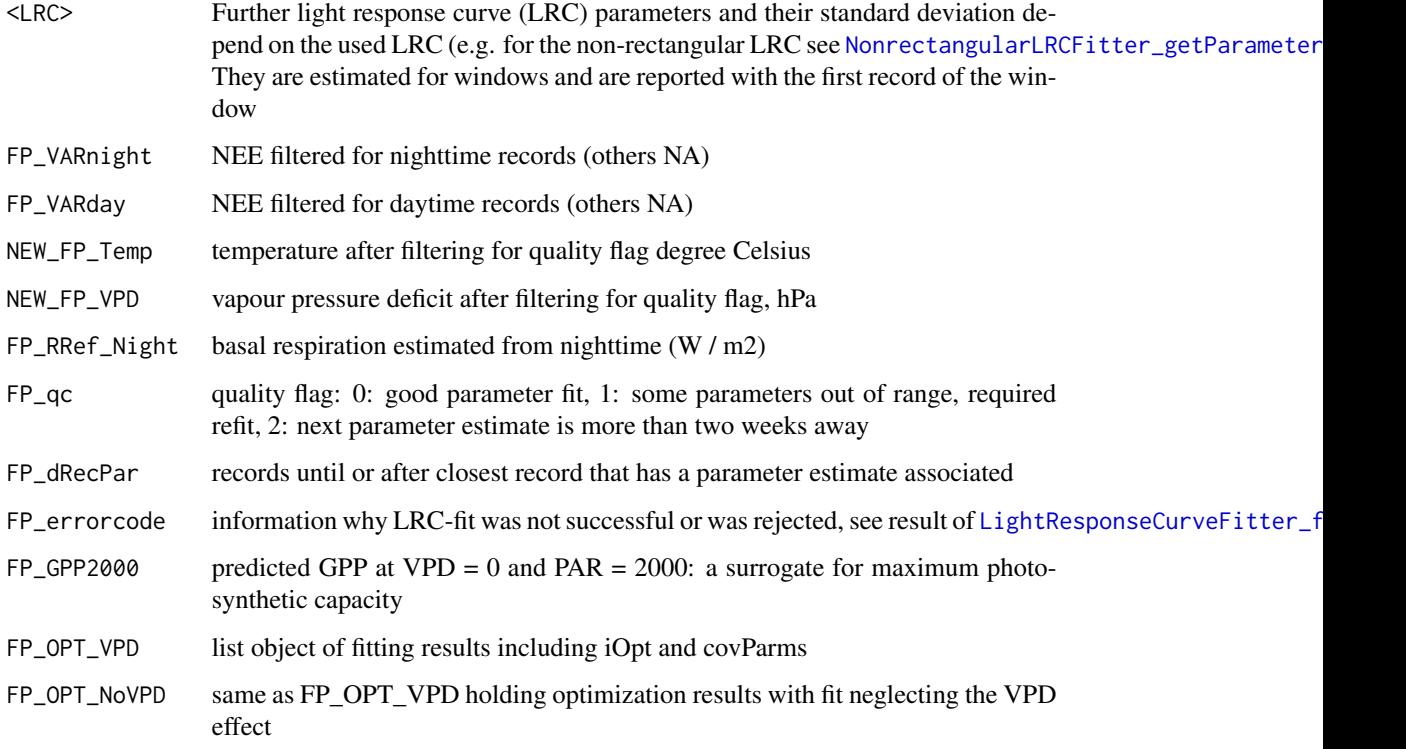

# Author(s)

TW Department for Biogeochemical Integration at MPI-BGC, Jena, Germany <REddyProc-help@bgcjena.mpg.de> [cph], Thomas Wutzler <twutz@bgc-jena.mpg.de> [aut, cre], Markus Reichstein <mreichstein@bgc-jena.mpg.de> [aut], Antje Maria Moffat <antje.moffat@bgc.mpg.de> [aut, trl], Olaf Menzer <omenzer@bgc-jena.mpg.de> [ctb], Mirco Migliavacca <mmiglia@bgc-jena.mpg.de> [aut], Kerstin Sickel <ksickel@bgc-jena.mpg.de> [ctb, trl], Ladislav <U+0160>igut <sigut.l@czechglobe.cz> [ctb]

# References

Lasslop G, Reichstein M, Papale D, et al. (2010) Separation of net ecosystem exchange into assimilation and respiration using a light response curve approach: critical issues and global evaluation. Global Change Biology, Volume 16, Issue 1, Pages 187-208

# See Also

partGLFitNightTimeTRespSens

partGLFitLRCWindows

partGLInterpolateFluxes

POSIXctToBerkeleyJulianDate

*POSIXctToBerkeleyJulianDate*

## Description

convert POSIXct to JulianDate format used in Berkeley release

# Usage

```
POSIXctToBerkeleyJulianDate(sDateTime, tz = getTZone(sDateTime))
```
## Arguments

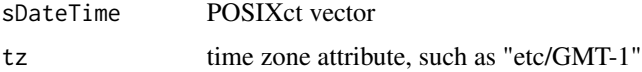

# Details

In the Berkeley-Release of the Fluxnet data, the time is stored as an number with base10-digits representing YYYYMMddhhmm

## Author(s)

TW, Department for Biogeochemical Integration at MPI-BGC, Jena, Germany <REddyProc-help@bgcjena.mpg.de> [cph], Thomas Wutzler <twutz@bgc-jena.mpg.de> [aut, cre], Markus Reichstein <mreichstein@bgc-jena.mpg.de> [aut], Antje Maria Moffat <antje.moffat@bgc.mpg.de> [aut, trl], Olaf Menzer <omenzer@bgc-jena.mpg.de> [ctb], Mirco Migliavacca <mmiglia@bgc-jena.mpg.de> [aut], Kerstin Sickel <ksickel@bgc-jena.mpg.de> [ctb, trl], Ladislav <U+0160>igut <sigut.l@czechglobe.cz> [ctb]

# See Also

[BerkeleyJulianDateToPOSIXct](#page-6-0),

read\_from\_ameriflux22 *Extract basic variables from Ameriflux standard (as of 2022) data.frames*

# Description

NEE is read from FC, Rg from SW\_in, VPD is computed from RH and Tair. Non-storage corrected LE and H are read.

# Usage

read\_from\_ameriflux22(df)

## Arguments

```
df data.frame: with columns FC, SW_IN, RH, TA, USTAR, L and E
```
# Value

Data.Frame with columns DateTime, NEE, Rg, Tair, rH, VPD, Ustar, LE, H

read\_from\_fluxnet15 *extract REddyProc input columns from data.frame in Fluxnet15 format*

# Description

Column format as described at https://fluxnet.org/data/fluxnet2015-dataset/fullset-data-product/

## Usage

read\_from\_fluxnet15(ds, colname\_NEE = "NEE")

# Arguments

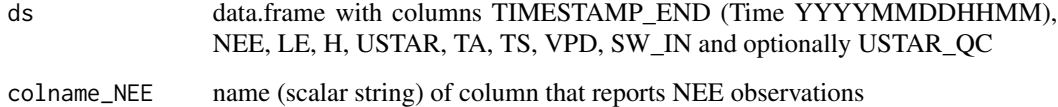

## Details

If input has numeric column USTAR\_QC then USTAR of records with USTAR\_QC > 2 are set to NA.

# Value

data.frame with additional columns 'DateTime', 'NEE','Ustar' and 'Rg','Tair','Tsoil' if columns 'SW\_IN','TA', or 'TS' are present respectively
RectangularLRCFitter *RectangularLRCFitter*

#### Description

Constructs an instance of class [RectangularLRCFitter-class](#page-72-0)

# Usage

RectangularLRCFitter(...)

#### Arguments

... not used.

#### Author(s)

(Department for Biogeochemical Integration at MPI-BGC, Jena, Germany)

<span id="page-72-0"></span>RectangularLRCFitter-class

*Class* "RectangularLRCFitter"

# Description

Common rectangular hyperbolic light-response curve fitting.

#### Extends

Class ["LightResponseCurveFitter"](#page-41-0), directly.

All reference classes extend and inherit methods from ["envRefClass"](#page-0-0).

# Methods

computeGPPGradient(Rg, Amax, alpha): ~~

predictGPP(Rg, Amax, alpha): ~~

The following methods are inherited (from the corresponding class): predictGPP ("LightResponse-CurveFitter"), getParameterNames ("LightResponseCurveFitter"), fitLRC ("LightResponseCurve-Fitter"), getPriorLocation ("LightResponseCurveFitter"), getPriorScale ("LightResponseCurveFitter"), getParameterInitials ("LightResponseCurveFitter"), optimLRCBounds ("LightResponseCurve-Fitter"), getOptimizedParameterPositions ("LightResponseCurveFitter"), optimLRCOnAdjustedPrior ("LightResponseCurveFitter"), isParameterInBounds ("LightResponseCurveFitter"), optimLRC ("LightResponseCurveFitter"), computeCost ("LightResponseCurveFitter"), predictLRC ("LightResponse-CurveFitter"), computeLRCGradient ("LightResponseCurveFitter")

TW

RectangularLRCFitterCVersion *RectangularLRCFitterCVersion*

# Description

Constructs an instance of class [RectangularLRCFitterCVersion-class](#page-73-0)

# Usage

RectangularLRCFitterCVersion(...)

# Arguments

... not used.

## Author(s)

(Department for Biogeochemical Integration at MPI-BGC, Jena, Germany)

<span id="page-73-0"></span>RectangularLRCFitterCVersion-class *Class* "RectangularLRCFitterCVersion"

# Description

Common rectangular hyperbolic light-response curve fitting, implemented with faster C-based cost function.

# Extends

Class ["RectangularLRCFitter"](#page-72-0), directly. Class ["LightResponseCurveFitter"](#page-41-0), by class "RectangularLRCFitter", distance 2.

All reference classes extend and inherit methods from ["envRefClass"](#page-0-0).

## Methods

computeCost(thetaOpt, theta, iOpt, flux, sdFlux, parameterPrior, sdParameterPrior, ..., VPD0, fixVPD):  $\sim$   $\sim$ 

The following methods are inherited (from the corresponding class): computeCost ("LightResponseCurveFitter"), computeLRCGradient ("LightResponseCurveFitter"), predictGPP ("RectangularLRCFitter"), predictLRC ("LightResponseCurveFitter"), optimLRC ("LightResponseCurve-Fitter"), isParameterInBounds ("LightResponseCurveFitter"), optimLRCOnAdjustedPrior ("LightResponseCurveFitter"), getOptimizedParameterPositions ("LightResponseCurveFitter"), optimLRCBounds ("LightResponseCurveFitter"), getParameterInitials ("LightResponseCurveFitter"), getPriorScale ("LightResponseCurveFitter"), getPriorLocation ("LightResponseCurveFitter"), fitLRC ("LightResponseCurve-Fitter"), getParameterNames ("LightResponseCurveFitter"), predictGPP ("LightResponseCurveFitter"), computeGPPGradient ("RectangularLRCFitter")

RectangularLRCFitter\_predictGPP *RectangularLRCFitter predictGPP*

# **Description**

Rectangular hyperbolic Light Response function for GPP

#### Usage

```
RectangularLRCFitter_predictGPP(Rg, Amax,
    alpha)
```
#### Arguments

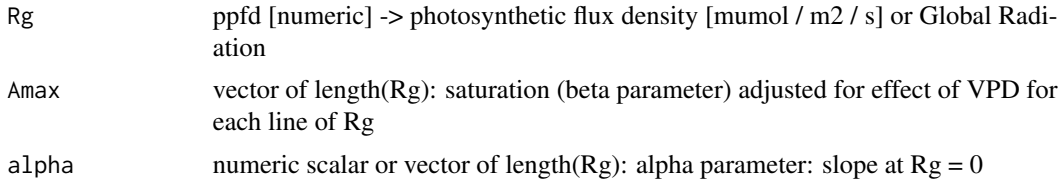

# Value

numeric vector of length(Rg) of GPP

#### Author(s)

Department for Biogeochemical Integration at MPI-BGC, Jena, Germany <REddyProc-help@bgcjena.mpg.de> [cph], Thomas Wutzler <twutz@bgc-jena.mpg.de> [aut, cre], Markus Reichstein  $\leq$ mreichstein@bgc-jena.mpg.de> [aut], Antje Maria Moffat  $\leq$ antje.moffat@bgc.mpg.de> [aut, trl], Olaf Menzer <omenzer@bgc-jena.mpg.de> [ctb], Mirco Migliavacca <mmiglia@bgc-jena.mpg.de> [aut], Kerstin Sickel <ksickel@bgc-jena.mpg.de> [ctb, trl], Ladislav <U+0160>igut <sigut.l@czechglobe.cz> [ctb]

# See Also

[LightResponseCurveFitter\\_predictGPP](#page-54-0)

REddyProc\_defaultunits

*Get the default units for given variables*

# Description

Get the default units for given variables

# Usage

REddyProc\_defaultunits(variable\_names)

# Arguments

variable\_names string vector of variables to query units for

# Value

string vector with units, NA for non-standard variables.

renameVariablesInDataframe

*renameVariablesInDataframe*

# Description

Rename the column names of a data.frame according to a given mapping

# Usage

renameVariablesInDataframe(data.F, mapping = getBGC05ToAmerifluxVariableNameMapping())

# Arguments

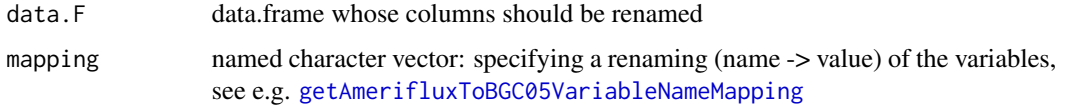

TW, Department for Biogeochemical Integration at MPI-BGC, Jena, Germany <REddyProc-help@bgcjena.mpg.de> [cph], Thomas Wutzler <twutz@bgc-jena.mpg.de> [aut, cre], Markus Reichstein <mreichstein@bgc-jena.mpg.de> [aut], Antje Maria Moffat <antje.moffat@bgc.mpg.de> [aut, trl], Olaf Menzer <omenzer@bgc-jena.mpg.de> [ctb], Mirco Migliavacca <mmiglia@bgc-jena.mpg.de> [aut], Kerstin Sickel <ksickel@bgc-jena.mpg.de> [ctb, trl], Ladislav <U+0160>igut <sigut.l@czechglobe.cz> [ctb]

RHLightResponseCostC *RHLightResponseCostC*

# Description

Computing residual sum of squares for predictions vs. data of NEE implemented in C. See LightResponseCurveFitter\_com for a description.

## Usage

```
RHLightResponseCostC(theta, flux, sdFlux,
   parameterPrior, sdParameterPrior, Rg,
   VPD, Temp, VPD0, fixVPD)
```
#### Arguments

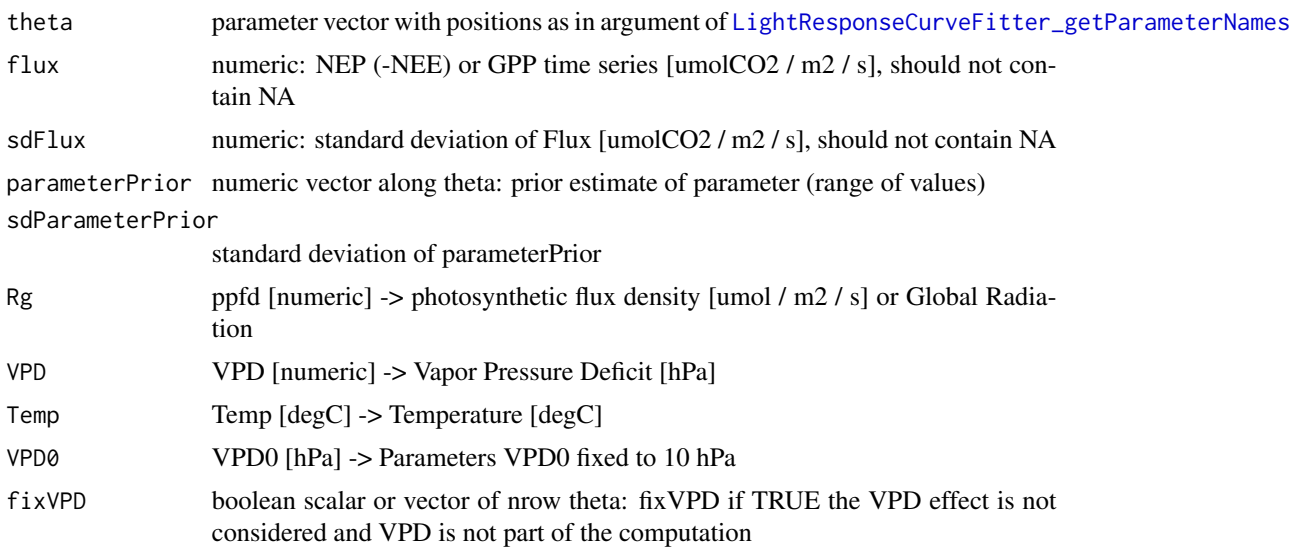

#### Author(s)

(Department for Biogeochemical Integration at MPI-BGC, Jena, Germany)

sEddyProc *sEddyProc*

## Description

create an instance of class [sEddyProc-class](#page-77-0)

## Usage

sEddyProc(...)

# Arguments

... not used.

# Author(s)

(Department for Biogeochemical Integration at MPI-BGC, Jena, Germany)

<span id="page-77-0"></span>sEddyProc-class *Class* "sEddyProc"

# Description

R5 reference class for processing of site-level half-hourly eddy data

# Extends

All reference classes extend and inherit methods from ["envRefClass"](#page-0-0).

# Fields

private, not to be accessed directly:

sID: Object of class character with Site ID

sDATA: Object of class data.frame with (fixed) site data

sINFO: Object of class list with site information

sLOCATION: Object of class list with site location information

sTEMP: Object of class data.frame of (temporary) result data

sUSTAR: Object of class list with results form uStar Threshold estimation

# sEddyProc-class 79

#### Methods

Setup, import and export

```
sEddyProc_initialize(ID.s, Data.F, ColNames.V.s, ColPOSIXTime.s, DTS.n, ColNamesNonNumeric.V.s, Lat_de
```

```
sEddyProc_sSetLocationInfo(Lat_deg.n, Long_deg.n, TimeZone_h.n)
sEddyProc_sExportResults(isListColumnsExported)
sEddyProc_sExportData()
```
[sEddyProc\\_sGetData\(](#page-91-0))

uStar threshold estimation

[sEddyProc\\_sEstUstarThresholdDistribution\(](#page-86-1)ctrlUstarEst.l, ctrlUstarSub.l, UstarColName, NEEColName, Te

```
sEddyProc_sEstUstarThold(UstarColName, NEEColName, TempColName, RgColName, ...)
sEddyProc_sPlotNEEVersusUStarForSeason(season.s, Format.s, Dir.s, UstarColName, NEEColName, TempColNam
```
#### Gapfilling

```
sEddyProc_sCalcPotRadiation(useSolartime.b)
sEddyProc_sMDSGapFill(Var.s, QFVar.s, QFValue.n, V1.s, T1.n, V2.s, T2.n, V3.s, T3.n, FillAll.b, Verbose.
```

```
sEddyProc_sMDSGapFillAfterUStarDistr(..., UstarThres.df, UstarSuffix.V.s)
sEddyProc_sMDSGapFillAfterUstar(FluxVar.s, UstarVar.s, UstarThres.df, UstarSuffix.s, FlagEntryAfterLo
```

```
sEddyProc_sFillMDC(WinDays.i, Verbose.b)
sEddyProc_sFillLUT(WinDays.i, V1.s, T1.n, V2.s, T2.n, V3.s, T3.n, V4.s, T4.n, V5.s, T5.n, Verbose.b)
```
[sEddyProc\\_sFillInit\(](#page-88-0)Var.s, QFVar.s, QFValue.n, FillAll.b)

Flux partitioning

[sEddyProc\\_sMRFluxPartition\(](#page-101-0)FluxVar.s, QFFluxVar.s, QFFluxValue.n, TempVar.s, QFTempVar.s, QFTempValue.

[sEddyProc\\_sGLFluxPartition\(](#page-94-0)..., debug.l, isWarnReplaceColumns)

Plotting

```
sEddyProc_sPlotDailySums(Var.s, VarUnc.s, Format.s, Dir.s, unit.s, ...)
sEddyProc_sPlotDailySumsY(Var.s, VarUnc.s, Year.i, timeFactor.n, massFactor.n, unit.s)
```

```
sEddyProc_sPlotHHFluxes(Var.s, QFVar.s, QFValue.n, Format.s, Dir.s)
sEddyProc_sPlotHHFluxesY(Var.s, QFVar.s, QFValue.n, Year.i)
sEddyProc_sPlotDiurnalCycle(Var.s, QFVar.s, QFValue.n, Format.s, Dir.s)
sEddyProc_sPlotFingerprint(Var.s, QFVar.s, QFValue.n, Format.s, Dir.s, ...)
sEddyProc_sPlotFingerprintY(Var.s, QFVar.s, QFValue.n, Year.i, Legend.b, Col.V, valueLimits)
```
# Note

for examples see [useCase vignette](../doc/useCase.html)

# Author(s)

AM, TW

<span id="page-79-0"></span>sEddyProc\_initialize *sEddyProc initialize*

# Description

Initializing sEddyProc class during sEddyProc\$new.

#### Usage

```
sEddyProc_initialize(ID = ID.s, Data = Data.F,
   ColNames = c("NEE", "Rg", "Tair", "VPD",
        "Ustar"), ColPOSIXTime = "DateTime",
   DTS = if (!missing(DTS.n)) DTS.n else 48,
   ColNamesNonNumeric = character(0), LatDeg = NA_real_,
   LongDeg = if (!missing(Long_deg.n)) Long_deg.n else NA_real_,
   TimeZoneHour = if (!missing(TimeZone_h.n)) TimeZone_h.n else NA_integer_,
   ID.s, Data.F, ColNames.V.s, ColPOSIXTime.s,
   DTS.n, ColNamesNonNumeric.V.s, Lat_deg.n,
   Long_deg.n, TimeZone_h.n, ...)
```
# Arguments

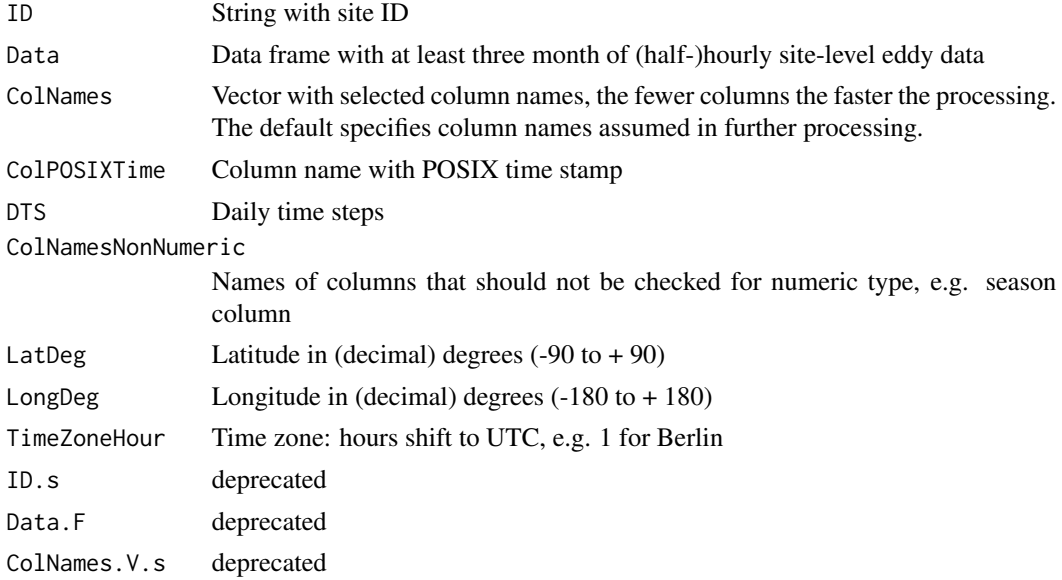

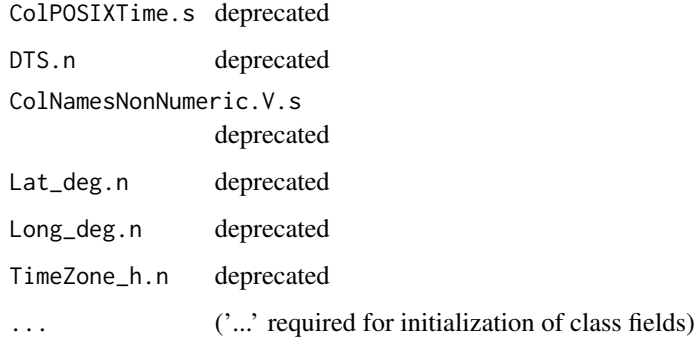

# Details

The time stamp must be provided in POSIX format, see also [fConvertTimeToPosix](#page-18-0). For required properties of the time series, see [fCheckHHTimeSeries](#page-15-0).

Internally the half-hour time stamp is shifted to the middle of the measurement period (minus 15 minutes or 30 minutes).

All other columns may only contain numeric data. Please use NA as a gap flag for missing data or low quality data not to be used in the processing. The columns are also checked for plausibility with warnings if outside range.

There are several fields initialized within the class.

sID is a string for the site ID.

sDATA is a data frame with site data.

sTEMP is a temporal data frame with the processing results.

sINFO is a list containing the time series information:

DIMS Number of data rows

DTS Number of daily time steps (24 or 48)

Y.START Starting year

Y.END Ending year

Y.NUMS Number of years

Y.NAME Name for years

sUSTAR\_SCEN a data.frame with first column the season, and other columns different uStar threshold estimates, as returned by [usGetAnnualSeasonUStarMap](#page-129-0)

sLOCATION is a list of information on site location and timezone (see [sEddyProc\\_sSetLocationInfo](#page-113-0)).

sTEMP is a data frame used only temporally.

## Value

Initialized fields of sEddyProc.

AMM Department for Biogeochemical Integration at MPI-BGC, Jena, Germany <REddyProchelp@bgc-jena.mpg.de> [cph], Thomas Wutzler <twutz@bgc-jena.mpg.de> [aut, cre], Markus Reichstein <mreichstein@bgc-jena.mpg.de> [aut], Antje Maria Moffat <antje.moffat@bgc.mpg.de> [aut, trl], Olaf Menzer <omenzer@bgc-jena.mpg.de> [ctb], Mirco Migliavacca <mmiglia@bgcjena.mpg.de> [aut], Kerstin Sickel <ksickel@bgc-jena.mpg.de> [ctb, trl], Ladislav <U+0160>igut <sigut.l@czechglobe.cz> [ctb]

<span id="page-81-0"></span>sEddyProc\_sApplyUStarScen

*sEddyProc sApplyUStarScen*

## **Description**

apply a function with changing the suffix argument

### Usage

```
sEddyProc_sApplyUStarScen(FUN, ..., uStarScenKeep = character(0),
   warnOnOtherErrors = FALSE, uStarSuffixes = .self$sGetUstarSuffixes())
```
# Arguments

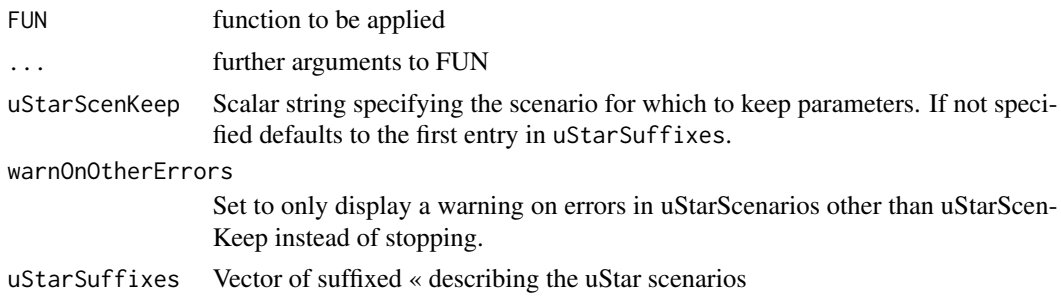

# Details

When repeating computations, some of the output variables maybe replaced. Argument uStarKeep allows to select the scenario which is computed last, and hence to which output columns refer to.

# Author(s)

Department for Biogeochemical Integration at MPI-BGC, Jena, Germany <REddyProc-help@bgcjena.mpg.de> [cph], Thomas Wutzler <twutz@bgc-jena.mpg.de> [aut, cre], Markus Reichstein <mreichstein@bgc-jena.mpg.de> [aut], Antje Maria Moffat <antje.moffat@bgc.mpg.de> [aut, trl], Olaf Menzer <omenzer@bgc-jena.mpg.de> [ctb], Mirco Migliavacca <mmiglia@bgc-jena.mpg.de> [aut], Kerstin Sickel <ksickel@bgc-jena.mpg.de> [ctb, trl], Ladislav <U+0160>igut <sigut.l@czechglobe.cz> [ctb]

<span id="page-82-0"></span>sEddyProc\_sCalcPotRadiation

*sEddyProc sCalcPotRadiation*

#### Description

compute potential radiation from position and time

#### Usage

```
sEddyProc_sCalcPotRadiation(useSolartime = TRUE,
    useSolartime.b)
```
## Arguments

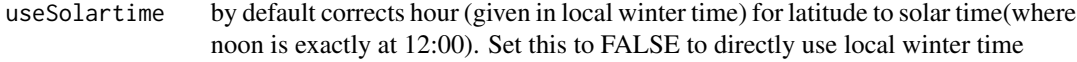

useSolartime.b by default corrects hour (given in local winter time)

### Value

column PotRad\_NEW in sTEMP

## Author(s)

Department for Biogeochemical Integration at MPI-BGC, Jena, Germany <REddyProc-help@bgcjena.mpg.de> [cph], Thomas Wutzler <twutz@bgc-jena.mpg.de> [aut, cre], Markus Reichstein <mreichstein@bgc-jena.mpg.de> [aut], Antje Maria Moffat <antje.moffat@bgc.mpg.de> [aut, trl], Olaf Menzer <omenzer@bgc-jena.mpg.de> [ctb], Mirco Migliavacca <mmiglia@bgc-jena.mpg.de> [aut], Kerstin Sickel <ksickel@bgc-jena.mpg.de> [ctb, trl], Ladislav <U+0160>igut <sigut.l@czechglobe.cz> [ctb]

<span id="page-82-1"></span>sEddyProc\_sEstimateUstarScenarios *sEddyProc sEstimateUstarScenarios*

## Description

Estimate the distribution of u\* threshold by bootstrapping over data

## Usage

```
sEddyProc_sEstimateUstarScenarios(ctrlUstarEst = usControlUstarEst(),
    ctrlUstarSub = usControlUstarSubsetting(),
    UstarColName = "Ustar", NEEColName = "NEE",
    TempColName = "Tair", RgColName = "Rg",
    ..., seasonFactor = usCreateSeasonFactorMonth(sDATA$sDateTime),
    nSample = 200L, probs = c(0.05, 0.5, 0.5)0.95), isVerbose = TRUE, suppressWarningsAfterFirst = TRUE)
```
# Arguments

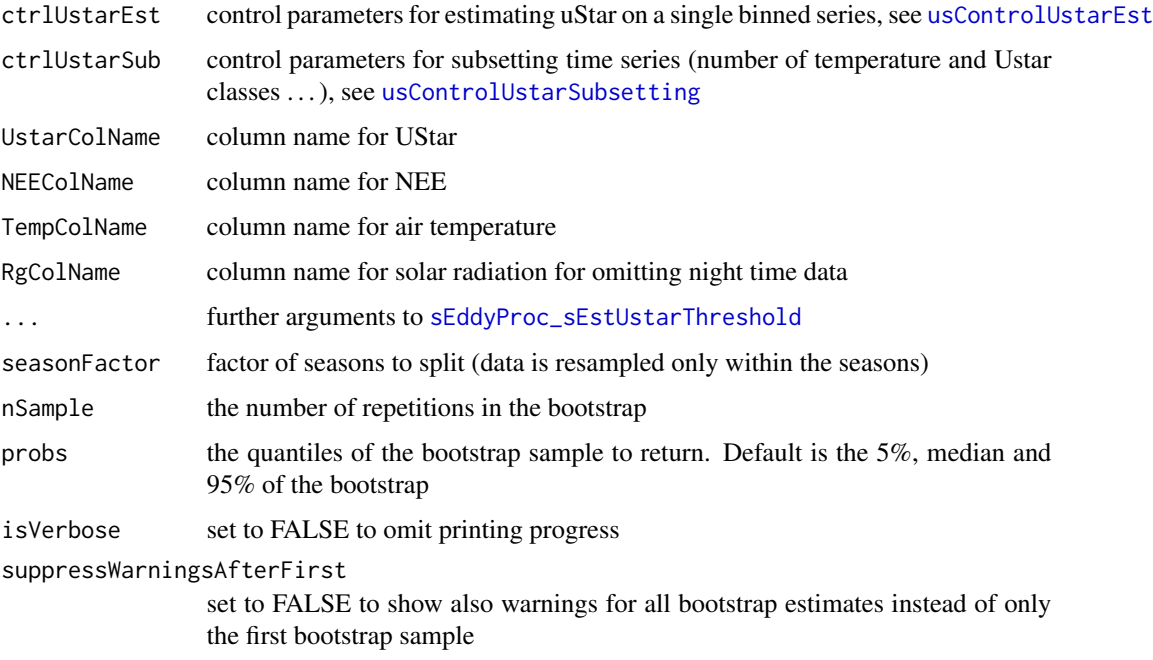

# Details

The choice of the criterion for sufficiently turbulent conditions  $(u * > c$  chosen threshold) introduces large uncertainties in calculations based on gap-filled Eddy data. Hence, it is good practice to compare derived quantities based on gap-filled data using a range of u \* threshold estimates.

This method explores the probability density of the threshold by repeating its estimation on a bootstrapped sample. By default it returns the 90% confidence interval (argument probs). For larger intervals the sample number need to be increased (argument probs).

Quality Assurance If more than ctrlUstarEst\$minValidBootProp (default 40%) did not report a threshold, no quantiles (i.e. NA) are reported.

## Value

updated class. Request results by [sEddyProc\\_sGetEstimatedUstarThresholdDistribution](#page-92-0)

TW Department for Biogeochemical Integration at MPI-BGC, Jena, Germany <REddyProc-help@bgcjena.mpg.de> [cph], Thomas Wutzler <twutz@bgc-jena.mpg.de> [aut, cre], Markus Reichstein <mreichstein@bgc-jena.mpg.de> [aut], Antje Maria Moffat <antje.moffat@bgc.mpg.de> [aut, trl], Olaf Menzer <omenzer@bgc-jena.mpg.de> [ctb], Mirco Migliavacca <mmiglia@bgc-jena.mpg.de> [aut], Kerstin Sickel <ksickel@bgc-jena.mpg.de> [ctb, trl], Ladislav <U+0160>igut <sigut.l@czechglobe.cz> [ctb]

# See Also

[sEddyProc\\_sEstUstarThold](#page-84-0) , [sEddyProc\\_sGetEstimatedUstarThresholdDistribution](#page-92-0) , [sEddyProc\\_sSetUstarScenarios](#page-114-0) , [sEddyProc\\_sMDSGapFillUStarScens](#page-100-0)

<span id="page-84-0"></span>sEddyProc\_sEstUstarThold

*sEddyProc\$sEstUstarThreshold - Estimating ustar threshold*

# Description

Calling [usEstUstarThreshold](#page-125-0) for class data and storing results

#### Usage

```
sEddyProc_sEstUstarThold(UstarColName = "Ustar",
   NEEColName = "NEE", TempColName = "Tair",
  RgColName = "Rg", ..., seasonFactor = usCreateSeasonFactorMonth(sDATA$sDateTime))
```
#### Arguments

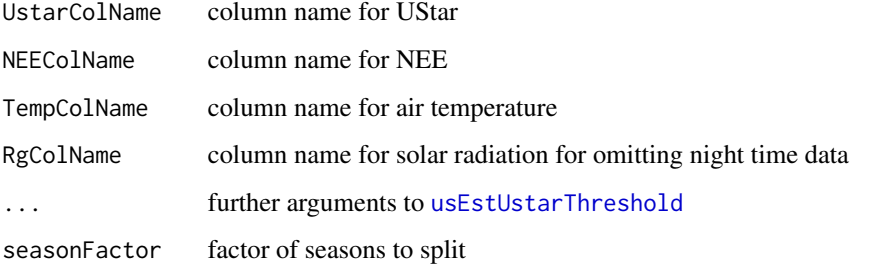

# Value

result component uStarTh of [usEstUstarThreshold](#page-125-0). In addition the result is stored in class variable sUSTAR\_DETAILS.

TW Department for Biogeochemical Integration at MPI-BGC, Jena, Germany <REddyProc-help@bgcjena.mpg.de> [cph], Thomas Wutzler <twutz@bgc-jena.mpg.de> [aut, cre], Markus Reichstein <mreichstein@bgc-jena.mpg.de> [aut], Antje Maria Moffat <antje.moffat@bgc.mpg.de> [aut, trl], Olaf Menzer <omenzer@bgc-jena.mpg.de> [ctb], Mirco Migliavacca <mmiglia@bgc-jena.mpg.de> [aut], Kerstin Sickel <ksickel@bgc-jena.mpg.de> [ctb, trl], Ladislav <U+0160>igut <sigut.l@czechglobe.cz> [ctb]

<span id="page-85-0"></span>sEddyProc\_sEstUstarThreshold *sEddyProc\$sEstUstarThreshold - Estimating ustar threshold*

## **Description**

Calling [usEstUstarThreshold](#page-125-0) for class data and storing results

## Usage

```
sEddyProc_sEstUstarThreshold(UstarColName = "Ustar",
   NEEColName = "NEE", TempColName = "Tair",
   RgColName = "Rg", ..., isWarnDeprecated = TRUE)
```
# Arguments

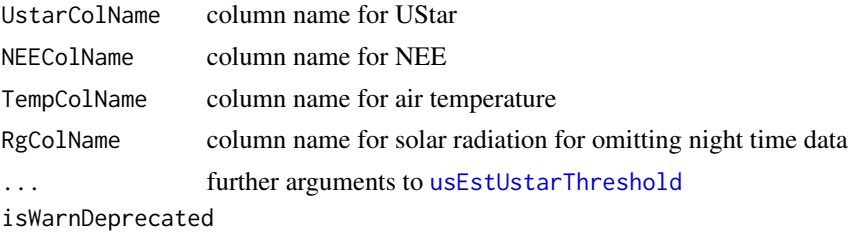

set to FALSE to avoid deprecated warning.

#### Value

result of [usEstUstarThreshold](#page-125-0). In addition the result is stored in class variable sUSTAR\_DETAILS and the bins as additional columns to sTemp

# Author(s)

TW Department for Biogeochemical Integration at MPI-BGC, Jena, Germany <REddyProc-help@bgcjena.mpg.de> [cph], Thomas Wutzler <twutz@bgc-jena.mpg.de> [aut, cre], Markus Reichstein <mreichstein@bgc-jena.mpg.de> [aut], Antje Maria Moffat <antje.moffat@bgc.mpg.de> [aut, trl], Olaf Menzer <omenzer@bgc-jena.mpg.de> [ctb], Mirco Migliavacca <mmiglia@bgc-jena.mpg.de> [aut], Kerstin Sickel <ksickel@bgc-jena.mpg.de> [ctb, trl], Ladislav <U+0160>igut <sigut.l@czechglobe.cz> [ctb]

<span id="page-86-1"></span>sEddyProc\_sEstUstarThresholdDistribution *sEddyProc sEstUstarThresholdDistribution*

#### Description

Estimate the distribution of u\* threshold by bootstrapping over data

#### Usage

sEddyProc\_sEstUstarThresholdDistribution(...)

## Arguments

... further parameters to [sEddyProc\\_sEstimateUstarScenarios](#page-82-1)

# Details

This method returns the results directly, without modifying the class. It is there for portability reasons. Recommended is using method [sEddyProc\\_sEstimateUstarScenarios](#page-82-1) to update the class and then getting the results from the class by [sEddyProc\\_sGetEstimatedUstarThresholdDistribution](#page-92-0).

# Value

result of [sEddyProc\\_sGetEstimatedUstarThresholdDistribution](#page-92-0)

## Author(s)

Department for Biogeochemical Integration at MPI-BGC, Jena, Germany <REddyProc-help@bgcjena.mpg.de> [cph], Thomas Wutzler <twutz@bgc-jena.mpg.de> [aut, cre], Markus Reichstein <mreichstein@bgc-jena.mpg.de> [aut], Antje Maria Moffat <antje.moffat@bgc.mpg.de> [aut, trl], Olaf Menzer <omenzer@bgc-jena.mpg.de> [ctb], Mirco Migliavacca <mmiglia@bgc-jena.mpg.de> [aut], Kerstin Sickel <ksickel@bgc-jena.mpg.de> [ctb, trl], Ladislav <U+0160>igut <sigut.l@czechglobe.cz> [ctb]

<span id="page-86-0"></span>sEddyProc\_sExportData *sEddyProc sExportData*

## **Description**

Export class internal sDATA data frame

#### Usage

sEddyProc\_sExportData()

#### Value

Return data frame sDATA with time stamp shifted back to original.

#### Author(s)

AMM, TW Department for Biogeochemical Integration at MPI-BGC, Jena, Germany <REddyProchelp@bgc-jena.mpg.de> [cph], Thomas Wutzler <twutz@bgc-jena.mpg.de> [aut, cre], Markus Reichstein <mreichstein@bgc-jena.mpg.de> [aut], Antje Maria Moffat <antje.moffat@bgc.mpg.de> [aut, trl], Olaf Menzer <omenzer@bgc-jena.mpg.de> [ctb], Mirco Migliavacca <mmiglia@bgcjena.mpg.de> [aut], Kerstin Sickel <ksickel@bgc-jena.mpg.de> [ctb, trl], Ladislav <U+0160>igut <sigut.l@czechglobe.cz> [ctb]

# See Also

[help\\_export](#page-39-0)

<span id="page-87-0"></span>sEddyProc\_sExportResults

*sEddyProc sExportResults*

# **Description**

Export class internal sTEMP data frame with result columns

## Usage

sEddyProc\_sExportResults(isListColumnsExported = FALSE)

# Arguments

isListColumnsExported

if TRUE export list columns in addition to numeric columns, such as the covariance matrices of the the day-time-partitioning LRC fits

#### Value

Return data frame sTEMP with results.

#### Author(s)

AMM Department for Biogeochemical Integration at MPI-BGC, Jena, Germany <REddyProchelp@bgc-jena.mpg.de> [cph], Thomas Wutzler <twutz@bgc-jena.mpg.de> [aut, cre], Markus Reichstein <mreichstein@bgc-jena.mpg.de> [aut], Antje Maria Moffat <antje.moffat@bgc.mpg.de> [aut, trl], Olaf Menzer <omenzer@bgc-jena.mpg.de> [ctb], Mirco Migliavacca <mmiglia@bgcjena.mpg.de> [aut], Kerstin Sickel <ksickel@bgc-jena.mpg.de> [ctb, trl], Ladislav <U+0160>igut <sigut.l@czechglobe.cz> [ctb]

# sEddyProc\_sFillInit 89

# See Also

[help\\_export](#page-39-0)

<span id="page-88-0"></span>sEddyProc\_sFillInit *sEddyProc\$sFillInit - Initialize gap filling*

# Description

Initializes data frame sTEMP for newly generated gap filled data and qualifiers.

## Usage

sEddyProc\_sFillInit(Var.s, QFVar.s = "none", QFValue.n = NA\_real\_, FillAll.b = TRUE)

# **Arguments**

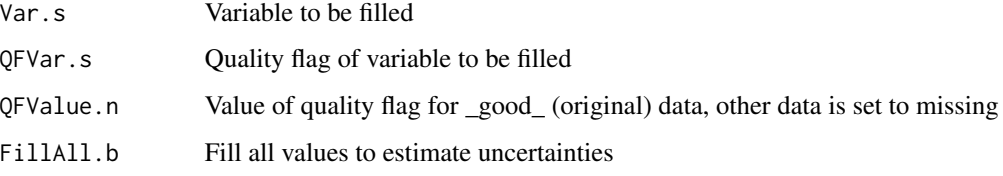

#### Details

Description of newly generated variables with gap filled data and qualifiers:

VAR*\_orig* - Original values used for gap filling VAR*\_f* - Original values and gaps filled with mean of selected datapoints (condition depending on gap filling method) VAR<sub>*fqc*</sub> - Quality flag assigned depending on gap filling method and window length (0 = original data,  $1 = \text{most reliable}, 2 = \text{medium}, 3 = \text{least reliable}$ VAR*\_fall* - All values considered as gaps (for uncertainty estimates) VAR*\_fall\_qc* - Quality flag assigned depending on gap filling method and window length (1 = most reliable,  $2 = \text{medium}, 3 = \text{least reliable}$ VAR*\_fnum* - Number of datapoints used for gap-filling VAR*\_fsd* - Standard deviation of datapoints used for gap filling (uncertainty) VAR*\_fmeth* - Method used for gap filling (1 = similar meteo condition (sFillLUT with Rg, VPD, Tair),  $2 = \text{similar meteor (sFillLUT with Rg only)}$ ,  $3 = \text{mean diurnal course (sFillMDC)}$ VAR*\_fwin* - Full window length used for gap filling

Long gaps (larger than 60 days) are not filled.

AMM Department for Biogeochemical Integration at MPI-BGC, Jena, Germany <REddyProchelp@bgc-jena.mpg.de> [cph], Thomas Wutzler <twutz@bgc-jena.mpg.de> [aut, cre], Markus Reichstein <mreichstein@bgc-jena.mpg.de> [aut], Antje Maria Moffat <antje.moffat@bgc.mpg.de> [aut, trl], Olaf Menzer <omenzer@bgc-jena.mpg.de> [ctb], Mirco Migliavacca <mmiglia@bgcjena.mpg.de> [aut], Kerstin Sickel <ksickel@bgc-jena.mpg.de> [ctb, trl], Ladislav <U+0160>igut <sigut.l@czechglobe.cz> [ctb]

<span id="page-89-0"></span>sEddyProc\_sFillLUT *sEddyProc sFillLUT*

## Description

Look-Up Table (LUT) algorithm of up to five conditions within prescribed window size

# Usage

```
sEddyProc_sFillLUT(WinDays.i, V1.s = "none",
   T1.n = NA\_real_, V2.s = "none", T2.n = NA\_real_V3.s = "none", T3.n = NA\_real", V4.s = "none",T4.n = NA\_real_, V5.s = "none", T5.n = NA\_real_Verbose.b = TRUE, calculate_gapstats = calculate_gapstats_Reichstein05)
```
# **Arguments**

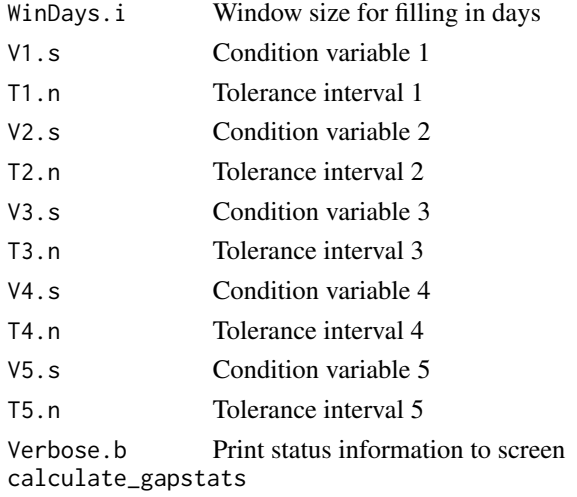

function computing gap-statistics

### Details

**Quality flags** • 1: at least one variable and  $nDay \le 14$ 

- 2: three variables and nDay in [14,56) or one variable and nDay in [14,28)
- 3: three variables and nDay > 56 or one variable and nDay > 28

# Value

LUT filling results in sTEMP data frame.

#### Author(s)

AMM, TW Department for Biogeochemical Integration at MPI-BGC, Jena, Germany <REddyProchelp@bgc-jena.mpg.de> [cph], Thomas Wutzler <twutz@bgc-jena.mpg.de> [aut, cre], Markus Reichstein <mreichstein@bgc-jena.mpg.de> [aut], Antje Maria Moffat <antje.moffat@bgc.mpg.de> [aut, trl], Olaf Menzer <omenzer@bgc-jena.mpg.de> [ctb], Mirco Migliavacca <mmiglia@bgcjena.mpg.de> [aut], Kerstin Sickel <ksickel@bgc-jena.mpg.de> [ctb, trl], Ladislav <U+0160>igut <sigut.l@czechglobe.cz> [ctb]

<span id="page-90-0"></span>sEddyProc\_sFillMDC *sEddyProc sFillMDC*

#### Description

Mean Diurnal Course (MDC) algorithm based on average values within +/- one hour of adjacent days

## Usage

sEddyProc\_sFillMDC(WinDays.i, Verbose.b = TRUE)

## Arguments

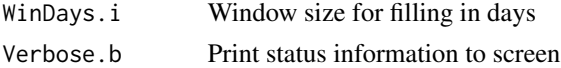

# Details

Quality flag  $\cdot$  1: nDay  $\leq 1$ • 2:  $n$ Day  $[2,5)$ • 3:  $n$ Day > 5

# Value

MDC filling results in sTEMP data frame.

#### Author(s)

AMM Department for Biogeochemical Integration at MPI-BGC, Jena, Germany <REddyProchelp@bgc-jena.mpg.de> [cph], Thomas Wutzler <twutz@bgc-jena.mpg.de> [aut, cre], Markus Reichstein <mreichstein@bgc-jena.mpg.de> [aut], Antje Maria Moffat <antje.moffat@bgc.mpg.de> [aut, trl], Olaf Menzer <omenzer@bgc-jena.mpg.de> [ctb], Mirco Migliavacca <mmiglia@bgcjena.mpg.de> [aut], Kerstin Sickel <ksickel@bgc-jena.mpg.de> [ctb, trl], Ladislav <U+0160>igut <sigut.l@czechglobe.cz> [ctb]

sEddyProc\_sFillVPDFromDew

*Estimate VPD from daily minimum temperature*

#### Description

of the data in the class function using [estimate\\_vpd\\_from\\_dew](#page-7-0).

#### Usage

```
sEddyProc_sFillVPDFromDew(...)
```
# Arguments

... further arguments to [estimate\\_vpd\\_from\\_dew](#page-7-0)

# Value

side effect of updated column VPDfromDew in class

<span id="page-91-0"></span>sEddyProc\_sGetData *sEddyProc sGetData*

# Description

Get class internal sDATA data frame

## Usage

sEddyProc\_sGetData()

### Value

Return data frame sDATA.

# Author(s)

AMM Department for Biogeochemical Integration at MPI-BGC, Jena, Germany <REddyProchelp@bgc-jena.mpg.de> [cph], Thomas Wutzler <twutz@bgc-jena.mpg.de> [aut, cre], Markus Reichstein <mreichstein@bgc-jena.mpg.de> [aut], Antje Maria Moffat <antje.moffat@bgc.mpg.de> [aut, trl], Olaf Menzer <omenzer@bgc-jena.mpg.de> [ctb], Mirco Migliavacca <mmiglia@bgcjena.mpg.de> [aut], Kerstin Sickel <ksickel@bgc-jena.mpg.de> [ctb, trl], Ladislav <U+0160>igut <sigut.l@czechglobe.cz> [ctb]

<span id="page-92-0"></span>sEddyProc\_sGetEstimatedUstarThresholdDistribution *sEddyProc sGetEstimatedUstarThresholdDistribution*

## **Description**

return the results of [sEddyProc\\_sEstimateUstarScenarios](#page-82-1)

# Usage

sEddyProc\_sGetEstimatedUstarThresholdDistribution()

# Value

A data.frame with columns aggregationMode, year, and UStar estimate based on the non-resampled data. The other columns correspond to the quantiles of Ustar estimate for given probabilities (argument probs) based on the distribution of estimates using resampled the data.

# Author(s)

Department for Biogeochemical Integration at MPI-BGC, Jena, Germany <REddyProc-help@bgcjena.mpg.de> [cph], Thomas Wutzler <twutz@bgc-jena.mpg.de> [aut, cre], Markus Reichstein <mreichstein@bgc-jena.mpg.de> [aut], Antje Maria Moffat <antje.moffat@bgc.mpg.de> [aut, trl], Olaf Menzer <omenzer@bgc-jena.mpg.de> [ctb], Mirco Migliavacca <mmiglia@bgc-jena.mpg.de> [aut], Kerstin Sickel <ksickel@bgc-jena.mpg.de> [ctb, trl], Ladislav <U+0160>igut <sigut.l@czechglobe.cz> [ctb]

# See Also

[sEddyProc\\_sSetUstarScenarios](#page-114-0)

<span id="page-92-1"></span>sEddyProc\_sGetUstarScenarios *sEddyProc sGetUstarScenarios*

#### Description

get the current uStar processing scenarios

## Usage

```
sEddyProc_sGetUstarScenarios()
```
## Details

the associated suffixes can be retrieved by colnames(myClass\$sGetUstarScenarios())[-1]

#### Value

a data.frame with first column listing each season and other column a scenario of uStar thresholds.

# Author(s)

Department for Biogeochemical Integration at MPI-BGC, Jena, Germany <REddyProc-help@bgcjena.mpg.de> [cph], Thomas Wutzler <twutz@bgc-jena.mpg.de> [aut, cre], Markus Reichstein <mreichstein@bgc-jena.mpg.de> [aut], Antje Maria Moffat <antje.moffat@bgc.mpg.de> [aut, trl], Olaf Menzer <omenzer@bgc-jena.mpg.de> [ctb], Mirco Migliavacca <mmiglia@bgc-jena.mpg.de> [aut], Kerstin Sickel <ksickel@bgc-jena.mpg.de> [ctb, trl], Ladislav <U+0160>igut <sigut.l@czechglobe.cz> [ctb]

# See Also

[sEddyProc\\_sSetUstarScenarios](#page-114-0)

sEddyProc\_sGetUstarSuffixes *sEddyProc sGetUstarSuffixes*

#### **Description**

get the current uStar suffixes

#### Usage

```
sEddyProc_sGetUstarSuffixes()
```
# Value

a character vector of suffixes. If no uStar thresholds have been estimated, returns character(0)

#### Author(s)

Department for Biogeochemical Integration at MPI-BGC, Jena, Germany <REddyProc-help@bgcjena.mpg.de> [cph], Thomas Wutzler <twutz@bgc-jena.mpg.de> [aut, cre], Markus Reichstein <mreichstein@bgc-jena.mpg.de> [aut], Antje Maria Moffat <antje.moffat@bgc.mpg.de> [aut, trl], Olaf Menzer <omenzer@bgc-jena.mpg.de> [ctb], Mirco Migliavacca <mmiglia@bgc-jena.mpg.de> [aut], Kerstin Sickel <ksickel@bgc-jena.mpg.de> [ctb, trl], Ladislav <U+0160>igut <sigut.l@czechglobe.cz> [ctb]

# See Also

[sEddyProc\\_sGetUstarScenarios](#page-92-1)

<span id="page-94-0"></span>sEddyProc\_sGLFluxPartition

*sEddyProc sGLFluxPartition*

#### **Description**

Daytime-based Flux partitioning after Lasslop et al. (2010)

#### Usage

```
sEddyProc_sGLFluxPartition(..., debug = list(useLocaltime = FALSE),
   debug.l, isWarnReplaceColumns = TRUE)
```
# Arguments

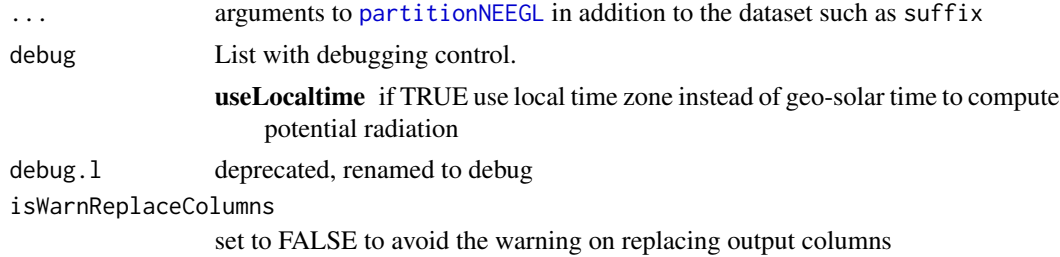

#### Details

Daytime-based partitioning of measured net ecosystem fluxes into gross primary production (GPP) and ecosystem respiration (Reco)

# Value

Flux partitioning results are in sTEMP data frame of the class.

# Author(s)

MM, TW Department for Biogeochemical Integration at MPI-BGC, Jena, Germany <REddyProchelp@bgc-jena.mpg.de> [cph], Thomas Wutzler <twutz@bgc-jena.mpg.de> [aut, cre], Markus Reichstein <mreichstein@bgc-jena.mpg.de> [aut], Antje Maria Moffat <antje.moffat@bgc.mpg.de> [aut, trl], Olaf Menzer <omenzer@bgc-jena.mpg.de> [ctb], Mirco Migliavacca <mmiglia@bgcjena.mpg.de> [aut], Kerstin Sickel <ksickel@bgc-jena.mpg.de> [ctb, trl], Ladislav <U+0160>igut <sigut.l@czechglobe.cz> [ctb]

## References

Lasslop G, Reichstein M, Papale D, et al. (2010) Separation of net ecosystem exchange into assimilation and respiration using a light response curve approach: critical issues and global evaluation. Global Change Biology, Volume 16, Issue 1, Pages 187-208

sEddyProc\_sGLFluxPartitionUStarScens *sEddyProc sGLFluxPartitionUStarScens*

## Description

Flux partitioning after Lasslop et al. (2010)

#### Usage

```
sEddyProc_sGLFluxPartitionUStarScens(...,
    isWarnReplaceColumns = FALSE, warnOnOtherErrors = FALSE,
    controlGLPart = partGLControl())
```
# Arguments

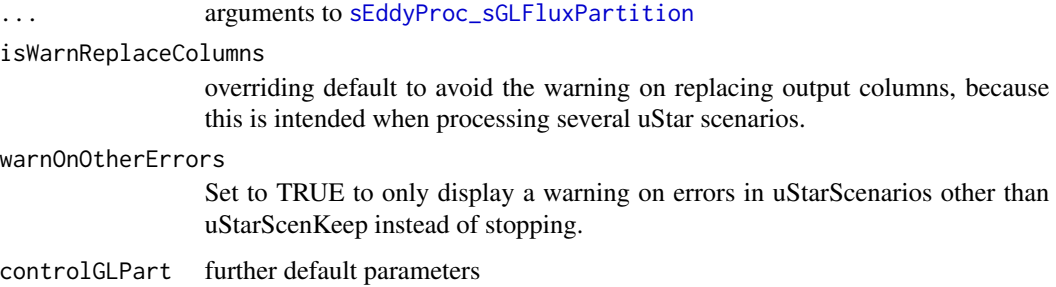

## Details

Daytime-based partitioning of measured net ecosystem fluxes into gross primary production (GPP) and ecosystem respiration (Reco) for all u\* threshold scenarios.

argument uStarScenKeep in ... is a scalar string specifying the scenario for which to keep parameters (see [sEddyProc\\_sApplyUStarScen](#page-81-0). Defaults to the first scenario, which is usually the uStar without bootstrap: "uStar". For the uStarScenKeep, a full set of output columns is returned. For the other scenarios, the bootstrap of GPP uncertainty is omitted and columns "FP\_<x>" are overridden.

#### Author(s)

Department for Biogeochemical Integration at MPI-BGC, Jena, Germany <REddyProc-help@bgcjena.mpg.de> [cph], Thomas Wutzler <twutz@bgc-jena.mpg.de> [aut, cre], Markus Reichstein <mreichstein@bgc-jena.mpg.de> [aut], Antje Maria Moffat <antje.moffat@bgc.mpg.de> [aut, trl], Olaf Menzer <omenzer@bgc-jena.mpg.de> [ctb], Mirco Migliavacca <mmiglia@bgc-jena.mpg.de> [aut], Kerstin Sickel <ksickel@bgc-jena.mpg.de> [ctb, trl], Ladislav <U+0160>igut <sigut.l@czechglobe.cz> [ctb]

<span id="page-96-0"></span>sEddyProc\_sMDSGapFill *sEddyProc sMDSGapFill*

#### Description

MDS gap filling algorithm adapted after the PV-Wave code and paper by Markus Reichstein.

#### Usage

```
sEddyProc_sMDSGapFill(Var = Var.s, QFVar = if (!missing(QFVar.s)) QFVar.s else "none",
   QFValue = if (!missing(QFValue.n)) QFValue.n else NA_real_,
   V1 = if ('missing(V1.s)) V1.s else "Rg",T1 = if ('missing(T1.n)) T1.n else 50,V2 = if (!missing(V2.s)) V2.s else "VPD",
   T2 = if ('missing(T2.n)) T2.n else 5,V3 = if (!missing(V3.s)) V3.s else "Tair",
   T3 = if ('missing(T3.n)) T3.n else 2.5,FillAll = if (!missing(FillAll.b)) FillAll.b else TRUE,
   isVerbose = if (!missing(Verbose.b)) Verbose.b else TRUE,
   suffix = if (!missing(Suffix.s)) Suffix.s else "",
   minNWarnRunLength = if (Var == "NEE") 4 *.self$sINFO$DTS/24 else NA_integer_,
   Var.s, QFVar.s, QFValue.n, V1.s, T1.n,
   V2.s, T2.n, V3.s, T3.n, FillAll.b, Verbose.b,
   Suffix.s, method = "Reichstein05")
```
# Arguments

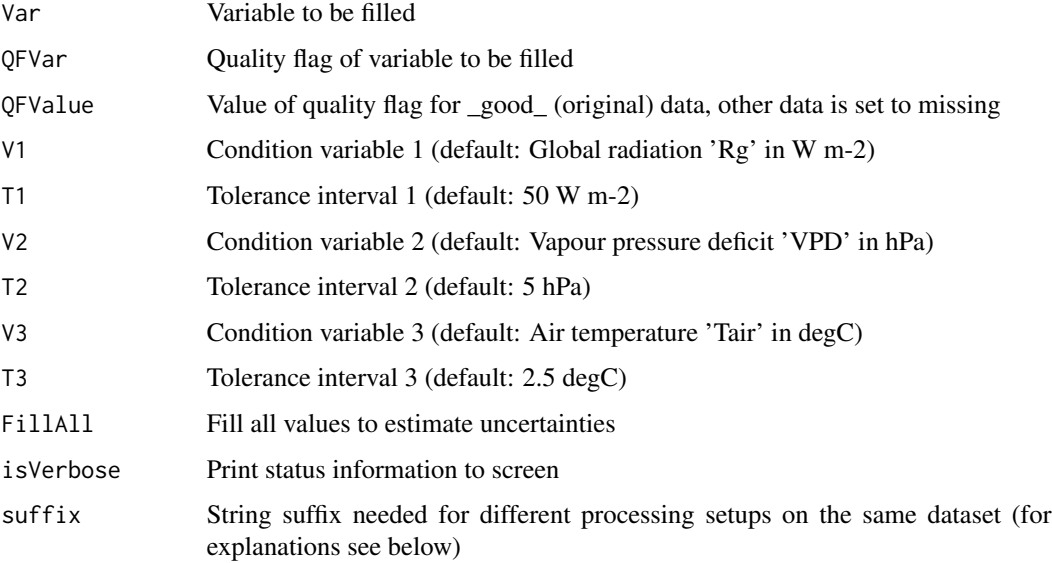

#### minNWarnRunLength

scalar integer: warn if number of subsequent numerically equal values exceeds this number. Set to Inf or NA for no warnings. defaults for "NEE" to records across 4 hours and no warning for others.

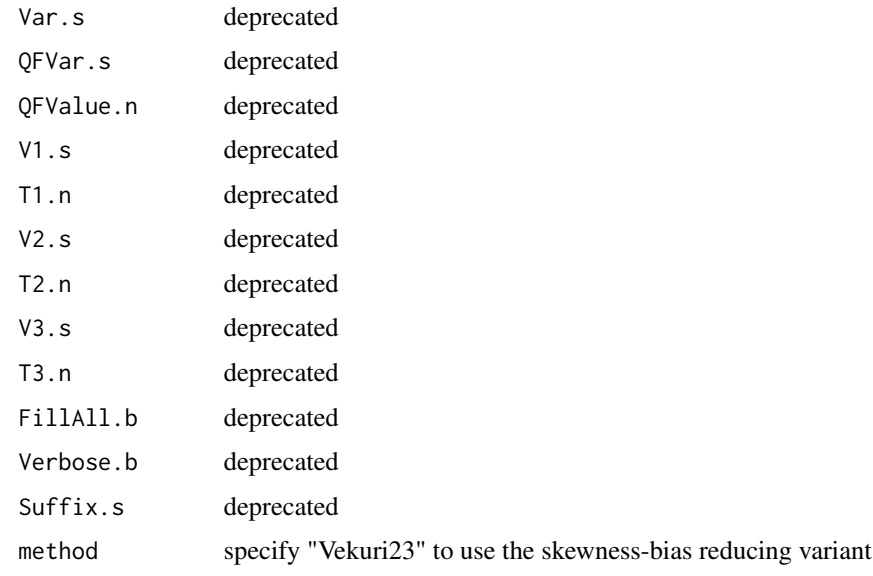

# Details

Different processing setups on the same dataset Attention: When processing the same site data set with different setups for the gap filling or flux partitioning (e.g. due to different ustar filters), a string suffix is needed! This suffix is added to the result column names to distinguish the results of the different setups.

# Value

Gap filling results in sTEMP data frame (with renamed columns).

# Author(s)

AMM, TW Department for Biogeochemical Integration at MPI-BGC, Jena, Germany <REddyProchelp@bgc-jena.mpg.de> [cph], Thomas Wutzler <twutz@bgc-jena.mpg.de> [aut, cre], Markus Reichstein <mreichstein@bgc-jena.mpg.de> [aut], Antje Maria Moffat <antje.moffat@bgc.mpg.de> [aut, trl], Olaf Menzer <omenzer@bgc-jena.mpg.de> [ctb], Mirco Migliavacca <mmiglia@bgcjena.mpg.de> [aut], Kerstin Sickel <ksickel@bgc-jena.mpg.de> [ctb, trl], Ladislav <U+0160>igut <sigut.l@czechglobe.cz> [ctb]

# References

Reichstein, M. et al. (2005) On the separation of net ecosystem exchange into assimilation and ecosystem respiration: review and improved algorithm. Global Change Biology, 11, 1424-1439.

<span id="page-98-0"></span>sEddyProc\_sMDSGapFillAfterUstar

*sEddyProc sMDSGapFillAfterUstar*

# Description

sEddyProc\$sMDSGapFillAfterUstar - MDS gap filling algorithm after u\* filtering

## Usage

```
sEddyProc_sMDSGapFillAfterUstar(fluxVar,
   uStarVar = "Ustar", uStarTh = .self$sGetUstarScenarios()[,
       c("season", uStarSuffix), drop = FALSE],
   uStarSuffix = "uStar", isFlagEntryAfterLowTurbulence = FALSE,
   isFilterDayTime = FALSE, swThr = 10,
   RgColName = "Rg", ...)
```
# Arguments

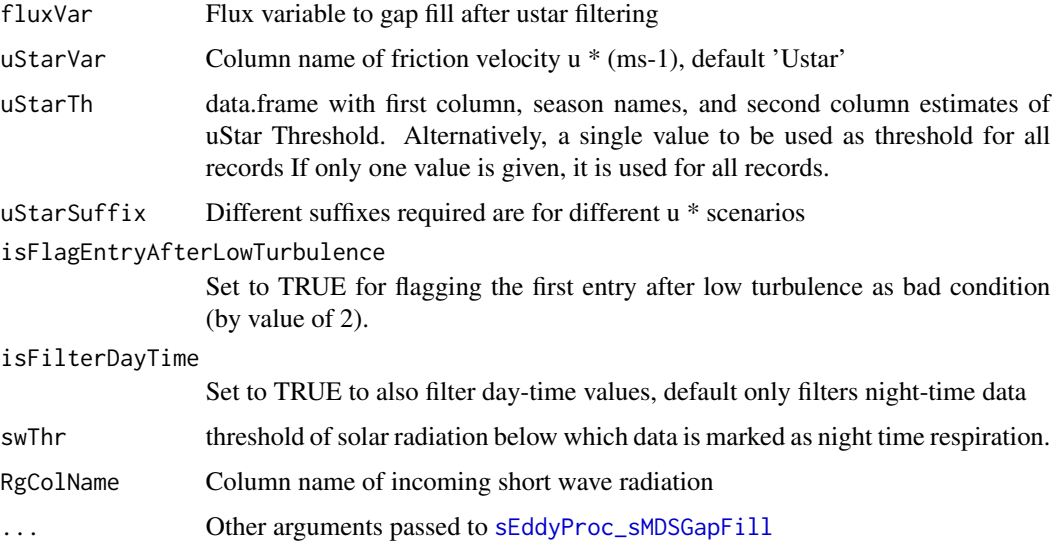

# Details

Calling [sEddyProc\\_sMDSGapFill](#page-96-0) after filtering for (provided) friction velocity u\*

The u\* threshold(s) are provided with argument uStarTh for filtering the conditions of low turbulence. After filtering, the data is gap filled using the MDS algorithm [sEddyProc\\_sMDSGapFill](#page-96-0).

With isFlagEntryAfterLowTurbulence set to TRUE, to be more conservative, in addition to the data acquired when uStar is below the threshold, the first half hour measured with good turbulence conditions after a period with low turbulence is also removed (Papale et al. 2006).

# Value

Vector with quality flag from filtering (here 0: good data , 1: low turbulence, 2: first half hour after low turbulence, 3: no threshold available, 4: missing uStar value) Gap filling results are in sTEMP data frame (with renamed columns) that can be retrieved by [sEddyProc\\_sExportResults](#page-87-0).

# Author(s)

AMM, TW Department for Biogeochemical Integration at MPI-BGC, Jena, Germany <REddyProchelp@bgc-jena.mpg.de> [cph], Thomas Wutzler <twutz@bgc-jena.mpg.de> [aut, cre], Markus Reichstein <mreichstein@bgc-jena.mpg.de> [aut], Antje Maria Moffat <antje.moffat@bgc.mpg.de> [aut, trl], Olaf Menzer <omenzer@bgc-jena.mpg.de> [ctb], Mirco Migliavacca <mmiglia@bgcjena.mpg.de> [aut], Kerstin Sickel <ksickel@bgc-jena.mpg.de> [ctb, trl], Ladislav <U+0160>igut <sigut.l@czechglobe.cz> [ctb]

# See Also

- [sEddyProc\\_sEstimateUstarScenarios](#page-82-1) and link{sEddyProc\_sEstUstarThold} for estimating the u\* threshold from the data.
- [sEddyProc\\_sMDSGapFillUStarScens](#page-100-0) for automated gapfilling for several scenarios of u\* threshold estimates.

<span id="page-99-0"></span>sEddyProc\_sMDSGapFillAfterUStarDistr *sEddyProc sMDSGapFillAfterUStarDistr*

# Description

gapfilling for several filters of estimated friction velocity Ustar thresholds.

# Usage

```
sEddyProc_sMDSGapFillAfterUStarDistr(...,
   uStarTh, uStarSuffixes = colnames(uStarTh)[-1])
```
#### Arguments

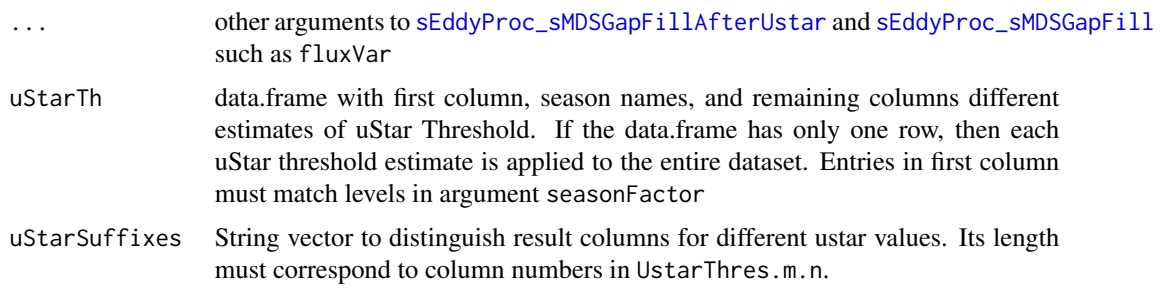

## Details

This method is superseded by [sEddyProc\\_sMDSGapFillUStarScens](#page-100-0) and only there for backward portability.

# Author(s)

Department for Biogeochemical Integration at MPI-BGC, Jena, Germany <REddyProc-help@bgcjena.mpg.de> [cph], Thomas Wutzler <twutz@bgc-jena.mpg.de> [aut, cre], Markus Reichstein <mreichstein@bgc-jena.mpg.de> [aut], Antje Maria Moffat <antje.moffat@bgc.mpg.de> [aut, trl], Olaf Menzer <omenzer@bgc-jena.mpg.de> [ctb], Mirco Migliavacca <mmiglia@bgc-jena.mpg.de> [aut], Kerstin Sickel <ksickel@bgc-jena.mpg.de> [ctb, trl], Ladislav <U+0160>igut <sigut.l@czechglobe.cz> [ctb]

<span id="page-100-0"></span>sEddyProc\_sMDSGapFillUStarScens *sEddyProc sMDSGapFillUStarScens*

# Description

gapfilling for several filters of estimated friction velocity Ustar thresholds.

# Usage

```
sEddyProc_sMDSGapFillUStarScens(...)
```
#### Arguments

... other arguments to [sEddyProc\\_sMDSGapFillAfterUstar](#page-98-0) and [sEddyProc\\_sMDSGapFill](#page-96-0) such as fluxVar

### Details

sEddyProc\$sMDSGapFillUStarDistr: calling [sEddyProc\\_sMDSGapFillAfterUstar](#page-98-0) for several filters of friction velocity Ustar.

The scenarios need to be set before by [sEddyProc\\_sSetUstarScenarios](#page-114-0) or accepting the defaults annual estimates of link{sEddyProc\_sEstimateUstarScenarios}.

Then the difference between output columns NEE\_U05\_f and NEE\_U95\_f corresponds to the uncertainty introduced by the uncertain estimate of the u\* threshold.

## Value

Matrix (columns correspond to u\* Scenarios) with quality flag from filtering ustar (0 - good data, 1 - filtered data)

Gap filling results in sTEMP data frame (with renamed columns), that can be retrieved by [sEddyProc\\_sExportResults](#page-87-0). Each of the outputs is calculated for several  $u^*$  r-estimates and distinguished by a suffix after the variable. E.g. with an an entry "U05" in uStarSuffixes in [sEddyProc\\_sSetUstarScenarios](#page-114-0) the corresponding filled NEE can be found in output column "NEE\_U05\_f".

TW Department for Biogeochemical Integration at MPI-BGC, Jena, Germany <REddyProc-help@bgcjena.mpg.de> [cph], Thomas Wutzler <twutz@bgc-jena.mpg.de> [aut, cre], Markus Reichstein <mreichstein@bgc-jena.mpg.de> [aut], Antje Maria Moffat <antje.moffat@bgc.mpg.de> [aut, trl], Olaf Menzer <omenzer@bgc-jena.mpg.de> [ctb], Mirco Migliavacca <mmiglia@bgc-jena.mpg.de> [aut], Kerstin Sickel <ksickel@bgc-jena.mpg.de> [ctb, trl], Ladislav <U+0160>igut <sigut.l@czechglobe.cz> [ctb]

## See Also

[useCase vignette](../doc/useCase.html)

<span id="page-101-0"></span>sEddyProc\_sMRFluxPartition

*sEddyProc sMRFluxPartition*

# Description

Nighttime-based partitioning of net ecosystem fluxes into gross fluxes GPP and REco

#### Usage

```
sEddyProc_sMRFluxPartition(FluxVar = if (missing(FluxVar.s)) "NEE_f" else FluxVar.s,
   QFFluxVar = if (missing(QFFluxVar.s)) "NEE_fqc" else QFFluxVar.s,
   QFFluxValue = if (missing(QFFluxValue.n)) 0L else QFFluxValue.n,
   TempVar = if (missing(TempVar.s)) "Tair_f" else TempVar.s,
   QFTempVar = if (missing(QFTempVar.s)) "Tair_fqc" else QFTempVar.s,
   QFTempValue = if (missing(QFTempValue.n)) 0 else QFTempValue.n,
   RadVar = if (missing(RadVar.s)) "Rg" else RadVar.s,
   TRef = if (missing(T_ref.n)) 273.15 +
       15 else T_ref.n, suffix = if (missing(Suffix.s)) "" else Suffix.s,
   FluxVar.s, QFFluxVar.s, QFFluxValue.n,
   TempVar.s, QFTempVar.s, QFTempValue.n,
   RadVar.s, T_ref.n, Suffix.s, debug.l,
   debug = if (!missing(debug.l)) debug.l else list(useLocaltime = FALSE),
   parsE0Regression = list())
```
# **Arguments**

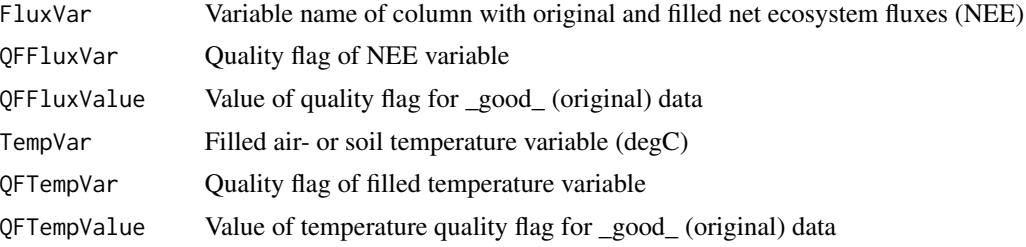

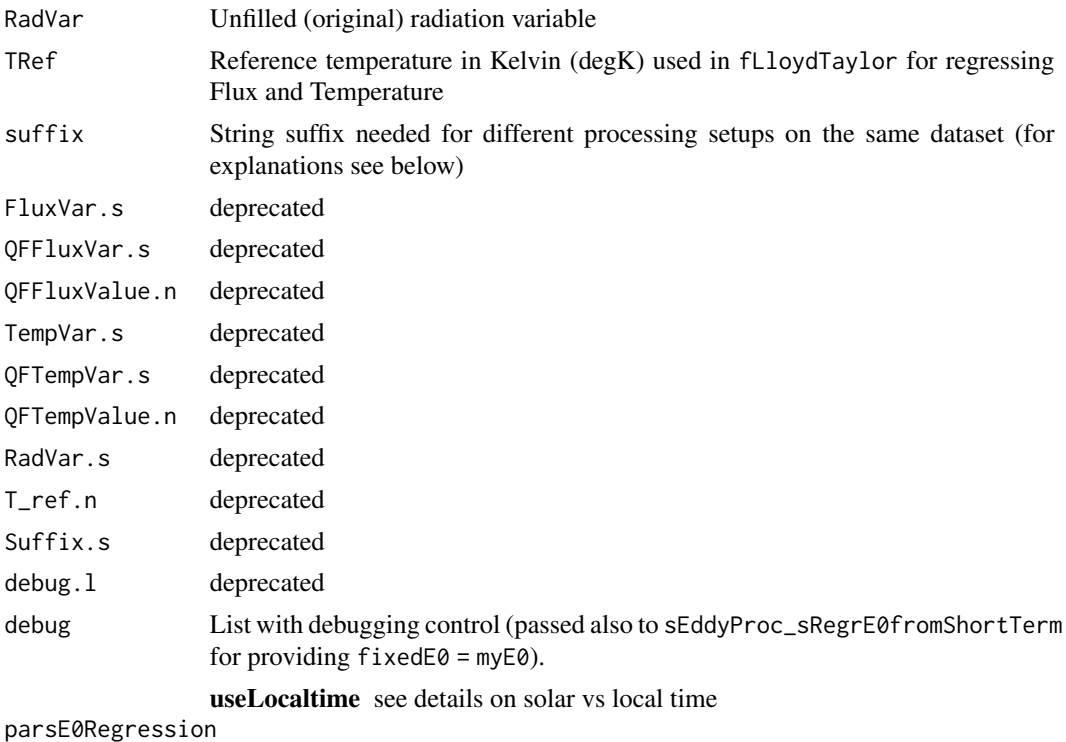

list with further parameters passed down to sEddyProc\_sRegrE0fromShortTerm and fRegrE0fromShortTerm, such as TempRange

# Details

Description of newly generated variables with partitioning results: • PotRad - Potential radiation

- FP\_NEEnight Good (original) NEE nighttime fluxes used for flux partitioning
- FP\_Temp Good (original) temperature measurements used for flux partitioning
- E\_0 Estimated temperature sensitivity
- R\_ref Estimated reference respiration
- Reco Estimated ecosystem respiration
- GPP\_f Estimated gross primary production
- Background This partitioning is based on the regression of nighttime respiration with temperature using the Lloyd-Taylor-Function [fLloydTaylor](#page-24-0). First the temperature sensitivity E\_0 is estimated from short term data, see sEddyProc\_sRegrE0fromShortTerm. Next the reference temperature R\_ref is estimated for successive periods throughout the whole dataset (see

sEddyProc\_sRegrRref). These estimates are then used to calculate the respiration during daytime and nighttime and with this GPP. Attention: Gap filling of the net ecosystem fluxes (NEE) and temperature measurements (Tair or Tsoil) is required prior to the partitioning!

- **Selection of daytime data based on solar time** The respiration-temperature regression is very sensitive to the selection of night- and daytime data. Nighttime is selected by a combined threshold of current solar radiation and potential radiation. The current implementation calculates potential radiation based on exact solar time, based on latitude and longitude. (see [fCalcPotRadiation](#page-12-0)) Therefore it might differ from implementations that use local winter clock time instead.
- Different processing setups on the same dataset Attention: When processing the same site data set with different setups for the gap filling or flux partitioning (e.g. due to different ustar filters), a string suffix is needed! This suffix is added to the result column names to distinguish the results of the different setups. If a suffix is provided and if the defaults for FluxVar and QFFluxVar are used, the suffix will be added to their variable names (e.g. 'NEE\_f' will be renamed to 'NEE\_uStar\_f' and 'NEE\_fqc' to 'NEE\_uStar\_fqc' for the suffix = 'uStar'). Currently, this works only with defaults of FluxVar = 'NEE f' and QFFluxVar = 'NEE  $fqc'$ .

# Value

Flux partitioning results (see variables in details) in sTEMP data frame (with renamed columns). On success, return value is NULL. On failure an integer scalar error code is returned: -111 if regression of E\_0 failed due to insufficient relationship in the data.

#### Author(s)

Department for Biogeochemical Integration at MPI-BGC, Jena, Germany <REddyProc-help@bgcjena.mpg.de> [cph], Thomas Wutzler <twutz@bgc-jena.mpg.de> [aut, cre], Markus Reichstein <mreichstein@bgc-jena.mpg.de> [aut], Antje Maria Moffat <antje.moffat@bgc.mpg.de> [aut, trl], Olaf Menzer <omenzer@bgc-jena.mpg.de> [ctb], Mirco Migliavacca <mmiglia@bgc-jena.mpg.de> [aut], Kerstin Sickel <ksickel@bgc-jena.mpg.de> [ctb, trl], Ladislav <U+0160>igut <sigut.l@czechglobe.cz> [ctb]

# References

Reichstein M, Falge E, Baldocchi D et al. (2005) On the separation of net ecosystem exchange into assimilation and ecosystem respiration: review and improved algorithm. Global Change Biology, 11, 1424-1439.

sEddyProc\_sMRFluxPartitionUStarScens *sEddyProc sMRFluxPartitionUStarScens*

# **Description**

Flux partitioning after Reichstein et al. (2005)

## Usage

```
sEddyProc_sMRFluxPartitionUStarScens(...,
   uStarScenKeep = character(0))
```
#### Arguments

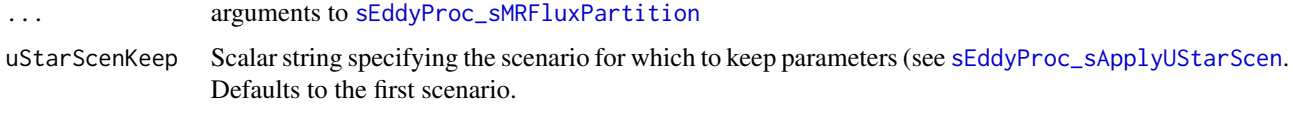

# Details

Nighttime-based partitioning of measured net ecosystem fluxes into gross primary production (GPP) and ecosystem respiration (Reco) for all u\* threshold scenarios.

# Value

NULL, it adds output columns in the class

## Author(s)

Department for Biogeochemical Integration at MPI-BGC, Jena, Germany <REddyProc-help@bgcjena.mpg.de> [cph], Thomas Wutzler <twutz@bgc-jena.mpg.de> [aut, cre], Markus Reichstein <mreichstein@bgc-jena.mpg.de> [aut], Antje Maria Moffat <antje.moffat@bgc.mpg.de> [aut, trl], Olaf Menzer <omenzer@bgc-jena.mpg.de> [ctb], Mirco Migliavacca <mmiglia@bgc-jena.mpg.de> [aut], Kerstin Sickel <ksickel@bgc-jena.mpg.de> [ctb, trl], Ladislav <U+0160>igut <sigut.l@czechglobe.cz> [ctb]

<span id="page-104-0"></span>sEddyProc\_sPlotDailySums

*sEddyProc\$sPlotDailySums - Image with daily sums of each year*

## Description

Generates image in specified format ('pdf' or 'png') with daily sums, see also [sEddyProc\\_sPlotDailySumsY](#page-105-0).

## Usage

```
sEddyProc_sPlotDailySums(Var = Var.s, VarUnc = "none",
   Format = if (!missing(Format.s)) Format.s else "pdf",
   Dir = if (!missing(Dir.s)) Dir.s else "plots",
   unit = if (!missing(unit.s)) unit.s else "gC/m2/day",
    ..., Var.s, VarUnc.s, Format.s, Dir.s,
   unit.s)
```
## **Arguments**

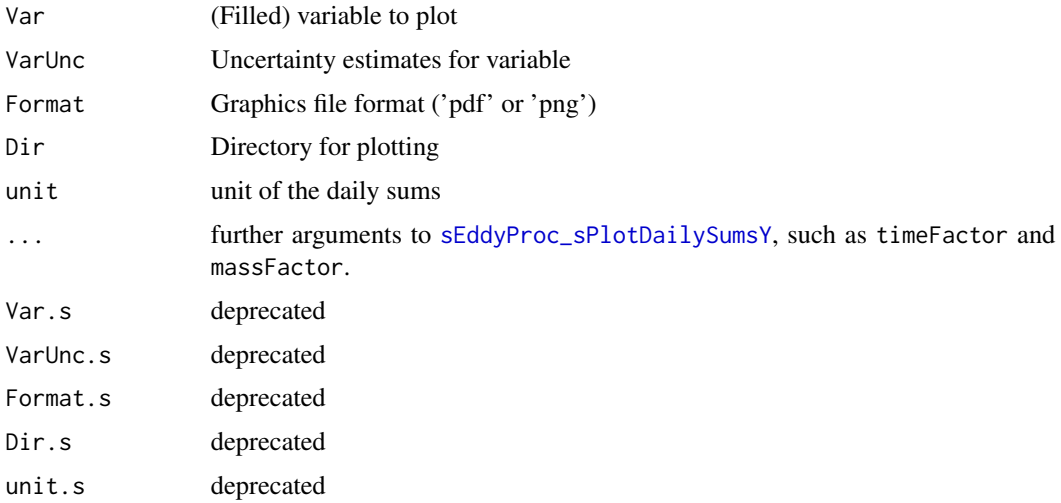

## Author(s)

KS, AMM Department for Biogeochemical Integration at MPI-BGC, Jena, Germany <REddyProchelp@bgc-jena.mpg.de> [cph], Thomas Wutzler <twutz@bgc-jena.mpg.de> [aut, cre], Markus Reichstein <mreichstein@bgc-jena.mpg.de> [aut], Antje Maria Moffat <antje.moffat@bgc.mpg.de> [aut, trl], Olaf Menzer <omenzer@bgc-jena.mpg.de> [ctb], Mirco Migliavacca <mmiglia@bgcjena.mpg.de> [aut], Kerstin Sickel <ksickel@bgc-jena.mpg.de> [ctb, trl], Ladislav <U+0160>igut <sigut.l@czechglobe.cz> [ctb]

<span id="page-105-0"></span>sEddyProc\_sPlotDailySumsY

*sEddyProc sPlotDailySumsY*

## Description

This function first computes the average flux for each day. If the original unit is not "per day", then it need to be converted to "per day" by argument timeFactor. Furthermore, a change of the mass unit is provided by argument massFactor. The default parameters assume original units of mumol  $CO2 / m2 /$  second and convert to  $gC / m2 /$  day. The conversion factors allow plotting variables with different units

# Usage

```
sEddyProc_sPlotDailySumsY(Var, VarUnc = "none",
    Year, timeFactor = 3600 \times 24, massFactor = (44.0096/1e+06) \times(12.011/44.0096), unit = "gC/m2/day",
    dts = sINFO$DTS, data = cbind(sDATA,
        sTEMP))
```
### **Arguments**

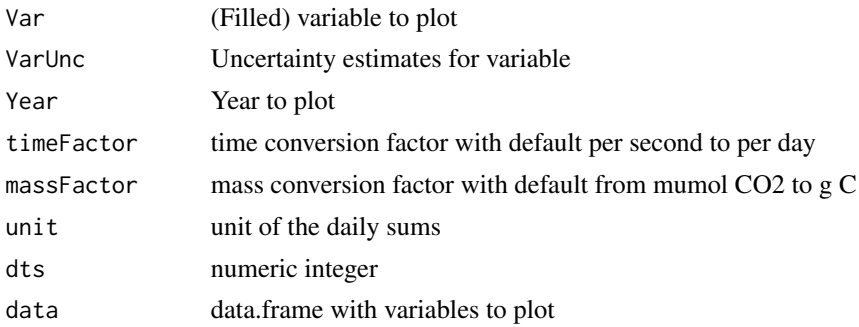

# Author(s)

AMM, KS Department for Biogeochemical Integration at MPI-BGC, Jena, Germany <REddyProchelp@bgc-jena.mpg.de> [cph], Thomas Wutzler <twutz@bgc-jena.mpg.de> [aut, cre], Markus Reichstein <mreichstein@bgc-jena.mpg.de> [aut], Antje Maria Moffat <antje.moffat@bgc.mpg.de> [aut, trl], Olaf Menzer <omenzer@bgc-jena.mpg.de> [ctb], Mirco Migliavacca <mmiglia@bgcjena.mpg.de> [aut], Kerstin Sickel <ksickel@bgc-jena.mpg.de> [ctb, trl], Ladislav <U+0160>igut <sigut.l@czechglobe.cz> [ctb]

```
sEddyProc_sPlotDiurnalCycle
```
*sEddyProc sPlotDiurnalCycle*

#### Description

Generates image in specified format ('pdf' or 'png') with diurnal cycles.

# Usage

```
sEddyProc_sPlotDiurnalCycle(Var = Var.s,
   QFVar = if (!missing(QFVar.s)) QFVar.s else "none",
   QFValue = if (!missing(QFValue.n)) QFValue.n else NA_real_,
   Format = if (!missing(Format.s)) Format.s else "pdf",
   Dir = if (!missing(Dir.s)) Dir.s else "plots",
   data = cbind(sDATA, sTEMP), dts = sINFO$DTS,
   Var.s, QFVar.s, QFValue.n, Format.s,
   Dir.s)
```
# **Arguments**

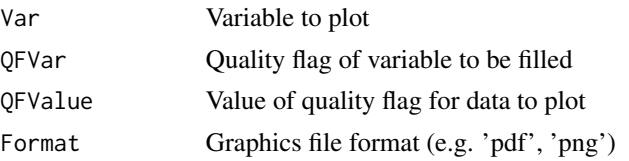

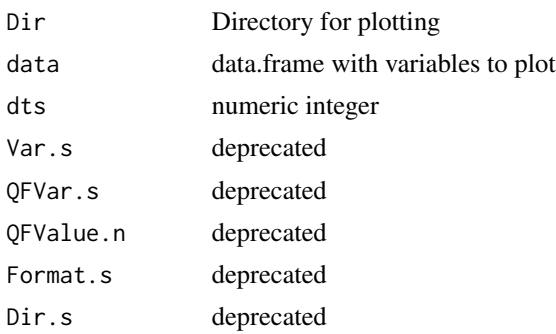

KS, AMM Department for Biogeochemical Integration at MPI-BGC, Jena, Germany <REddyProchelp@bgc-jena.mpg.de> [cph], Thomas Wutzler <twutz@bgc-jena.mpg.de> [aut, cre], Markus Reichstein <mreichstein@bgc-jena.mpg.de> [aut], Antje Maria Moffat <antje.moffat@bgc.mpg.de> [aut, trl], Olaf Menzer <omenzer@bgc-jena.mpg.de> [ctb], Mirco Migliavacca <mmiglia@bgcjena.mpg.de> [aut], Kerstin Sickel <ksickel@bgc-jena.mpg.de> [ctb, trl], Ladislav <U+0160>igut <sigut.l@czechglobe.cz> [ctb]

```
sEddyProc_sPlotDiurnalCycleM
```
*sEddyProc sPlotDiurnalCycleM*

# Description

The diurnal cycles of a single month are plotted to the current device, scaled to all data. Each year is plotted as a different (coloured) line.

## Usage

```
sEddyProc_sPlotDiurnalCycleM(Var = Var.s,
   QFVar = if (!missing(QFVar.s)) QFVar.s else "none",
   QFValue = if (!missing(QFValue.n)) QFValue.n else NA_real_,
   Month = Month.i, Legend = if (!missing(Legend.b)) Legend.b else T,
   data = cbind(sDATA, sTEMP), dts = sINFO$DTS,
   Var.s, QFVar.s = "none", QFValue.n = NA_real_,
   Month.i, Legend.b = T)
```
## Arguments

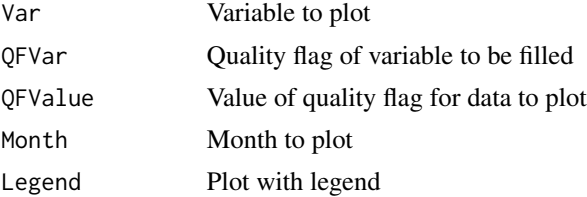
<span id="page-108-0"></span>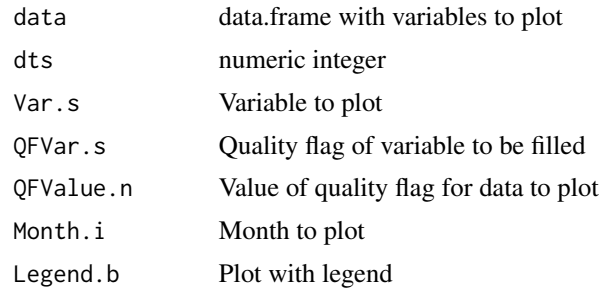

AMM, KS Department for Biogeochemical Integration at MPI-BGC, Jena, Germany <REddyProchelp@bgc-jena.mpg.de> [cph], Thomas Wutzler <twutz@bgc-jena.mpg.de> [aut, cre], Markus Reichstein <mreichstein@bgc-jena.mpg.de> [aut], Antje Maria Moffat <antje.moffat@bgc.mpg.de> [aut, trl], Olaf Menzer <omenzer@bgc-jena.mpg.de> [ctb], Mirco Migliavacca <mmiglia@bgcjena.mpg.de> [aut], Kerstin Sickel <ksickel@bgc-jena.mpg.de> [ctb, trl], Ladislav <U+0160>igut <sigut.l@czechglobe.cz> [ctb]

sEddyProc\_sPlotFingerprint

*sEddyProc sPlotFingerprint*

# Description

Generates fingerprint in file

#### Usage

```
sEddyProc_sPlotFingerprint(Var = Var.s, QFVar = "none",
   QFValue = if (!missing(QFValue.n)) QFValue.n else NA_real_,
   Format = if (!missing(Format.s)) Format.s else "pdf",
   Dir = if (!missing(Dir.s)) Dir.s else "plots",
    ..., Var.s, QFVar.s = "none", QFValue.n = NA_real_,
   Format.s = "pdf", Dir.s = "plots")
```
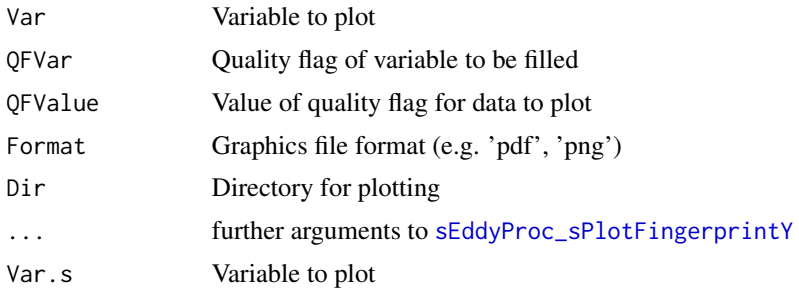

<span id="page-109-1"></span>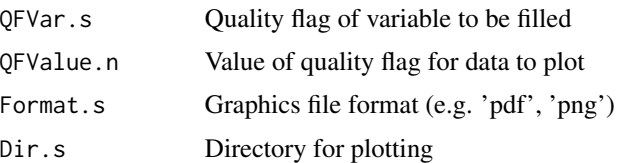

KS, AMM Department for Biogeochemical Integration at MPI-BGC, Jena, Germany <REddyProchelp@bgc-jena.mpg.de> [cph], Thomas Wutzler <twutz@bgc-jena.mpg.de> [aut, cre], Markus Reichstein <mreichstein@bgc-jena.mpg.de> [aut], Antje Maria Moffat <antje.moffat@bgc.mpg.de> [aut, trl], Olaf Menzer <omenzer@bgc-jena.mpg.de> [ctb], Mirco Migliavacca <mmiglia@bgcjena.mpg.de> [aut], Kerstin Sickel <ksickel@bgc-jena.mpg.de> [ctb, trl], Ladislav <U+0160>igut <sigut.l@czechglobe.cz> [ctb]

<span id="page-109-0"></span>sEddyProc\_sPlotFingerprintY *sEddyProc sPlotFingerprintY*

# Description

Plot fingerprint for a single year scaled to all data.

# Usage

```
sEddyProc_sPlotFingerprintY(Var = Var.s,
   QFVar = "none", QFValue = if (!missing(QFValue.n)) QFValue.n else NA_real_,
   Year = Year.i, onlyLegend = if (!missing(Legend.b)) Legend.b else F,
   colors = if (!missing(Col.V)) Col.V else colorRampPalette(c("#00007F",
       "blue", "#007FFF", "cyan", "#7FFF7F",
        "yellow", "#FF7F00", "red", "#7F0000"))(50),
   valueLimits = range(Plot.V.n, na.rm = TRUE),
   data = cbind(sDATA, sTEMP), dts = sINFO$DTS,
   Var.s, QFVar.s, QFValue.n, Year.i, Legend.b,
   Col.V)
```
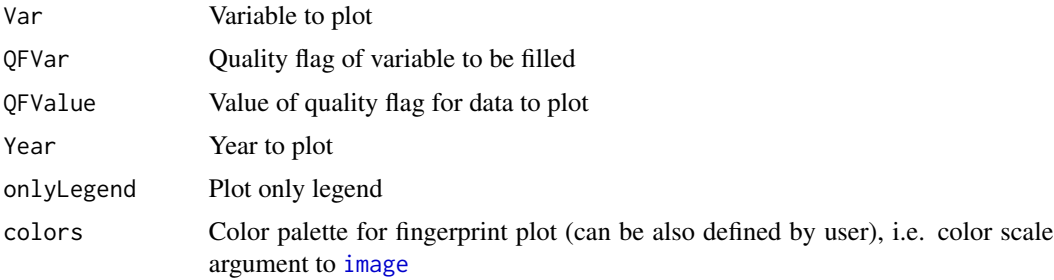

<span id="page-110-0"></span>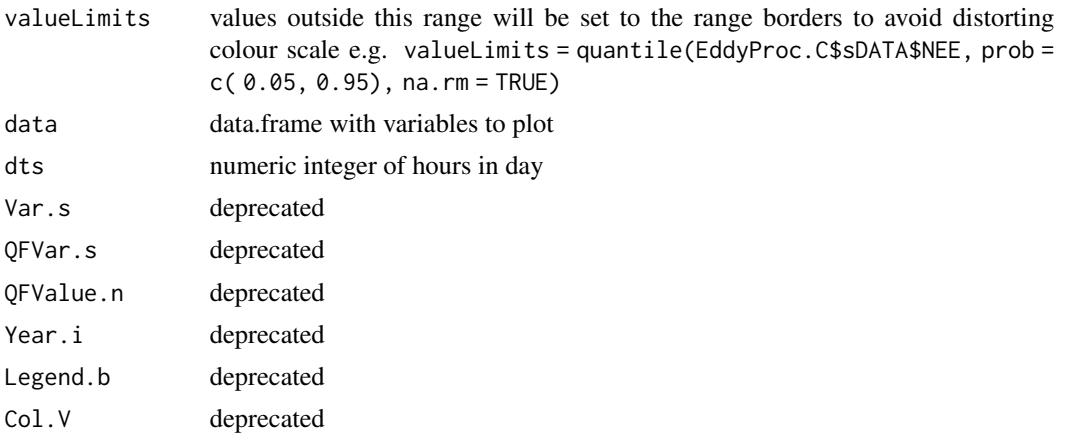

AMM, KS, TW Department for Biogeochemical Integration at MPI-BGC, Jena, Germany <REddyProchelp@bgc-jena.mpg.de> [cph], Thomas Wutzler <twutz@bgc-jena.mpg.de> [aut, cre], Markus Reichstein <mreichstein@bgc-jena.mpg.de> [aut], Antje Maria Moffat <antje.moffat@bgc.mpg.de> [aut, trl], Olaf Menzer <omenzer@bgc-jena.mpg.de> [ctb], Mirco Migliavacca <mmiglia@bgcjena.mpg.de> [aut], Kerstin Sickel <ksickel@bgc-jena.mpg.de> [ctb, trl], Ladislav <U+0160>igut <sigut.l@czechglobe.cz> [ctb]

sEddyProc\_sPlotHHFluxes

*sEddyProc sPlotHHFluxes*

# Description

Produce image-plot with half-hourly fluxes for each year

### Usage

```
sEddyProc_sPlotHHFluxes(Var = Var.s, QFVar = if (!missing(QFVar.s)) QFVar.s else "none",
   QFValue = if (!missing(QFValue.n)) QFValue.n else NA_real_,
   Format = if (!missing(Format.s)) Format.s else "pdf",
   Dir = if (!missing(Dir.s)) Dir.s else "plots",
   Var.s, QFVar.s, QFValue.n, Format.s,
   Dir.s)
```
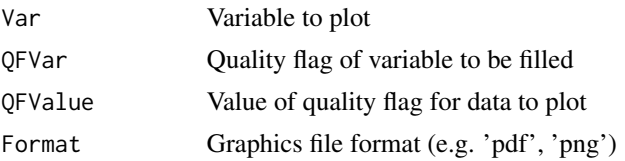

<span id="page-111-1"></span>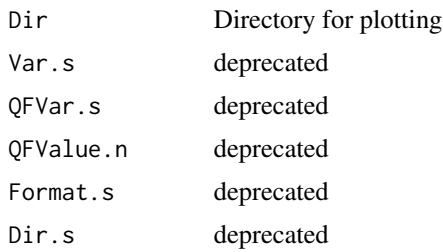

#### Details

Generates image in specified format ('pdf' or 'png') with half-hourly fluxes and their daily means, see also [sEddyProc\\_sPlotHHFluxesY](#page-111-0).

#### Author(s)

KS, AMM Department for Biogeochemical Integration at MPI-BGC, Jena, Germany <REddyProchelp@bgc-jena.mpg.de> [cph], Thomas Wutzler <twutz@bgc-jena.mpg.de> [aut, cre], Markus Reichstein <mreichstein@bgc-jena.mpg.de> [aut], Antje Maria Moffat <antje.moffat@bgc.mpg.de> [aut, trl], Olaf Menzer <omenzer@bgc-jena.mpg.de> [ctb], Mirco Migliavacca <mmiglia@bgcjena.mpg.de> [aut], Kerstin Sickel <ksickel@bgc-jena.mpg.de> [ctb, trl], Ladislav <U+0160>igut <sigut.l@czechglobe.cz> [ctb]

<span id="page-111-0"></span>sEddyProc\_sPlotHHFluxesY

*sEddyProc sPlotHHFluxesY*

#### **Description**

Plot half-hourly fluxes for a single year scaled to all data.

# Usage

```
sEddyProc_sPlotHHFluxesY(Var = Var.s, QFVar = if (!missing(QFVar.s)) QFVar.s else "none",
    QFValue = if (!missing(QFValue.n)) QFValue.n else NA_real_,
    Year = Year.i, data = cbind(sDATA, sTEMP),
    dts = sINFO$DTS, Var.s, QFVar.s, QFValue.n,
    Year.i)
```
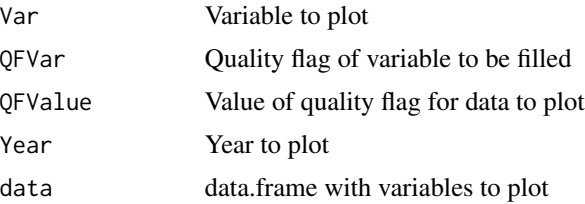

<span id="page-112-1"></span>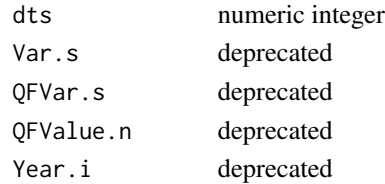

AMM, KS Department for Biogeochemical Integration at MPI-BGC, Jena, Germany <REddyProchelp@bgc-jena.mpg.de> [cph], Thomas Wutzler <twutz@bgc-jena.mpg.de> [aut, cre], Markus Reichstein <mreichstein@bgc-jena.mpg.de> [aut], Antje Maria Moffat <antje.moffat@bgc.mpg.de> [aut, trl], Olaf Menzer <omenzer@bgc-jena.mpg.de> [ctb], Mirco Migliavacca <mmiglia@bgcjena.mpg.de> [aut], Kerstin Sickel <ksickel@bgc-jena.mpg.de> [ctb, trl], Ladislav <U+0160>igut <sigut.l@czechglobe.cz> [ctb]

<span id="page-112-0"></span>sEddyProc\_sPlotNEEVersusUStarForSeason *sEddyProc sPlotNEEVersusUStarForSeason*

# Description

Generates image in specified format ('pdf' or 'png')

#### Usage

```
sEddyProc_sPlotNEEVersusUStarForSeason(season = levels(data$season)[1],
    format = "pdf", dir = "plots", UstarColName = "Ustar",
    NEEColName = "NEE", TempColName = "Tair",
    WInch = 16 \times 0.394, HInchSingle = 6 \times0.394, \ldots, data = cbind(sDATA, sTEMP,
        sUSTAR_DETAILS$bins[, c("uStarBin",
            "tempBin")]))
```
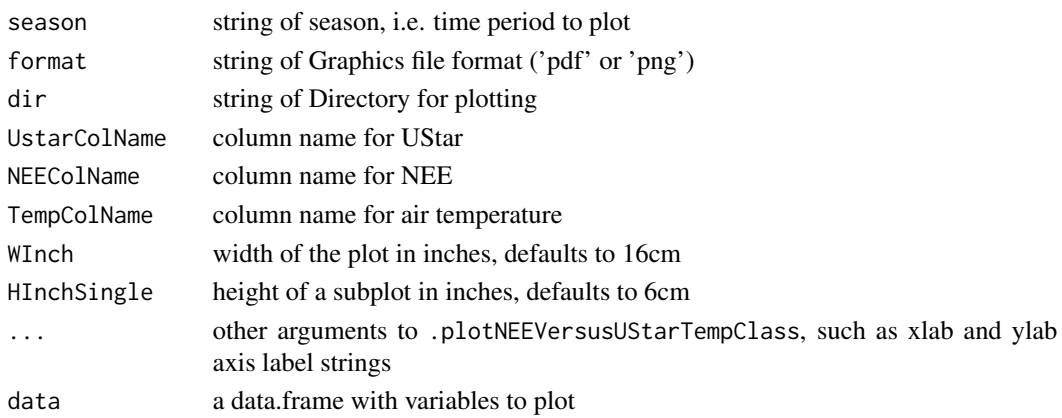

<span id="page-113-0"></span>TW Department for Biogeochemical Integration at MPI-BGC, Jena, Germany <REddyProc-help@bgcjena.mpg.de> [cph], Thomas Wutzler <twutz@bgc-jena.mpg.de> [aut, cre], Markus Reichstein <mreichstein@bgc-jena.mpg.de> [aut], Antje Maria Moffat <antje.moffat@bgc.mpg.de> [aut, trl], Olaf Menzer <omenzer@bgc-jena.mpg.de> [ctb], Mirco Migliavacca <mmiglia@bgc-jena.mpg.de> [aut], Kerstin Sickel <ksickel@bgc-jena.mpg.de> [ctb, trl], Ladislav <U+0160>igut <sigut.l@czechglobe.cz> [ctb]

sEddyProc\_sSetLocationInfo

*sEddyProc sSetLocationInfo*

# Description

set Location and time Zone information to sLOCATION

# Usage

```
sEddyProc_sSetLocationInfo(LatDeg = if (!missing(Lat_deg.n)) Lat_deg.n else NA_real_,
   LongDeg = if (!missing(Long_deg.n)) Long_deg.n else NA_real_,
   TimeZoneHour = if (!missing(TimeZone_h.n)) TimeZone_h.n else NA_integer_,
   Lat_deg.n, Long_deg.n, TimeZone_h.n)
```
# Arguments

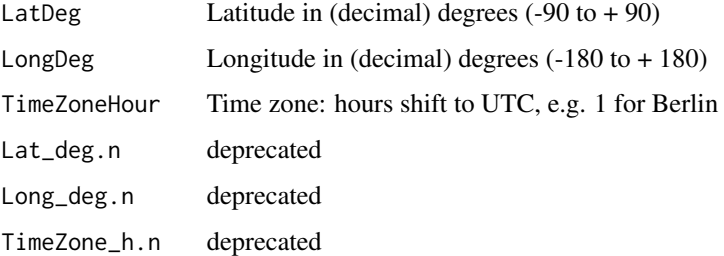

#### Author(s)

TW Department for Biogeochemical Integration at MPI-BGC, Jena, Germany <REddyProc-help@bgcjena.mpg.de> [cph], Thomas Wutzler <twutz@bgc-jena.mpg.de> [aut, cre], Markus Reichstein <mreichstein@bgc-jena.mpg.de> [aut], Antje Maria Moffat <antje.moffat@bgc.mpg.de> [aut, trl], Olaf Menzer <omenzer@bgc-jena.mpg.de> [ctb], Mirco Migliavacca <mmiglia@bgc-jena.mpg.de> [aut], Kerstin Sickel <ksickel@bgc-jena.mpg.de> [ctb, trl], Ladislav <U+0160>igut <sigut.l@czechglobe.cz> [ctb]

<span id="page-114-1"></span><span id="page-114-0"></span>sEddyProc\_sSetUstarScenarios

*sEddyProc sSetUstarScenarios*

# Description

set uStar processing scenarios

#### Usage

sEddyProc\_sSetUstarScenarios(uStarTh, uStarSuffixes = colnames(uStarTh)[-1])

#### Arguments

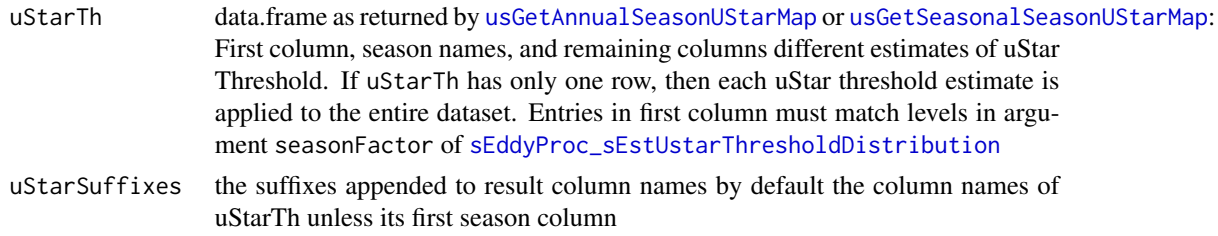

#### Author(s)

Department for Biogeochemical Integration at MPI-BGC, Jena, Germany <REddyProc-help@bgcjena.mpg.de> [cph], Thomas Wutzler <twutz@bgc-jena.mpg.de> [aut, cre], Markus Reichstein <mreichstein@bgc-jena.mpg.de> [aut], Antje Maria Moffat <antje.moffat@bgc.mpg.de> [aut, trl], Olaf Menzer <omenzer@bgc-jena.mpg.de> [ctb], Mirco Migliavacca <mmiglia@bgc-jena.mpg.de> [aut], Kerstin Sickel <ksickel@bgc-jena.mpg.de> [ctb, trl], Ladislav <U+0160>igut <sigut.l@czechglobe.cz> [ctb]

#### See Also

[sEddyProc\\_sGetUstarScenarios](#page-92-0)

sEddyProc\_sSetUStarSeasons

*sEddyProc sSetUStarSeasons*

# Description

Defining seasons for the uStar threshold estimation

# Usage

sEddyProc\_sSetUStarSeasons(seasonFactor = usCreateSeasonFactorMonth(sDATA\$sDateTime))

#### Arguments

seasonFactor factor for subsetting times with different uStar threshold (see details)

#### Value

class with updated seasonFactor

#### Author(s)

TW Department for Biogeochemical Integration at MPI-BGC, Jena, Germany <REddyProc-help@bgcjena.mpg.de> [cph], Thomas Wutzler <twutz@bgc-jena.mpg.de> [aut, cre], Markus Reichstein <mreichstein@bgc-jena.mpg.de> [aut], Antje Maria Moffat <antje.moffat@bgc.mpg.de> [aut, trl], Olaf Menzer <omenzer@bgc-jena.mpg.de> [ctb], Mirco Migliavacca <mmiglia@bgc-jena.mpg.de> [aut], Kerstin Sickel <ksickel@bgc-jena.mpg.de> [ctb, trl], Ladislav <U+0160>igut <sigut.l@czechglobe.cz> [ctb]

<span id="page-115-0"></span>sEddyProc\_sTKFluxPartition

*sEddyProc sTKFluxPartition*

# **Description**

Modified daytime-based Flux partitioning after Keenan et al. (2019)

#### Usage

```
sEddyProc_sTKFluxPartition(..., controlGLPart = partGLControl())
```
# Arguments

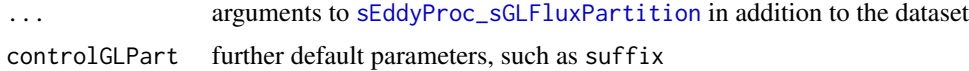

# Value

Flux partitioning results are in sTEMP data frame of the class.

# Author(s)

Department for Biogeochemical Integration at MPI-BGC, Jena, Germany <REddyProc-help@bgcjena.mpg.de> [cph], Thomas Wutzler <twutz@bgc-jena.mpg.de> [aut, cre], Markus Reichstein <mreichstein@bgc-jena.mpg.de> [aut], Antje Maria Moffat <antje.moffat@bgc.mpg.de> [aut, trl], Olaf Menzer <omenzer@bgc-jena.mpg.de> [ctb], Mirco Migliavacca <mmiglia@bgc-jena.mpg.de> [aut], Kerstin Sickel <ksickel@bgc-jena.mpg.de> [ctb, trl], Ladislav <U+0160>igut <sigut.l@czechglobe.cz> [ctb]

<span id="page-115-1"></span>

<span id="page-116-0"></span>sEddyProc\_sTKFluxPartitionUStarScens *sEddyProc sTKFluxPartitionUStarScens*

# Description

Flux partitioning after Keenan et al., 2019

# Usage

```
sEddyProc_sTKFluxPartitionUStarScens(...,
   uStarScenKeep = character(0))
```
# Arguments

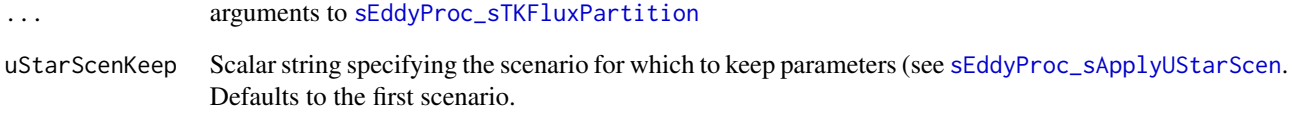

# Details

Daytime-based partitioning of measured net ecosystem fluxes into gross primary production (GPP) and ecosystem respiration (Reco) for all u\* threshold scenarios.

#### Note

Currently only experimental.

# Author(s)

Department for Biogeochemical Integration at MPI-BGC, Jena, Germany <REddyProc-help@bgcjena.mpg.de> [cph], Thomas Wutzler <twutz@bgc-jena.mpg.de> [aut, cre], Markus Reichstein <mreichstein@bgc-jena.mpg.de> [aut], Antje Maria Moffat <antje.moffat@bgc.mpg.de> [aut, trl], Olaf Menzer <omenzer@bgc-jena.mpg.de> [ctb], Mirco Migliavacca <mmiglia@bgc-jena.mpg.de> [aut], Kerstin Sickel <ksickel@bgc-jena.mpg.de> [ctb, trl], Ladislav <U+0160>igut <sigut.l@czechglobe.cz> [ctb]

<span id="page-117-1"></span>sEddyProc\_update\_ustarthreshold\_columns

*Add columns reporting the uStar threshold for each scenario to sDATA*

#### Description

Add columns reporting the uStar threshold for each scenario to sDATA

# Usage

sEddyProc\_update\_ustarthreshold\_columns()

#### Value

side effect in .self\$sDATA new columns Ustar\_Thresh\_<ustarsuffix>

#### See Also

[sEddyProc\\_sGetUstarScenarios](#page-92-0)

<span id="page-117-0"></span>sEddyProc\_useAnnualUStarThresholds

*sEddyProc useAnnualUStarThresholds*

# Description

use seasonal estimates of uStar thresholds

#### Usage

sEddyProc\_useAnnualUStarThresholds()

#### Author(s)

Department for Biogeochemical Integration at MPI-BGC, Jena, Germany <REddyProc-help@bgcjena.mpg.de> [cph], Thomas Wutzler <twutz@bgc-jena.mpg.de> [aut, cre], Markus Reichstein <mreichstein@bgc-jena.mpg.de> [aut], Antje Maria Moffat <antje.moffat@bgc.mpg.de> [aut, trl], Olaf Menzer <omenzer@bgc-jena.mpg.de> [ctb], Mirco Migliavacca <mmiglia@bgc-jena.mpg.de> [aut], Kerstin Sickel <ksickel@bgc-jena.mpg.de> [ctb, trl], Ladislav <U+0160>igut <sigut.l@czechglobe.cz> [ctb]

#### See Also

[sEddyProc\\_sSetUstarScenarios](#page-114-0), [sEddyProc\\_useSeaonsalUStarThresholds](#page-118-0)

<span id="page-118-2"></span><span id="page-118-0"></span>sEddyProc\_useSeaonsalUStarThresholds *sEddyProc useSeaonsalUStarThresholds*

#### Description

use seasonal estimates of uStar thresholds

#### Usage

sEddyProc\_useSeaonsalUStarThresholds()

#### Author(s)

Department for Biogeochemical Integration at MPI-BGC, Jena, Germany <REddyProc-help@bgcjena.mpg.de> [cph], Thomas Wutzler <twutz@bgc-jena.mpg.de> [aut, cre], Markus Reichstein <mreichstein@bgc-jena.mpg.de> [aut], Antje Maria Moffat <antje.moffat@bgc.mpg.de> [aut, trl], Olaf Menzer <omenzer@bgc-jena.mpg.de> [ctb], Mirco Migliavacca <mmiglia@bgc-jena.mpg.de> [aut], Kerstin Sickel <ksickel@bgc-jena.mpg.de> [ctb, trl], Ladislav <U+0160>igut <sigut.l@czechglobe.cz> [ctb]

# See Also

[sEddyProc\\_sSetUstarScenarios](#page-114-0), [sEddyProc\\_useAnnualUStarThresholds](#page-117-0)

<span id="page-118-1"></span>usControlUstarEst *usControlUstarEst*

# Description

Default list of parameters for determining UStar of a single binned series

#### Usage

```
usControlUstarEst(ustPlateauFwd = 10, ustPlateauBack = 6,
   plateauCrit = 0.95, corrCheck = 0.5,
   firstUStarMeanCheck = 0.2, isOmitNoThresholdBins = TRUE,
    isUsingCPTSeveralT = FALSE, isUsingCPT = FALSE,
   minValidUStarTempClassesProp = 0.2, minValidBootProp = 0.4,
   minNuStarPlateau = 3L)
```
# <span id="page-119-0"></span>Arguments

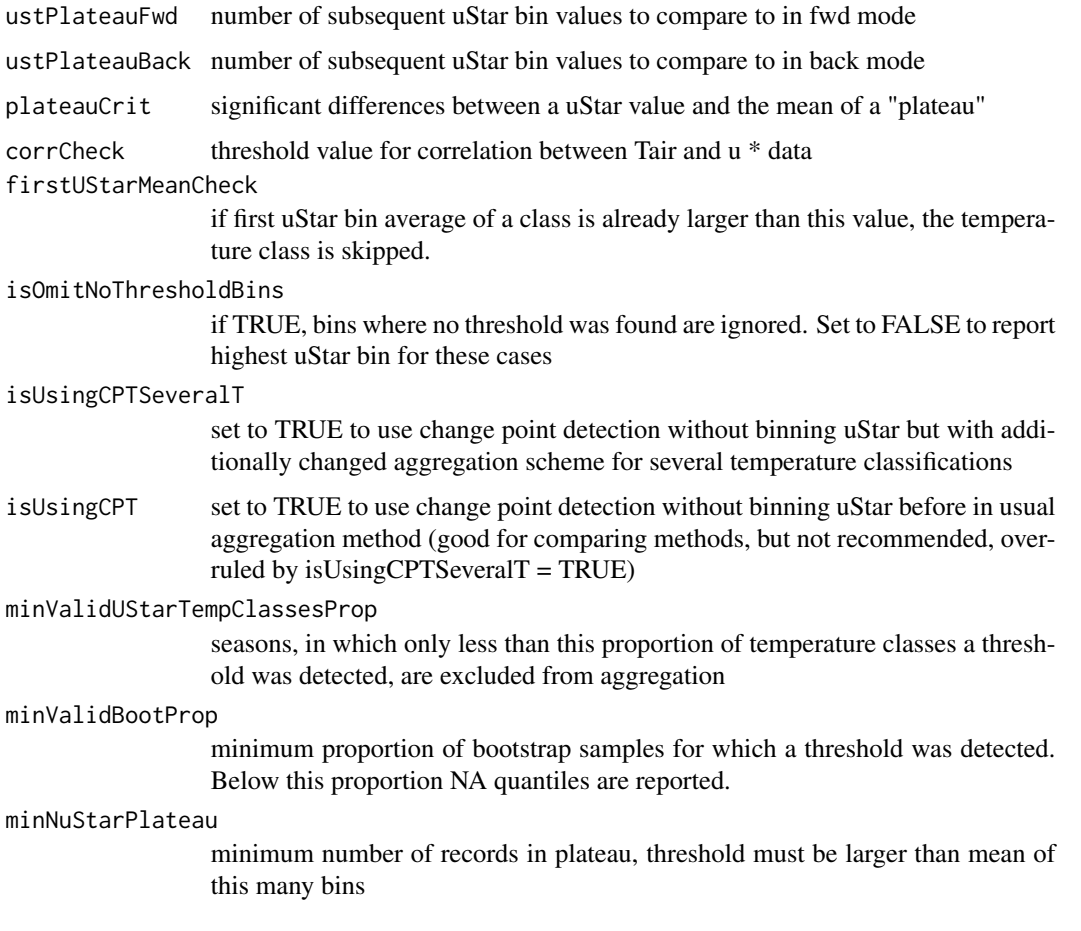

# Author(s)

TW Department for Biogeochemical Integration at MPI-BGC, Jena, Germany <REddyProc-help@bgcjena.mpg.de> [cph], Thomas Wutzler <twutz@bgc-jena.mpg.de> [aut, cre], Markus Reichstein <mreichstein@bgc-jena.mpg.de> [aut], Antje Maria Moffat <antje.moffat@bgc.mpg.de> [aut, trl], Olaf Menzer <omenzer@bgc-jena.mpg.de> [ctb], Mirco Migliavacca <mmiglia@bgc-jena.mpg.de> [aut], Kerstin Sickel <ksickel@bgc-jena.mpg.de> [ctb, trl], Ladislav <U+0160>igut <sigut.l@czechglobe.cz> [ctb]

# See Also

[usEstUstarThresholdSingleFw2Binned](#page-128-0), [usControlUstarSubsetting](#page-120-0)

# Examples

usControlUstarEst()

<span id="page-120-1"></span><span id="page-120-0"></span>usControlUstarSubsetting

*usControlUstarSubsetting*

#### Description

Default list of parameters for subsetting the data for uStarThreshold estimation

#### Usage

```
usControlUstarSubsetting(taClasses = 7, UstarClasses = 20,
   swThr = 10, minRecordsWithinTemp = 100,
   minRecordsWithinSeason = 160, minRecordsWithinYear = 3000,
    isUsingOneBigSeasonOnFewRecords = TRUE)
```
# **Arguments**

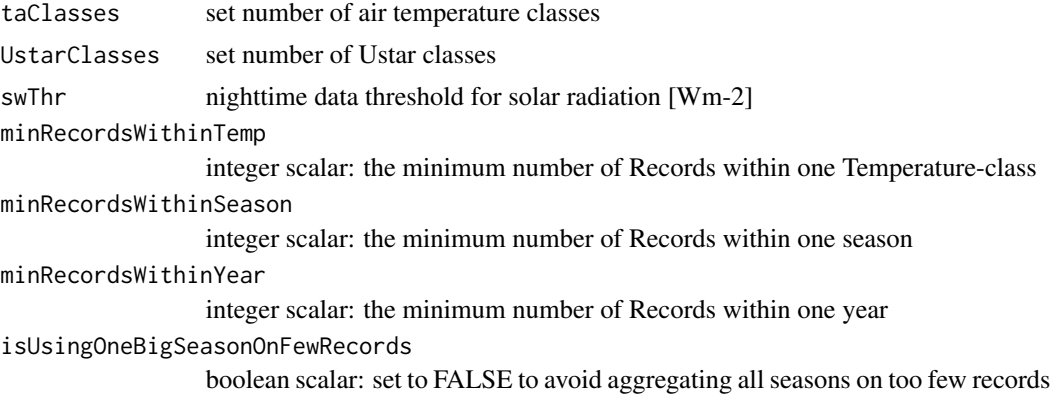

# Author(s)

TW Department for Biogeochemical Integration at MPI-BGC, Jena, Germany <REddyProc-help@bgcjena.mpg.de> [cph], Thomas Wutzler <twutz@bgc-jena.mpg.de> [aut, cre], Markus Reichstein <mreichstein@bgc-jena.mpg.de> [aut], Antje Maria Moffat <antje.moffat@bgc.mpg.de> [aut, trl], Olaf Menzer <omenzer@bgc-jena.mpg.de> [ctb], Mirco Migliavacca <mmiglia@bgc-jena.mpg.de> [aut], Kerstin Sickel <ksickel@bgc-jena.mpg.de> [ctb, trl], Ladislav <U+0160>igut <sigut.l@czechglobe.cz> [ctb]

# See Also

[usEstUstarThresholdSingleFw2Binned](#page-128-0) , [usControlUstarSubsetting](#page-120-0)

# Examples

usControlUstarSubsetting()

<span id="page-121-1"></span><span id="page-121-0"></span>usCreateSeasonFactorMonth

*usCreateSeasonFactorMonth*

# Description

Compute year-spanning Seasonfactor by starting month

#### Usage

```
usCreateSeasonFactorMonth(dates, month = as.POSIXlt(dates)$mon +
    1L, year = as.POSIXlt(dates)$year + 1900L,
    startMonth = c(3, 6, 9, 12))
```
# Arguments

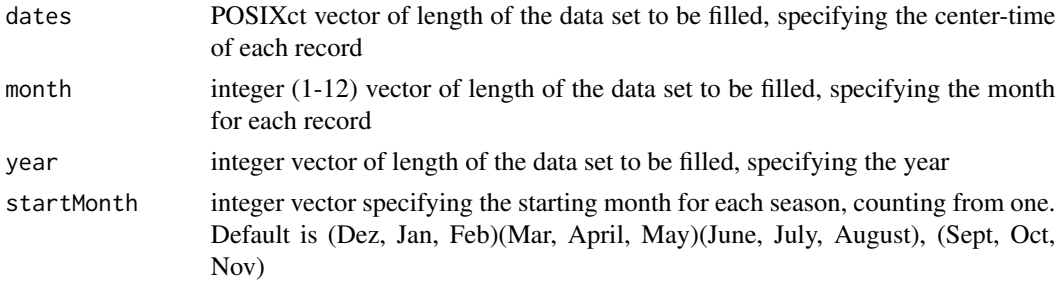

#### Details

Compute factors to denote the season for uStar-Filtering by specifying starting months, with continuous seasons spanning year boundaries If Jan is not a starting month, then the first months of each year will be part of the last period in the year. E.g. with the default the fourth period of the first year consists of Jan, Feb, Dec.

REddyProc internally works with a timestamp 15 minutes after the start of each half hour. When providing the dates argument, user may shift the start time by dates = myDataset\$DateTime + 15 \* 60

#### Value

Integer vector length(dates), with each unique value representing one season

# Author(s)

TW Department for Biogeochemical Integration at MPI-BGC, Jena, Germany <REddyProc-help@bgcjena.mpg.de> [cph], Thomas Wutzler <twutz@bgc-jena.mpg.de> [aut, cre], Markus Reichstein <mreichstein@bgc-jena.mpg.de> [aut], Antje Maria Moffat <antje.moffat@bgc.mpg.de> [aut, trl], Olaf Menzer <omenzer@bgc-jena.mpg.de> [ctb], Mirco Migliavacca <mmiglia@bgc-jena.mpg.de> [aut], Kerstin Sickel <ksickel@bgc-jena.mpg.de> [ctb, trl], Ladislav <U+0160>igut <sigut.l@czechglobe.cz> [ctb]

# <span id="page-122-1"></span>See Also

[usCreateSeasonFactorMonthWithinYear](#page-122-0), [usCreateSeasonFactorYday](#page-123-0), [usCreateSeasonFactorYdayYear](#page-124-0)

<span id="page-122-0"></span>usCreateSeasonFactorMonthWithinYear *usCreateSeasonFactorMonthWithinYear*

# Description

Compute year-bounded Seasonfactor by starting month

#### Usage

```
usCreateSeasonFactorMonthWithinYear(dates,
   month = as.POSIXlt(dates)$mon + 1, year = as.POSIXlt(dates)$year +
       1900, startMonth = c(3, 6, 9, 12))
```
# Arguments

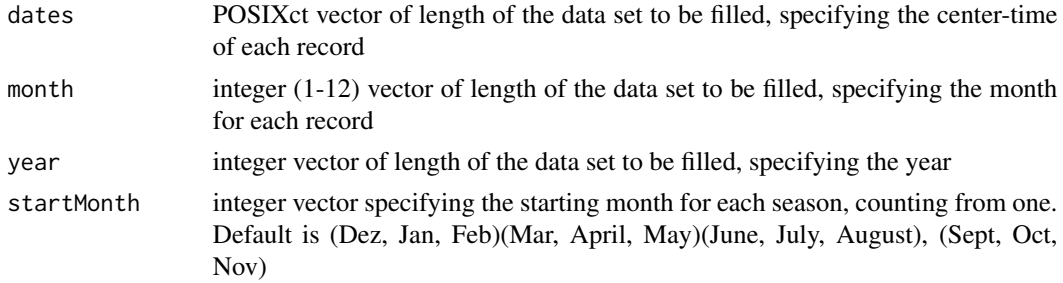

# Details

Calculate factors to denote the season for uStar-Filtering by specifying starting months, with seasons not spanning year boundaries If Jan is not a starting month, then the first months of each year will be part of the last period in the year. E.g. with the default the fourth period of the first year consists of Jan, Feb, Dec.

#### Value

Integer vector length(dates), with each unique value representing one season

#### Author(s)

TW Department for Biogeochemical Integration at MPI-BGC, Jena, Germany <REddyProc-help@bgcjena.mpg.de> [cph], Thomas Wutzler <twutz@bgc-jena.mpg.de> [aut, cre], Markus Reichstein <mreichstein@bgc-jena.mpg.de> [aut], Antje Maria Moffat <antje.moffat@bgc.mpg.de> [aut, trl], Olaf Menzer <omenzer@bgc-jena.mpg.de> [ctb], Mirco Migliavacca <mmiglia@bgc-jena.mpg.de> [aut], Kerstin Sickel <ksickel@bgc-jena.mpg.de> [ctb, trl], Ladislav <U+0160>igut <sigut.l@czechglobe.cz> [ctb]

# See Also

[usCreateSeasonFactorMonth](#page-121-0)

<span id="page-123-0"></span>usCreateSeasonFactorYday

*usCreateSeasonFactorYday*

#### **Description**

Compute year-spanning Seasonfactor by starting year-day

#### Usage

```
usCreateSeasonFactorYday(dates, yday = as.POSIXlt(dates)$yday +
    1L, year = as.POSIXlt(dates)$year + 1900L,
   startYday = c(335, 60, 152, 244))
```
#### Arguments

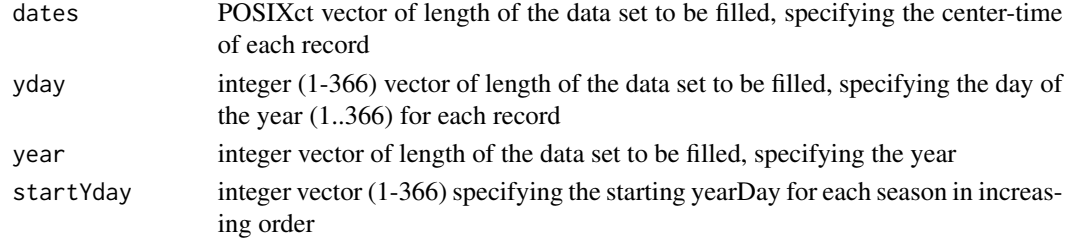

# Details

With default parameterization, dates are assumed to denote begin or center of the eddy time period. If working with dates that denote the end of the period, use yday = as.POSIXlt(fGetBeginOfEddyPeriod(dates))\$yday

#### Value

Integer vector of length nrow(ds), each unique class representing one season

# Author(s)

TW Department for Biogeochemical Integration at MPI-BGC, Jena, Germany <REddyProc-help@bgcjena.mpg.de> [cph], Thomas Wutzler <twutz@bgc-jena.mpg.de> [aut, cre], Markus Reichstein <mreichstein@bgc-jena.mpg.de> [aut], Antje Maria Moffat <antje.moffat@bgc.mpg.de> [aut, trl], Olaf Menzer <omenzer@bgc-jena.mpg.de> [ctb], Mirco Migliavacca <mmiglia@bgc-jena.mpg.de> [aut], Kerstin Sickel <ksickel@bgc-jena.mpg.de> [ctb, trl], Ladislav <U+0160>igut <sigut.l@czechglobe.cz> [ctb]

# See Also

[usCreateSeasonFactorMonth](#page-121-0)

<span id="page-123-1"></span>

<span id="page-124-1"></span><span id="page-124-0"></span>usCreateSeasonFactorYdayYear

*usCreateSeasonFactorYdayYear*

#### Description

Compute year-spanning Seasonfactor by starting year and yearday

#### Usage

```
usCreateSeasonFactorYdayYear(dates, yday = as.POSIXlt(dates)$yday +
    1L, year = as.POSIXlt(dates)$year + 1900L,
   starts)
```
# Arguments

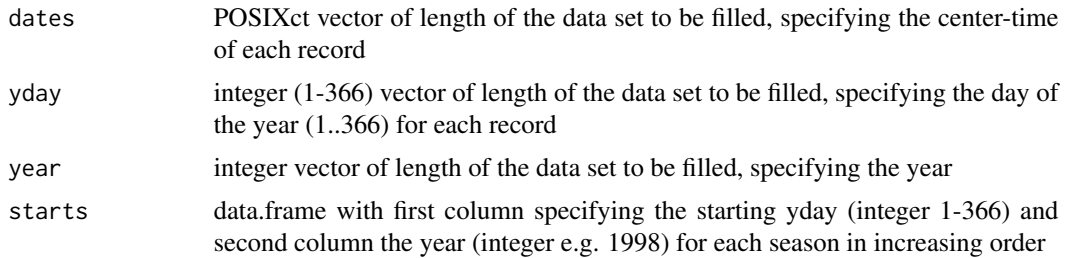

# Details

With default parameterization, dates are assumed to denote begin or center of the eddy time period. If working with dates that denote the end of the period, use yday = as.POSIXlt(fGetBeginOfEddyPeriod(dates))\$yday

# Value

Integer vector of length nrow(ds), each unique class representing one season

#### Author(s)

TW Department for Biogeochemical Integration at MPI-BGC, Jena, Germany <REddyProc-help@bgcjena.mpg.de> [cph], Thomas Wutzler <twutz@bgc-jena.mpg.de> [aut, cre], Markus Reichstein <mreichstein@bgc-jena.mpg.de> [aut], Antje Maria Moffat <antje.moffat@bgc.mpg.de> [aut, trl], Olaf Menzer <omenzer@bgc-jena.mpg.de> [ctb], Mirco Migliavacca <mmiglia@bgc-jena.mpg.de> [aut], Kerstin Sickel <ksickel@bgc-jena.mpg.de> [ctb, trl], Ladislav <U+0160>igut <sigut.l@czechglobe.cz> [ctb]

# See Also

[usCreateSeasonFactorMonth](#page-121-0)

<span id="page-125-0"></span>usEstUstarThreshold *usEstUstarThreshold - Estimating ustar threshold*

# Description

Estimate the Ustar threshold by aggregating the estimates for seasonal and temperature subsets.

#### Usage

```
usEstUstarThreshold(ds, seasonFactor = usCreateSeasonFactorMonth(ds$sDateTime),
    yearOfSeasonFactor = usGetYearOfSeason(seasonFactor,
       ds$sDateTime), ctrlUstarEst = usControlUstarEst(),
   ctrlUstarSub = usControlUstarSubsetting(),
    fEstimateUStarBinned = usEstUstarThresholdSingleFw2Binned,
    isCleaned = FALSE, isInBootstrap = FALSE)
```
#### Arguments

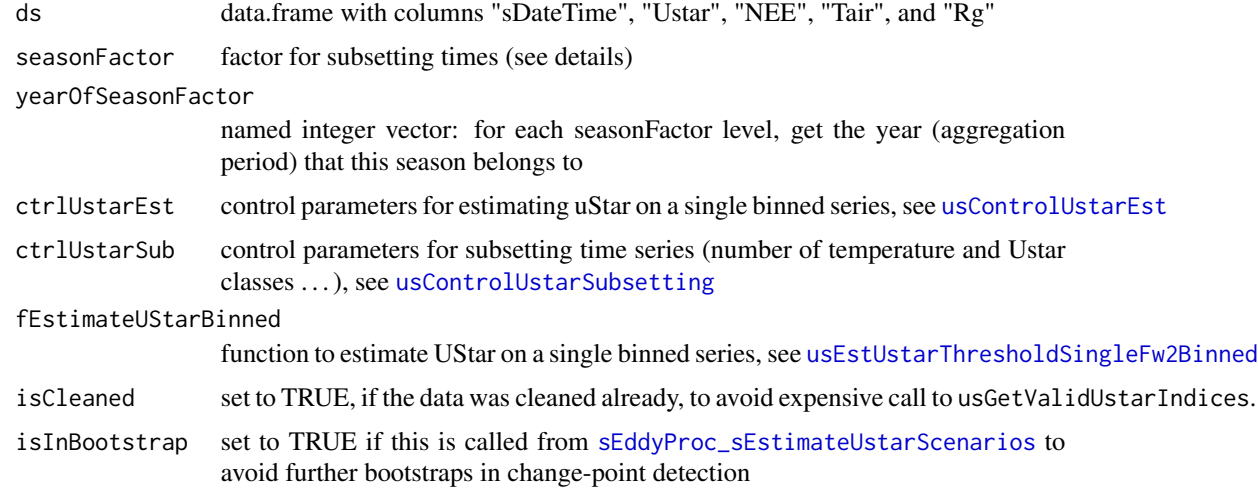

#### Details

The threshold for sufficiently turbulent conditions u \* (Ustar) is estimated for different subsets of the time series. From the estimates for each season (each value in seasonFactor) the maximum of all seasons of one year is reported as estimate for this year. Within each season the time series is split by temperature classes. Among these Ustar estimates, the median is reported as season value.

In order to split the seasons, the uses must provide a vector with argument seasonFactor. All positions with the same factor, belong to the same season. It is conveniently generated by one of the following functions:

• [usCreateSeasonFactorMonth](#page-121-0) (default DJF-MAM-JJA-SON with December from previous to January of the year)

# <span id="page-126-0"></span>usEstUstarThreshold 127

- [usCreateSeasonFactorMonthWithinYear](#page-122-0) (default DJF-MAM-JJA-SON with December from the same year)
- [usCreateSeasonFactorYday](#page-123-0) for a refined specification of season starts.
- [usCreateSeasonFactorYdayYear](#page-124-0) for specifying different seasons season between years.

The estimation of Ustar on a single binned series can be selected argument fEstimateUStarBinned.

- [usEstUstarThresholdSingleFw1Binned](#page-127-0)
- [usEstUstarThresholdSingleFw2Binned](#page-128-0) (default)

This function is called by

- [sEddyProc\\_sEstUstarThold](#page-84-0) which stores the result in the class variables (sUSTAR and sDATA).
- [sEddyProc\\_sEstUstarThresholdDistribution](#page-86-0) which additionally estimates median and confidence intervals for each year by bootstrapping the original data within seasons.

For inspecting the NEE~uStar relationship plotting is provided by [sEddyProc\\_sPlotNEEVersusUStarForSeason](#page-112-0)

change point detection (CPT) method With specifying ctrlUstarEst = usControlUstarEst(isUsingCPTSeveralT

= TRUE) change point detection is applied instead of the moving point test (e.g. with Fw2Binned). The sometimes sensitive binning of uStar values within a temperature class is avoided. Further, possible spurious thresholds are avoid by testing that the model with a threshold fits the data better than a model without a threshold using a likelihood ratio test. In addition, with CPT seasons are excluded where a threshold was detected in only less than ctrlUstarEst\$minValidUStarTempClassesProp (default 20%) of the temperature classes.

Note, that this method often gives higher estimates of the u \* threshold.

One-big-season fallback If there are too few records within one year, of when no season yielded a finite u \* Threshold estimate, then the yearly u \* Th is estimated by pooling the data from seasons within one seasonYear. The user can suppress using pooled data on few records by providing option ctrlUstarSub\$isUsingOneBigSeasonOnFewRecords = FALSE (see [usControlUstarSubsetting](#page-120-0))

## Value

A list with entries data.frame with columns "aggregationMode", "seasonYear", "season", "uStar" with rows for "single": the entire aggregate (median across years), "seasonYear": each year (maximum across seasons or estimate on pooled data) , "season": each season (median across temperature classes)

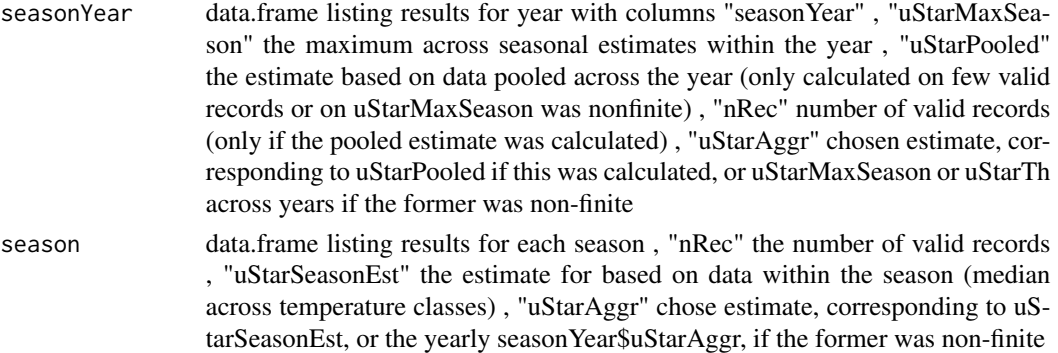

<span id="page-127-1"></span>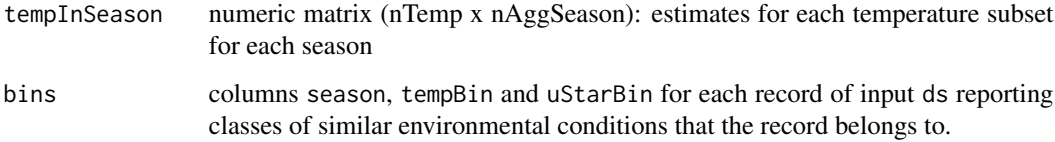

TW, OM Department for Biogeochemical Integration at MPI-BGC, Jena, Germany <REddyProchelp@bgc-jena.mpg.de> [cph], Thomas Wutzler <twutz@bgc-jena.mpg.de> [aut, cre], Markus Reichstein <mreichstein@bgc-jena.mpg.de> [aut], Antje Maria Moffat <antje.moffat@bgc.mpg.de> [aut, trl], Olaf Menzer <omenzer@bgc-jena.mpg.de> [ctb], Mirco Migliavacca <mmiglia@bgcjena.mpg.de> [aut], Kerstin Sickel <ksickel@bgc-jena.mpg.de> [ctb, trl], Ladislav <U+0160>igut <sigut.l@czechglobe.cz> [ctb]

# References

Ustar filtering following the idea in Papale, D. et al. (2006) Towards a standardized processing of net ecosystem exchange measured with eddy covariance technique: algorithms and uncertainty estimation. Biogeosciences 3(4): 571-583.

<span id="page-127-0"></span>usEstUstarThresholdSingleFw1Binned *usEstUstarThresholdSingleFw1Binned*

# Description

estimate the Ustar threshold for single subset, using FW1 algorithm

#### Usage

```
usEstUstarThresholdSingleFw1Binned(Ust_bins.f,
   ctrlUstarEst = usControlUstarEst())
```
#### Arguments

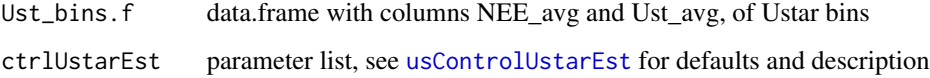

# Details

Relying on binned NEE and Ustar

<span id="page-128-1"></span>TW, OM Department for Biogeochemical Integration at MPI-BGC, Jena, Germany <REddyProchelp@bgc-jena.mpg.de> [cph], Thomas Wutzler <twutz@bgc-jena.mpg.de> [aut, cre], Markus Reichstein <mreichstein@bgc-jena.mpg.de> [aut], Antje Maria Moffat <antje.moffat@bgc.mpg.de> [aut, trl], Olaf Menzer <omenzer@bgc-jena.mpg.de> [ctb], Mirco Migliavacca <mmiglia@bgcjena.mpg.de> [aut], Kerstin Sickel <ksickel@bgc-jena.mpg.de> [ctb, trl], Ladislav <U+0160>igut <sigut.l@czechglobe.cz> [ctb]

# References

inspired by Papale 2006

<span id="page-128-0"></span>usEstUstarThresholdSingleFw2Binned *usEstUstarThresholdSingleFw2Binned*

#### **Description**

estimate the Ustar threshold for single subset, using FW2 algorithm

#### Usage

```
usEstUstarThresholdSingleFw2Binned(Ust_bins.f,
   ctrlUstarEst = usControlUstarEst())
```
#### Arguments

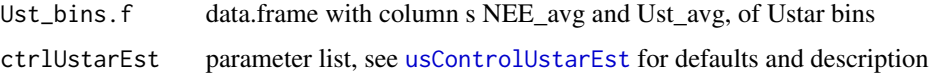

#### Details

Demand that threshold is higher than ctrlUstarEst\$minNuStarPlateau records. If fewer records

#### Author(s)

TW, OM Department for Biogeochemical Integration at MPI-BGC, Jena, Germany <REddyProchelp@bgc-jena.mpg.de> [cph], Thomas Wutzler <twutz@bgc-jena.mpg.de> [aut, cre], Markus Reichstein <mreichstein@bgc-jena.mpg.de> [aut], Antje Maria Moffat <antje.moffat@bgc.mpg.de> [aut, trl], Olaf Menzer <omenzer@bgc-jena.mpg.de> [ctb], Mirco Migliavacca <mmiglia@bgcjena.mpg.de> [aut], Kerstin Sickel <ksickel@bgc-jena.mpg.de> [ctb, trl], Ladislav <U+0160>igut <sigut.l@czechglobe.cz> [ctb]

<span id="page-129-2"></span><span id="page-129-0"></span>usGetAnnualSeasonUStarMap

*usGetAnnualSeasonUStarMap*

#### Description

extract mapping season -> uStar columns from Distribution result

#### Usage

usGetAnnualSeasonUStarMap(uStarTh)

#### Arguments

uStarTh result of [sEddyProc\\_sEstUstarThresholdDistribution](#page-86-0) or [sEddyProc\\_sEstUstarThreshold](#page-85-0)\$uStarTh

# Value

a data frame with first column the season, and other columns different uStar threshold estimates

#### Author(s)

TW Department for Biogeochemical Integration at MPI-BGC, Jena, Germany <REddyProc-help@bgcjena.mpg.de> [cph], Thomas Wutzler <twutz@bgc-jena.mpg.de> [aut, cre], Markus Reichstein <mreichstein@bgc-jena.mpg.de> [aut], Antje Maria Moffat <antje.moffat@bgc.mpg.de> [aut, trl], Olaf Menzer <omenzer@bgc-jena.mpg.de> [ctb], Mirco Migliavacca <mmiglia@bgc-jena.mpg.de> [aut], Kerstin Sickel <ksickel@bgc-jena.mpg.de> [ctb, trl], Ladislav <U+0160>igut <sigut.l@czechglobe.cz> [ctb]

<span id="page-129-1"></span>usGetSeasonalSeasonUStarMap

*usGetSeasonalSeasonUStarMap*

#### Description

extract mapping season -> uStar columns from Distribution result

#### Usage

usGetSeasonalSeasonUStarMap(uStarTh)

#### Arguments

uStarTh result of [sEddyProc\\_sEstUstarThresholdDistribution](#page-86-0) or [sEddyProc\\_sEstUstarThreshold](#page-85-0)\$uStarTh

# <span id="page-130-0"></span>Details

from result of [sEddyProc\\_sEstUstarThresholdDistribution](#page-86-0)

#### Value

a data frame with first column the season, and other columns different uStar threshold estimates

# Author(s)

TW Department for Biogeochemical Integration at MPI-BGC, Jena, Germany <REddyProc-help@bgcjena.mpg.de> [cph], Thomas Wutzler <twutz@bgc-jena.mpg.de> [aut, cre], Markus Reichstein <mreichstein@bgc-jena.mpg.de> [aut], Antje Maria Moffat <antje.moffat@bgc.mpg.de> [aut, trl], Olaf Menzer <omenzer@bgc-jena.mpg.de> [ctb], Mirco Migliavacca <mmiglia@bgc-jena.mpg.de> [aut], Kerstin Sickel <ksickel@bgc-jena.mpg.de> [ctb, trl], Ladislav <U+0160>igut <sigut.l@czechglobe.cz> [ctb]

usGetYearOfSeason *usGetYearOfSeason*

# Description

determine the year of the record of middle of seasons

# Usage

usGetYearOfSeason(seasonFactor, sDateTime.v)

# Arguments

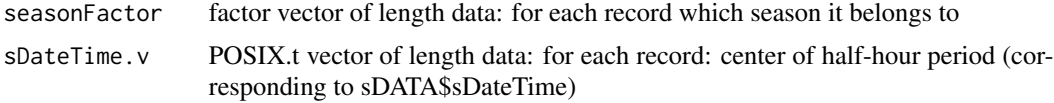

#### Value

named integer vector, with names corresponding to seasons

# Author(s)

TW Department for Biogeochemical Integration at MPI-BGC, Jena, Germany <REddyProc-help@bgcjena.mpg.de> [cph], Thomas Wutzler <twutz@bgc-jena.mpg.de> [aut, cre], Markus Reichstein <mreichstein@bgc-jena.mpg.de> [aut], Antje Maria Moffat <antje.moffat@bgc.mpg.de> [aut, trl], Olaf Menzer <omenzer@bgc-jena.mpg.de> [ctb], Mirco Migliavacca <mmiglia@bgc-jena.mpg.de> [aut], Kerstin Sickel <ksickel@bgc-jena.mpg.de> [ctb, trl], Ladislav <U+0160>igut <sigut.l@czechglobe.cz> [ctb]

# **Index**

∗ classes LightResponseCurveFitter-class, [42](#page-41-0) LogisticSigmoidLRCFitter-class, [57](#page-56-0) NonrectangularLRCFitter-class, [59](#page-58-0) RectangularLRCFitter-class, [73](#page-72-0) RectangularLRCFitterCVersion-class, [74](#page-73-0) sEddyProc-class, [78](#page-77-0) ∗ dataset DEGebExample, [8](#page-7-0) Example\_DETha98, [9](#page-8-0) ∗ package REddyProc-package, [5](#page-4-0) \_REddyProc\_RHLightResponseCostC *(*RHLightResponseCostC*)*, [77](#page-76-0) BerkeleyJulianDateToPOSIXct, [7,](#page-6-0) *[40](#page-39-0)*, *[71](#page-70-0)* check, *[37](#page-36-0)* cols, *[28](#page-27-0)* DEGebExample, [8](#page-7-0) envRefClass, *[42](#page-41-0)*, *[57](#page-56-0)*, *[59](#page-58-0)*, *[73,](#page-72-0) [74](#page-73-0)*, *[78](#page-77-0)* estimate\_vpd\_from\_dew, [8,](#page-7-0) *[92](#page-91-0)* Example\_DETha98, [9](#page-8-0)

```
fCalcAVPfromVMFandPress, 10
fCalcETfromLE, 11
fCalcExtRadiation, 12
fCalcPotRadiation, 13, 104
fCalcRHfromAVPandTair, 14
fCalcSVPfromTair, 15
fCalcVPDfromRHandTair, 6, 15
fCheckHHTimeSeries, 16, 81
fConvertCtoK, 17
fConvertGlobalToVisible, 18
fConvertKtoC, 18
fConvertTimeToPosix, 19, 40, 81
fConvertVisibleWm2toPhotons, 21
```
extract\_FN15, [10](#page-9-0)

filter\_entire\_days, [23,](#page-22-0) *[24](#page-23-0)*, *[38](#page-37-0)*, *[40,](#page-39-0) [41](#page-40-0)* filter\_years\_eop, [24,](#page-23-0) *[40,](#page-39-0) [41](#page-40-0)* filterLongRuns, [21](#page-20-0) filterLongRunsInVector, *[21](#page-20-0)*, [22](#page-21-0) fKeepColumnAttributes, *[23,](#page-22-0) [24](#page-23-0)*, [25](#page-24-0) fLloydTaylor, [25,](#page-24-0) *[103](#page-102-0)* fLoadAmeriflux22, [27,](#page-26-0) *[41](#page-40-0)* fLoadEuroFlux16, [27,](#page-26-0) *[29](#page-28-0)*, *[41](#page-40-0)* fLoadFluxnet15, [28](#page-27-0) fLoadTXTIntoDataframe, *[6](#page-5-0)*, [29,](#page-28-0) *[41](#page-40-0)* fSplitDateTime, [30,](#page-29-0) *[32](#page-31-0)* fWriteDataframeToFile, *[31](#page-30-0)*, [31,](#page-30-0) *[32](#page-31-0)*, *[41](#page-40-0)* fWriteFrench23, [32,](#page-31-0) *[41](#page-40-0)*

get\_day\_boundaries, *[23](#page-22-0)*, [38,](#page-37-0) *[40](#page-39-0)* get\_timestep\_hours, [39](#page-38-0) getAmerifluxToBGC05VariableNameMapping, [33,](#page-32-0) *[76](#page-75-0)* getBGC05ToAmerifluxVariableNameMapping, [34](#page-33-0) getExamplePath, [35,](#page-34-0) *[37](#page-36-0)* getFilledExampleDETha98Data, [36](#page-35-0) getREddyProcExampleDir, [36](#page-35-0) getTZone, [37](#page-36-0) globalDummyVars, [39](#page-38-0)

help\_DateTimes, *[6,](#page-5-0) [7](#page-6-0)*, *[20](#page-19-0)*, *[23,](#page-22-0) [24](#page-23-0)*, *[38](#page-37-0)*, [40](#page-39-0) help\_export, *[6](#page-5-0)*, *[27,](#page-26-0) [28](#page-27-0)*, *[30](#page-29-0)*, *[32](#page-31-0)*, [40,](#page-39-0) *[88,](#page-87-0) [89](#page-88-0)*

# image, *[110](#page-109-1)*

LightResponseCurveFitter, [42,](#page-41-0) *[57](#page-56-0)*, *[59](#page-58-0)*, *[73,](#page-72-0) [74](#page-73-0)* LightResponseCurveFitter-class, [42](#page-41-0) LightResponseCurveFitter\_computeCost, *[43](#page-42-0)*, [43,](#page-42-0) *[54](#page-53-0)*, *[77](#page-76-0)* LightResponseCurveFitter\_computeLRCGradient, *[43](#page-42-0)*, [44](#page-43-0) LightResponseCurveFitter\_fitLRC, *[43](#page-42-0)*, [45,](#page-44-0) *[53,](#page-52-0) [54](#page-53-0)*, *[70](#page-69-0)*

#### INDEX  $133$

```
74
        43, 47
LightResponseCurveFitter_getParameterInitials,
REddyProc (REddyProc-package), 5
       43, 48
LightResponseCurveFitter_getParameterNames,
       43, 44, 48, 60, 77
LightResponseCurveFitter_getPriorLocation,
       43, 49
LightResponseCurveFitter_getPriorScale,
       43, 50
78
        43, 51
LightResponseCurveFitter_optimLRC, 43,
        52, 54, 55
LightResponseCurveFitter_optimLRCBounds,
        43, 47, 53
LightResponseCurveFitter_optimLRCOnAdjustedPrior,
sEddyProc_sEstimateUstarScenarios, 6,
       43, 53, 54
LightResponseCurveFitter_predictGPP,
       42, 43, 55, 59, 61, 69, 76
LightResponseCurveFitter_predictLRC,
       43, 44, 56
LogisticSigmoidLRCFitter, 57
LogisticSigmoidLRCFitter-class, 57
LogisticSigmoidLRCFitter_predictGPP,
        55, 58
NonrectangularLRCFitter, 59
NonrectangularLRCFitter-class, 59
NonrectangularLRCFitter_getParameterNames,
        60, 70
NonrectangularLRCFitter_predictGPP, 55,
       61, 61
optim, 46, 52
partGLControl, 45, 62, 65–67, 69
                                             RectangularLRCFitterCVersion-class, 74
                                             REddyProc-package, 5, 40, 41
                                             REddyProc_defaultunits, 76
                                             renameVariablesInDataframe, 33, 34, 76
                                             RHLightResponseCostC, 77
                                             sDATA (globalDummyVars), 39
                                             sEddyProc, 78
                                             sEddyProc_initialize, 6, 79, 80
                                             sEddyProc_sApplyUStarScen, 82, 96, 105,
                                                     117
                                             sEddyProc_sCalcPotRadiation, 79, 83
                                                     83, 87, 93, 100, 126
                                             sEddyProc_sEstUstarThold, 79, 85, 85, 127
                                             sEddyProc_sEstUstarThreshold, 6, 84, 86,
                                                     130
                                             sEddyProc_sEstUstarThresholdDistribution,
                                                     6, 79, 87, 115, 127, 130, 131
                                             sEddyProc_sExportData, 41, 79, 87
                                             sEddyProc_sExportResults, 41, 79, 88, 100,
                                                     101
                                             sEddyProc_sFillInit, 79, 89
                                             sEddyProc_sFillLUT, 79, 90
                                             sEddyProc_sFillMDC, 79, 91
                                             sEddyProc_sFillVPDFromDew, 92
                                             sEddyProc_sGetData, 79, 92
                                             sEddyProc_sGetEstimatedUstarThresholdDistribution,
                                                     6, 84, 85, 87, 93
                                             sEddyProc_sGetUstarScenarios, 6, 93, 94,
                                                     115, 118
                                             sEddyProc_sGetUstarSuffixes, 94
                                             sEddyProc_sGLFluxPartition, 6, 79, 95, 96,
                                                     116
```
sEddyProc\_sGLFluxPartitionUStarScens,

sEddyProc\_sMDSGapFill, *[6](#page-5-0)*, *[79](#page-78-0)*, [97,](#page-96-0) *[99](#page-98-0)[–101](#page-100-0)* sEddyProc\_sMDSGapFillAfterUstar, *[6](#page-5-0)*, *[67](#page-66-0)*, *[69](#page-68-0)*, *[79](#page-78-0)*, [99,](#page-98-0) *[100,](#page-99-0) [101](#page-100-0)* sEddyProc\_sMDSGapFillAfterUStarDistr,

sEddyProc\_sMDSGapFillUStarScens, *[6](#page-5-0)*, *[85](#page-84-1)*,

sEddyProc\_sMRFluxPartition, *[6](#page-5-0)*, *[79](#page-78-0)*, [102,](#page-101-0)

*[6](#page-5-0)*, [96](#page-95-0)

*[79](#page-78-0)*, [100](#page-99-0)

*[105](#page-104-0)*

*[100,](#page-99-0) [101](#page-100-0)*, [101](#page-100-0)

partGLControlLasslopCompatible, *[62](#page-61-0)*, [64](#page-63-0) partGLExtractStandardData, [66,](#page-65-0) *[69](#page-68-0)* partitionNEEGL, *[56](#page-55-0)*, *[64](#page-63-0)*, [68,](#page-67-0) *[95](#page-94-1)* POSIXctToBerkeleyJulianDate, *[7](#page-6-0)*, *[10](#page-9-0)*, [71](#page-70-0)

read\_csv, *[27,](#page-26-0) [28](#page-27-0)* read\_from\_ameriflux22, *[27](#page-26-0)*, [71](#page-70-0) read\_from\_fluxnet15, *[28](#page-27-0)*, [72](#page-71-0) RectangularLRCFitter, [73,](#page-72-0) *[74](#page-73-0)* RectangularLRCFitter-class, [73](#page-72-0) RectangularLRCFitter\_predictGPP, *[55](#page-54-0)*, *[61](#page-60-0)*, [75](#page-74-0)

sEddyProc\_sMRFluxPartitionUStarScens, *[6](#page-5-0)*, [104](#page-103-0) sEddyProc\_sPlotDailySums, *[6](#page-5-0)*, *[79](#page-78-0)*, [105](#page-104-0) sEddyProc\_sPlotDailySumsY, *[79](#page-78-0)*, *[105,](#page-104-0) [106](#page-105-0)*, [106](#page-105-0) sEddyProc\_sPlotDiurnalCycle, *[6](#page-5-0)*, *[79](#page-78-0)*, [107](#page-106-0) sEddyProc\_sPlotDiurnalCycleM, [108](#page-107-0) sEddyProc\_sPlotFingerprint, *[6](#page-5-0)*, *[79](#page-78-0)*, [109](#page-108-0) sEddyProc\_sPlotFingerprintY, *[79](#page-78-0)*, *[109](#page-108-0)*, [110](#page-109-1) sEddyProc\_sPlotHHFluxes, *[6](#page-5-0)*, *[79](#page-78-0)*, [111](#page-110-0) sEddyProc\_sPlotHHFluxesY, *[79](#page-78-0)*, *[112](#page-111-1)*, [112](#page-111-1) sEddyProc\_sPlotNEEVersusUStarForSeason, *[79](#page-78-0)*, [113,](#page-112-1) *[127](#page-126-0)* sEddyProc\_sSetLocationInfo, *[79](#page-78-0)*, *[81](#page-80-0)*, [114](#page-113-0) sEddyProc\_sSetUstarScenarios, *[6](#page-5-0)*, *[85](#page-84-1)*, *[93,](#page-92-1) [94](#page-93-0)*, *[101](#page-100-0)*, [115,](#page-114-1) *[118,](#page-117-1) [119](#page-118-2)* sEddyProc\_sSetUStarSeasons, [115](#page-114-1) sEddyProc\_sTKFluxPartition, [116,](#page-115-1) *[117](#page-116-0)* sEddyProc\_sTKFluxPartitionUStarScens, *[6](#page-5-0)*, [117](#page-116-0) sEddyProc\_update\_ustarthreshold\_columns, [118](#page-117-1) sEddyProc\_useAnnualUStarThresholds, [118,](#page-117-1) *[119](#page-118-2)* sEddyProc\_useSeaonsalUStarThresholds, *[118](#page-117-1)*, [119](#page-118-2) sID *(*globalDummyVars*)*, [39](#page-38-0) sINFO *(*globalDummyVars*)*, [39](#page-38-0) sLOCATION *(*globalDummyVars*)*, [39](#page-38-0) sPlotFingerprint *(*sEddyProc\_sPlotFingerprint*)*, [109](#page-108-0) sTEMP *(*globalDummyVars*)*, [39](#page-38-0) strptime, *[7](#page-6-0)* sUSTAR *(*globalDummyVars*)*, [39](#page-38-0) tempdir, *[37](#page-36-0)* usControlUstarEst, *[84](#page-83-0)*, [119,](#page-118-2) *[126](#page-125-0)*, *[128,](#page-127-1) [129](#page-128-1)* usControlUstarSubsetting, *[84](#page-83-0)*, *[120,](#page-119-0) [121](#page-120-1)*, [121,](#page-120-1) *[126,](#page-125-0) [127](#page-126-0)* usCreateSeasonFactorMonth, [122,](#page-121-1) *[124–](#page-123-1)[126](#page-125-0)*

usCreateSeasonFactorMonthWithinYear, *[123](#page-122-1)*, [123,](#page-122-1) *[127](#page-126-0)* usCreateSeasonFactorYday, *[123](#page-122-1)*, [124,](#page-123-1) *[127](#page-126-0)* usCreateSeasonFactorYdayYear, *[123](#page-122-1)*, [125,](#page-124-1) *[127](#page-126-0)*

usEstUstarThreshold, *[85,](#page-84-1) [86](#page-85-1)*, [126](#page-125-0)

usEstUstarThresholdSingleFw1Binned, *[127](#page-126-0)*, [128](#page-127-1) usEstUstarThresholdSingleFw2Binned, *[120,](#page-119-0) [121](#page-120-1)*, *[126,](#page-125-0) [127](#page-126-0)*, [129](#page-128-1)

usGetAnnualSeasonUStarMap, *[81](#page-80-0)*, *[115](#page-114-1)*, [130](#page-129-2) usGetSeasonalSeasonUStarMap, *[115](#page-114-1)*, [130](#page-129-2) usGetYearOfSeason, [131](#page-130-0)